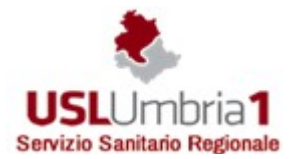

Servizio Sanitario Nazionale – Regione dell'Umbria AZIENDA UNITA' SANITARIA LOCALE UMBRIA 1 Sede Legale Provvisoria: Via Guerra 21 – Perugia Codice Fiscale e Partita IVA 03301860544

## **DELIBERA DEL DIRETTORE GENERALE n. 1517 del 30/12/2021**

## **Proponente: UO Patrimonio**

**Oggetto: Adempimenti relativi alla revisione e al censimento delle partecipazioni pubbliche ai sensi dell'art. 20 del D.Lgs n.175/2016 e s.m.i. e dell'art.17 D.Lgs. n.90/2014 e s.m.i. – Riferimento Anno 2020.**

## **IL DIRETTORE GENERALE**

Vista la proposta di delibera in oggetto di cui al num. Provv 19504 del 21/12/2021 contenente:

il Parere del Direttore Amministrativo – Dott. Alessandro MACCIONI

il Parere del Direttore Sanitario – Dr. Massimo D'ANGELO

*Hash .pdf (SHA256):* c71f6a4addbc917a0be4135efe11ac8d5afa4ed0b0f52357d0b91e72942d26ce *Hash .p7m (SHA256):*  a74e0750abed7856c180ddafb4b6c169e479f7495f568e8cb506a9a643b7fe57 *Firme digitali apposte sulla proposta*: Tullio Tavernelli,Alessandro Maccioni,Massimo D'Angelo,Daniela Mariotti

## **DELIBERA**

Di recepire la menzionata proposta di delibera che allegata al presente atto ne costituisce parte integrante e sostanziale e di disporre quindi così come in essa indicato.

## **IL DIRETTORE GENERALE**

(Dr. Gilberto GENTILI)\* sostituito dal Direttore Amministrativo Dott. Alessandro Maccioni ai sensi della Delibera n. 574 del 07/05/2021

Questo documento è firmato digitalmente, pertanto ha lo stesso valore legale dell'equivalente documento cartaceo firmato autografo. I documenti perdono ogni valore legale quando vengono stampati, pertanto, nel caso fosse necessario inoltrare il documento ad un altro destinatario, è necessario copiarlo su supporto magnetico oppure inviarlo per posta elettronica.

## **U.O.C. PATRIMONIO DOCUMENTO ISTRUTTORIO**

## **OGGETTO: Adempimenti relativi alla revisione e al censimento delle partecipazioni pubbliche ai sensi dell'art. 20 del D.Lgs n.175/2016 e s.m.i. e dell'art.17 D.Lgs. n.90/2014 e s.m.i. – Riferimento Anno 2020.**

**PREMESSO** che entro il prossimo 31 dicembre 2021, le Amministrazioni pubbliche di cui all'art.2, comma 1, lett. a), del decreto legislativo 19 agosto 2016, n.175, Testo Unico in materia di società a partecipazione pubblica (TUSP), devono approvare il provvedimento di revisione periodica delle partecipazioni societarie detenute al 31 dicembre 2020 e la relazione sull'attuazione del precedente piano di razionalizzazione adottato con riferimento alle partecipazioni detenute al 31 dicembre 2019 (art. 20, commi 1 e 2 e comma 4 del TUSP);

**PREMESSO,** altresì, che la Regione Umbria con le Leggi Regionali:

L.R. 2 agosto 2021, n. 13, avente ad oggetto: Disposizioni per la fusione per incorporazione di società regionali. Nuova denominazione della società incorporante: "PuntoZero S.c.ar.l.", con la quale all'art.1 la Regione autorizza la fusione per incorporazione di Umbria Digitale S.c.ar.l. in Umbria Salute e Servizi S.c.ar.l., di cui alla legge regionale 29 aprile 2014, n.9;

L.R.n.10 del 23 giugno 2021, avente ad oggetto: Disposizioni in materia di sperimentazioni gestionali di servizi innovativi, con la quale all'art.6 (disposizioni in ordine alla sperimentazione gestionale dell'Istituto Prosperius Tiberino S.p.A.), la Regione, al fine di garantire la continuità del servizio sanitario e di consentire il mantenimento e lo sviluppo di un servizio specialistico di eccellenza nel campo della riabilitazione, autorizza l'Azienda USL Umbria n. 1 ad adeguare la propria quota di partecipazione azionaria nella società Istituto Prosperius Tiberino S.p.A., nel rispetto delle disposizioni di cui all' articolo 9-bis del d.lgs. 502/1992, sino all'individuazione di nuove forme di gestione in conformità alle normative vigenti e, comunque, non oltre dodici mesi dall'entrata in vigore della presente legge;

**CHE** l'art.20, comma 1 del decreto legislativo sopra citato specificatamente prevede che le Amministrazioni Pubbliche effettuino annualmente con proprio provvedimento un'analisi dell'assetto complessivo delle società in cui detengono partecipazioni dirette o indirette, predisponendo, ove ricorrano i presupposti di cui al comma 2, un piano di riassetto per la loro razionalizzazione, fusione o soppressione, anche mediante messa in liquidazione o cessione. Il comma 3 dello stesso articolo, prevede, inoltre, che il provvedimento di cui al comma 1, oggetto del presente atto, viene adottato entro il 31 dicembre di ogni anno e trasmesso con le modalità di cui all'art.17 del Decreto Legge n. 90 del 2014, convertito con modificazioni, dalla legge di conversione 11 agosto 2014, n.114 e reso disponibile alla struttura del Ministero dell'Economia e delle Finanze di cui all'art.15 del citato decreto nonché alla sezione della Corte dei Conti competente ai sensi dell'art. 5, comma 4, del D.Lgs. n. 175/2016 e s.m.i.;

**CHE** questa AUSL Umbria 1 rientra nel perimetro soggettivo del TUSP per quanto riguarda l'adempimento relativo all'adozione e comunicazione di piani di razionalizzazione periodica delle partecipazioni detenute;

**PRESO ATTO** che il Dipartimento del Tesoro, attraverso il Portale relativo alle "Partecipazioni Pubbliche", in data 4 novembre 2021, ha reso disponibili on line le schede per la rilevazione dei dati relativi alla revisione periodica e al censimento delle partecipazioni e dei rappresentanti, in formato elaborabile, unitamente al documento "Applicativo Partecipazioni", contenente le **schede di rilevazione** con riferimento ai dati relativi al 31/12/2020, per gli adempimenti a carico delle Amministrazioni pubbliche previsti:

- in materia di razionalizzazione periodica delle partecipazioni pubbliche (art. 20 del D.Lgs. n. 175/2016 –TUSP),

- per il censimento annuale delle partecipazioni e dei rappresentanti (art. 17 del D.L. n.90 del 2014),

da effettuare attraverso l'applicativo "Partecipazioni" del Dipartimento del Tesoro https//portaletesoro.mef.gov.it. A tal fine si riportano di seguito le seguenti **schede di rilevazione** per:

- il censimento delle partecipazioni pubbliche detenute al 31/12/2020 (**Scheda Partecipazione)**;

- il censimento dei rappresentanti delle Amministrazioni presso organi di governo, di società ed enti, partecipati e non partecipati per l' anno 2020 **(Scheda Rappresentante);**

**-** la razionalizzazione periodica delle partecipazioni detenute al 31/12/2020 (art.20, c.1, TUSP), (**Scheda revisione periodica);**

**CHE**, analogamente allo scorso anno, saranno acquisiti, contestualmente ed in maniera integrata, sia i dati richiesti ai fini del censimento annuale delle partecipazioni detenute al 31/12/2020, sia le informazioni contenute nei provvedimenti di revisione periodica che le Amministrazioni pubbliche devono approvare entro il 31/12/2021;

**RILEVATO** che le partecipazioni detenute dall' AUSL Umbria 1 alla data del 31 dicembre 2020, di seguito elencate, sono immutate rispetto al 31 dicembre 2019, di cui alla ricognizione effettuata con Deliberazione del Commissario Straordinario n. 1500 del 23 dicembre 2020, nella quale non era prevista la realizzazione di un piano di riassetto per la razionalizzazione delle stesse:

- Umbria Salute e Servizi Società Consortile a r.l.: questa AUSL Umbria 1 detiene una quota di partecipazione diretta in Umbria Salute e Servizi S.C. a r. l. pari al 20% del capitale sociale; Umbria Salute e Servizi detiene, a sua volta, una partecipazione diretta in Umbria Digitale S.C.a r.l. pari allo 0,002352%;
- Umbria Digitale Società Consortile a r.l.: trattasi di società partecipata direttamente ed indirettamente dall'AUSL Umbria 1: la quota di partecipazione detenuta direttamente dall'Azienda è pari allo 0,000784% del capitale sociale, mentre la "tramite" Umbria Salute e Servizi detiene una quota pari allo 0,002352% del capitale sociale;
- Istituto Prosperius Tiberino spa: la AUSL Umbria 1 detiene una quota di partecipazione diretta, pari al 36,83% del capitale sociale;

**RICHIAMATA** la nota della Corte dei Conti n.0002453-27/11/2019-SC-UMB-T91-P, assunta a prot. aziendale il 27/11/2019 con il n.230575, avente ad oggetto: "razionalizzazione periodica delle partecipazioni pubbliche", con la quale la Corte richiama l'attenzione "tra le altre Amministrazioni" anche le Aziende sanitarie sul disposto dell'art.20 del Testo unico in materia di società a partecipazione pubblica, approvato con D.Lgs. 19 agosto 2016, n.175 che fa obbligo alle Amministrazioni pubbliche di cui all'art. 1, comma 2 del D.Lgs. n.165 del 2001 di effettuare annualmente, con proprio provvedimento, un'analisi dell'assetto complessivo delle società in cui detengono partecipazioni, dirette o indirette,……..omissis...; la citata Corte, in particolare, richiama l'attenzione sul disposto dell'art. 11, comma 6, lett. j) del D.lgs. 23 giugno 2011, n. 118, secondo cui la Relazione sulla gestione allegata al rendiconto illustra gli esiti della verifica dei crediti e debiti reciproci con i propri enti strumentali e le Società controllate e partecipate. La predetta informativa, asseverata dai rispettivi organi di revisione, evidenzia analiticamente eventuali discordanze e ne fornisce la motivazione; in tal caso l'ente assume senza indugio e, comunque, non oltre il termine dell'esercizio finanziario in corso, i provvedimenti necessari ai fini della riconciliazione delle partite debitorie e creditorie;

**RITENUTO** di procedere alla razionalizzazione periodica delle partecipazioni pubbliche detenute al 31/12/2020, ai sensi dell'art. 20, comma 1, del D.Lgs.19 agosto 2016, n.175 e s.m.i. attraverso il provvedimento con il quale viene effettuata un' analisi dell'assetto complessivo delle Società in cui l'AUSL Umbria 1 detiene partecipazioni (allegato 1) e la compilazione della Scheda Revisione Periodica Partecipazione per ogni società partecipata (allegato 2);

**RITENUTO**, altresì, di procedere al Censimento delle Partecipazioni pubbliche detenute al 31/12/2020 (allegato 3) e dei Rappresentanti delle Amministrazioni presso organi di governo, società ed enti, partecipati e non partecipati per l'anno 2020, ai sensi dell'art.17 del D.L. n. 90 del 2014 e s.m.i., (allegato 4) attraverso la compilazione delle relative schede di cui sopra;

**DATO ATTO** che l'U.O.C. Patrimonio provvede alla trasmissione del presente provvedimento, comprensivo degli allegati, al Dipartimento del Tesoro del Ministero Economia e Finanze con le modalità di cui all'art.17 del Decreto Legge n. 90 del 2014, convertito con modificazioni dalla Legge 11 agosto 2014 n.114. Tale provvedimento viene reso disponibile alla struttura del Ministero dell'Economia e Finanze di cui all'art. 15 del citato decreto e alla sezione della Corte dei Conti competente ai sensi dell'art. 5, comma 4 del D.Lgs. n. 175/2016 e s.m.i.;

## **Tutto ciò premesso si propone di adottare la seguente Deliberazione**

**APPROVARE** il provvedimento di razionalizzazione periodica ex art. 20, comma 1, del D. Lgs. n.175/2016, come modificato dal D. Lgs. 16 giugno 2017, n.100, con il quale viene effettuata un analisi dell'assetto complessivo delle società in cui l'AUSL Umbria 1 detiene partecipazioni (allegato 1) e la Scheda Revisione Periodica Partecipazione per ogni società partecipata (allegato 2), parti integranti e sostanziali del presente atto;

**APPROVARE,** inoltre, le schede seguenti, che, allegate, costituiscono parte integrante e sostanziale del presente atto:

Scheda Partecipazione, relativa al censimento delle partecipazioni pubbliche detenute al 31/12/2020 (allegato 3);

Scheda Rappresentante, relativa al censimento dei rappresentanti delle Amministrazioni presso organi di governo, società ed enti, partecipati e non partecipati per l'anno 2020 (allegato 4);

**PRENDERE ATTO** della L.R. 2 agosto 2021, n. 13, avente ad oggetto: Disposizioni per la fusione per incorporazione di società regionali. Nuova denominazione della società incorporante: "PuntoZero S.c.ar.l.", con la quale all'art. 1 la Regione autorizza la fusione per incorporazione di Umbria Digitale S.c.ar.l. in Umbria Salute e Servizi S.c.ar.l., di cui alla legge regionale 29 aprile 2014, n.9;

**PRENDERE ATTO,** altresì**,** della L.R. n.10 del 23 giugno 2021, avente ad oggetto: Disposizioni in materia di sperimentazioni gestionali di servizi innovativi, con la quale all' art.6 (disposizioni in ordine alla sperimentazione gestionale dell'Istituto Prosperius Tiberino S.p.A.), la Regione fine di garantire la continuità del servizio sanitario e di consentire il mantenimento e lo sviluppo di un servizio specialistico di eccellenza nel campo della riabilitazione, autorizza l'Azienda USL Umbria n. 1 ad adeguare la propria quota di partecipazione azionaria nella società Istituto Prosperius Tiberino S.p.A., nel rispetto delle disposizioni di cui all' articolo 9-bis del d.lgs. 502/1992, sino all'individuazione di nuove forme di gestione in conformità alle normative vigenti e, comunque, non oltre dodici mesi dall'entrata in vigore della presente legge;

**DI RISERVARE** a successivo atto, l'inquadramento delle misure atte ad ottemperare le disposizioni di cui alle sopracitate Leggi Regionali;

**DISPORRE** che la U.O.C. Patrimonio provveda alla comunicazione del provvedimento al MEF, esclusivamente secondo le modalità di cui all'art.17 del Decreto Legge n. 90 del 2014, convertito con modificazioni, dalla Legge 11 agosto 2014 n. 114, vale a dire tramite l'applicativo "Partecipazioni" del Portale Tesoro https://portaletesoro.mef.gov.it/ entro la scadenza prevista dalla normativa, ferma restando la comunicazione alla sezione della Corte dei Conti competente ai sensi dell'art.5, comma 4 del D.Lgs. n.175/2016 e s.m.i.;

**DISPORRE,** altresì, che la U.O.C. Patrimonio provveda entro la scadenza prevista dalla normativa, alla trasmissione del presente provvedimento, tramite l'applicativo "Partecipazioni" alla Struttura di indirizzo, monitoraggio e controllo sull'attuazione del TUSP, individuata presso il Dipartimento del Tesoro;

**DARE ATTO** che il presente provvedimento è soggetto a pubblicazione integrale ai sensi delle vigenti normative in materia di riservatezza.

P.O. Gestione Contabile del Patrimonio Contentino Dott. Ing. Tullio Tavernelli Dr.ssa Daniela Mariotti

Il Funzionario Istruttore Il Dirigente U.O.C. Patrimonio Ad Interim

## **RAZIONALIZZAZIONE PERIODICA PARTECIPAZIONI PUBBLICHE AZIENDA USL UMBRIA 1 AL 31/12/2020 EX ART. 20, COMMA 1 TUSP**

## 1. Introduzione

Il presente provvedimento di razionalizzazione periodica, adottato ai sensi dell'art.20, comma 1, del TUSP, viene redatto secondo lo schema allegato alle Linee Guida approvate dal Dipartimento Tesoro e dalla Corte dei Conti per rendere il citato provvedimento completo e di agevole comprensione.

Si riporta di seguito la rappresentazione grafica della struttura delle società partecipate direttamente e indirettamente .

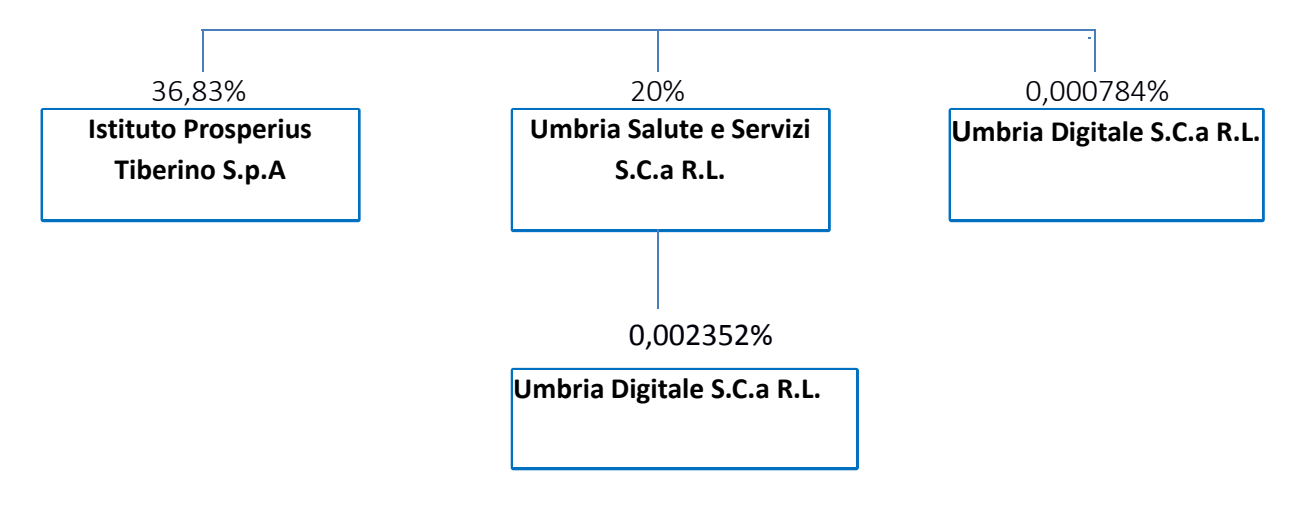

Come risulta dal prospetto che precede, questa Azienda USL Umbria 1, con riferimento alla data del 31 dicembre 2020, detiene numero tre partecipazioni dirette in società di capitali e una delle quali, Umbria Digitale S.C.a R.L., oltre ad essere partecipata direttamente, lo è anche indirettamente, attraverso la tramite Umbria Salute e Servizi S.C.a R.L. come di seguito riepilogato:

Umbria Salute e Servizi Società Consortile a R.L.: questa AUSL Umbria 1 detiene una quota di partecipazione diretta in Umbria Salute e Servizi pari al 20% del capitale sociale; Umbria Salute e Servizi detiene, a sua volta, una partecipazione diretta in Umbria Digitale S.C.a R.L. pari allo 0,002352%.

Umbria Salute e Servizi è una società consortile delle Aziende Sanitarie e della Regione Umbria riconosciuta "in-house" ai sensi dell' art.8, della L.R. n.9/2014 così come modificata ed integrata dalla L.R. n.8/2018. La Società partecipata eroga servizi di interesse generale preordinati alla tutela della salute assicurando la produzione di beni e la fornitura di servizi rivolti all'utenza del Sistema Sanitario Regionale e della stessa Regione Umbria, compresa l'attività di "front office" di servizi al cittadino, curando la gestione dei flussi informativi del Sistema Sanitario Regionale per favorire l'attuazione della digitalizzazione del Sistema medesimo. L'attività di interesse generale si svolge anche mediatamente, in forma non prevalente, tramite lo svolgimento di servizi strumentali alle attività istituzionali delle aziende partecipanti quali:

a) supporto tecnico-amministrativo alle direzioni aziendali;

b) supporto alle aziende per il contributo al Sistema Informativo Sanitario Regionale;

c) supporto per l'integrazione dei sistemi informatici aziendali con quelli regionali;

d) back office dei servizi aziendali.

La natura di società *in house* di Umbria Salute e Servizi comporta che l'affidamento dei servizi sopra indicati da parte delle pubbliche amministrazioni socie, possa avvenire in via diretta al di fuori del campo di applicazione del D. Lgs.n. 50/2016, trattandosi di un rapporto di "delega interorganica" tra le parti, tutte amministrazioni aggiudicatrici.

In aggiunta a quanto sopra, l'art. 9 della L.R. 9/2014, come modificata dalla L.R. n.8/2018, ha stabilito che Umbria Salute e Servizi è Centrale di committenza e Soggetto aggregatore unico regionale ai sensi del D.L. n.66/2014 ed a tal fine si articola in due sezioni:

- − Centrale regionale di acquisto per il Sistema Sanitario regionale (CRAS);
- − Centrale regionale di acquisto per le attività finalizzate alla ricostruzione post sisma e per il sistema pubblico regionale (CRA).

Con delibera ANAC n. 58 /2015, Umbria Salute e Servizi è stata riconosciuta Soggetto aggregatore della Regione Umbria e conseguentemente iscritta nell'elenco nazionale dei Soggetti Aggregatori, anche nell'ambito dell'Anagrafe Unica delle stazioni appaltanti, ed in tale veste è membro del " Tavolo dei Soggetti Aggregatori" istituito presso il MEF. Le funzioni della CRAS sono svolte ai sensi degli articoli dal 37 al 43 del D.Lgs. 18 aprile 2016, n.50 (Codice dei contratti pubblici), nonché ai sensi dell'art. 9 del D.L. 24 aprile 2014 n. 66 convertito con modificazioni dalla Legge 23 giugno 2014 n. 89 (Misure urgenti per la competitività e la giustizia sociale).

La compagine societaria risulta è composta da n. 5 soci con quote paritetiche del 20% ciascuno rappresentati dalla regione Umbria, dalla AUSL Umbria 1 dalla AUSL Umbria 2, dall' Azienda Ospedaliera di Perugia e dalla Azienda Ospedaliera di Terni.

L'art.8, comma 5 della L.R. Umbria n. 9 del 29 aprile 2014 e s.m.i. individua gli Organi di Umbria Salute e Servizi in:

a) Amministratore Unico; b) Assemblea dei Consorziati; c) Organo di controllo.

Nell'esercizio 2020 sia i servizi resi nei confronti del socio Regione Umbria che quelli resi verso le Aziende sanitarie socie sono state erogati allo stesso costo unitario praticato sin dall'anno 2017, che risulta ulteriormente ridotto in funzione delle note di rettifica ai ricavi operate nell'esercizio al fine del conseguimento del pareggio di bilancio. Le attività svolte dalla partecipata nel corso del 2020 sono state caratterizzate quasi esclusivamente da servizi erogati verso le Aziende Sanitarie Regionali. Infatti, pur annoverando nella compagine societaria anche la Regione Umbria le attività convenzionate nei confronti di detto socio hanno riguardato ambiti limitati relativi ai servizi di supporto alla direzione regionale essendo ancora in fase di definizione lo sviluppo delle attività correlato alle ulteriori funzioni assegnate dalla L.R. 9/2014. L'attività resa verso soggetti non soci, ovvero verso Umbria Digitale ha una dimensione quantitativa limitata risultando inferiore allo 0,3% del valore della produzione annua.

Lo svolgimento delle attività nell'esercizio 2020 è stato fortemente influenzato dalle problematiche emerse con la gestione dell'emergenza pandemica COVID-19 caratterizzato da variazioni significative delle dimensioni produttive nel primo semestre con progressiva ripresa e fase espansiva nell'ultimo quadrimestre.

L'attività dell'Area Servizi Utenza presenta un aumento da ricondursi al valore incrementativo generatosi per lo svolgimento di tutte le attività correlate alla gestione dell'emergenza. Tra queste, oltre ad annoverare la specifica attività dedicata al servizio di front office telefonico dedicato al Numero verde regionale NUS Coronavirus, va evidenziato come i vari fabbisogni abbiano determinato un riposizionamento all'interno degli storici aggregati, ovvero sia nei servizi di prenotazione, che nei servizi di supporto amministrativo, riassorbendo le riduzioni di attività riscontratesi nei servizi CUP conseguenti ai provvedimenti di chiusura disposti dalle Aziende Sanitarie per le singole postazioni, nelle nuove e diverse attività emergenziali.

Il volume complessivo delle attività erogate associato al contenimento dei costi ed all'efficientamento della gestione ha migliorato la redditività aziendale ed ha consentito di ottenere risultati utili anche al fine di conseguire il pareggio di bilancio.

L'organico al 31/12/2020 è rappresentato da n. 323 unità ridotto di 8 unità a seguito delle uscite riscontrate nell'esercizio, di cui 5 per pensionamento, 2 per dimissioni volontarie e 1 mortis causa. In termini di inquadramento si registrano 318 impiegati, 3 quadri e 2 dirigenti. L'organico si distingue in n.227 donne e n. 96 uomini e relativamente alla tipologia del rapporto contrattuale (al netto dei dirigenti) si riscontrano 85 *full time* e 236 rapporti a *part-time,* tutti a tempo indeterminato. Le numero 323 unità in servizio al 31.12.2020, al netto dei dirigenti, sono assegnate per 313 unità nella produzione dei servizi destinati alla Aziende Sanitarie e per 8 unità nelle funzioni di staff.

La Società, considerata la sospensione delle procedure di concorso di fatto definitasi nel corso del 2020, anche a seguito delle disposizioni limitative correlate all'emergenza COVID-19, ha fatto ricorso a strumenti quali il lavoro somministrato, peraltro già significativamente utilizzato almeno nei servizi di Front Office Cup e nelle attività di supporto amministrativo alle direzioni aziendali, ivi incluse le sostituzioni, anche per tutte le attività indotte specificatamente dalla gestione della pandemia.

I ricavi delle vendite al 31/12/2020 si quantificano in € 18.695.486 con un aumento rispetto all'anno precedente pari ad € 813.935. Il costo per il personale dell'esercizio 2020 contabilizza € 15.765.625 con un modesto aumento rispetto al 2019, pari ad € 2.250.

Il risultato di esercizio 2020, così come per gli esercizi precedenti, è pari a zero: ciò riflette la natura della società consortile, strumentale in-house delle Aziende Sanitarie dell'Umbria e della Regione Umbria, la cui finalità è quella di erogare servizi ai propri soci il cui valore è rappresentato da un corrispettivo volto esclusivamente alla copertura di tutti i costi diretti ed indiretti di gestione, requisito oggettivo imprescindibile per l'applicabilità del regime di esenzione IVA ex art.10, c.2, DPR 633/72.

Anche per l'anno 2020, il Bilancio di esercizio di Umbria Salute e Servizi sarà oggetto di consolidamento da parte del Socio Regione Umbria che ha ricompreso la Società nel relativo perimetro di consolidamento; quanto esposto a seguito dell'ingresso del socio Regione Umbria avvenuto nell'anno 2019 e stante il D.Lgs. 23 giugno 2011 n. 118, (Disposizioni in materia di armonizzazione dei sistemi contabili e degli schemi di bilancio delle Regioni, degli Enti locali e dei loro organismi, a norma degli art 1 e 2 della legge 5 maggio 2009 n.42) e s.m.i., allegato 4/4 come modificato dal D.M. 11 agosto 2017, recante il principio contabile applicato concernente il bilancio consolidato.

Le Aziende Sanitarie e Regione Umbria esercitano sull'organismo in house "Umbria Salute e Servizi" un controllo analogo congiunto a quello esercitato sui propri servizi, ai sensi della vigente normativa (art. 16 D.Lgs. n.175/2016 e s.m.i., TUSP). Documento di controllo analogo: Regolamento della Conferenza Istituzionale degli Enti Soci per il Controllo Analogo sulla Società Umbria Salute e Servizi S.C.a R.L. lo Statuto Sociale all' art. 23 così recita: al fine di consentire da parte delle Aziende Sanitarie socie l'esercizio del controllo analogo a quello esercitato sui propri uffici, indipendentemente dalla quota di capitale posseduta, è costituita tra gli stessi la "Conferenza istituzionale degli enti soci" con poteri di direzione, coordinamento e supervisione sulla società. La Conferenza è composta dai rappresentanti legali dei soci o da loro delegati.

Umbria Digitale Società Consortile a R.L.: Umbria Digitale è una Società partecipata direttamente ed indirettamente dall' AUSL Umbria 1: la quota di partecipazione direttamente detenuta è pari allo 0,000784% del capitale sociale, mentre la "tramite" Umbria Salute e Servizi, detiene una quota pari al 0,002352% del capitale sociale. Umbria Digitale è una Società consortile a responsabilità limitata, conforme al modello comunitario dell' in-house providing, costituita ai sensi dell'art. 11, L.R. n. 9 del 29 aprile 2014 e s.m.i.. Sono consorziati di Umbria Digitale la Regione Umbria che partecipa con una quota del 76,92%, mentre la restante quota del 23,08% è suddivisa tra le due Provincie di Perugia e Terni e da altri Enti locali dell' Umbria, ASL e altri soggetti pubblici. Ad oggi la compagine societaria risulta essere pari a 91 soci. Ai sensi della L.R. n. 9/2014 e s.m.i. sopra menzionata Umbria Digitale eroga servizi di interesse generale per lo sviluppo e la gestione della rete pubblica regionale di cui all'art.6 della L.R. n. 31/2013 e dei servizi infrastrutturali della Community Network CN-Umbria di cui all'art. 10 della L.R. n. 8/2011, nonché del DCRU Data center regionale unitario dell'Umbria, infrastruttura digitale abilitante del SIRU (Sistema informativo regionale dell'Umbria), di cui all'art. 5, operando anche mediatamente, in forma non prevalente per la produzione di beni e la fornitura di servizi strumentali alle attività istituzionali degli enti pubblici partecipanti in ambito informatico, telematico e per la sicurezza dell'informazione, curando per conto e nell'interesse loro e dell'utenza le attività relative alla gestione del SIRU, di cui al medesimo art.5, ed alla manutenzione delle reti locali e delle postazioni di lavoro dei consorziati, configurandosi come centro servizi territoriali che integra i propri processi con quelli dei consorziati. I soggetti pubblici soci della società consortile accedono a tutti i servizi infrastrutturali della CN-Umbria e del Data Center Regionale unitario; in particolare, sono attività di interesse generale quelle di conduzione di sistemi informativi di carattere sanitario interaziendale a valenza regionale per le funzioni di coordinamento, valutazione e controllo delle attività del Servizio Sanitario Regionale; di supporto della progettazione e della direzione esecutiva dei sistemi informativi dialoganti con i sistemi ministeriali e dei sistemi informativi per la gestione di flussi di interesse regionale; di supporto per l'integrazione dei sistemi informatici regionali con quelli aziendali. Umbria Digitale si propone alla Pubblica Amministrazione come strumento di sistema per la promozione dello sviluppo del settore ICT locale volto alla realizzazione del processo di miglioramento delle strutture e dei servizi attraverso l'erogazione di soluzioni informatiche nonché assicurando il costante e corretto funzionamento dei servizi rivolti al cittadino.

L'art. 11, comma 9, della L.R. Umbria n.9/2014 e s.m.i. individua gli Organi di Umbria digitale in:

- a) Amministratore Unico; b) Assemblea dei Consorziati; c) Organo di Controllo.

Nel corso del 2020 l'attività di Umbria Digitale si è concentrata, principalmente, nel fornire supporto all'Assessorato alla Sanità ed al Sistema Sanitario Regionale nel suo complesso, per la gestione delle fasi di emergenza e post emergenza da Covid-19. Si sono quindi succeduti molteplici interventi progettuali volti a fornire alla Sanità regionale strumenti per il controllo della pandemia.

Nel medesimo anno Umbria Digitale ha registrato due uscite di personale dipendente: l' organico alla data del 31/12/2020 si attesta pertanto a 79 unità di cui 1 dirigente, 8 quadri e 70 impiegati: l'organico medio risulta di 80,50 unità. Al 31/12/2020, la Partecipata registra un utile di esercizio pari ad € 25.114, superiore rispetto al risultato conseguito nel 2019 quantificato in € 8.689. Tale utile è stato destinato nel seguente modo: a Riserva Legale per € 1.256, a Riserva Statutaria per € 23.858.

Il Bilancio di esercizio 2020 di Umbria Digitale S.C.a R.L. sarà oggetto di consolidamento da parte degli Enti soci che hanno ricompreso la Società consortile in tale perimetro con riferimento al D.Lgs. 23 giugno 2011 n. 118, (Disposizioni in materia di armonizzazione dei sistemi contabili e degli schemi di bilancio delle Regioni, degli Enti locali e dei loro organismi, a norma degli art 1 e 2 della legge 5 maggio 2009 n.42) e s.m.i., allegato 4/4, come modificato dal D.M. 11 agosto 2017, recante il principio contabile applicato concernente il bilancio consolidato.

La Regione e gli altri soci partecipanti al capitale sociale esercitano su Umbria Digitale S.C.a R.L. un controllo congiunto analogo a quello esercitato sui propri servizi ai sensi di quanto previsto dalla L.R. n. 9/2014, dallo Statuto, dalla Convenzione per l'esercizio del controllo analogo congiunto e dai patti parasociali tra i soci di Umbria Digitale S.C.a R.L., mediante un organismo di controllo denominato "Unità di Controllo" composto da sette membri in rappresentanza dei diversi consorziati. Le quattro Aziende del Servizio Sanitario Regionale hanno un proprio rappresentante in seno all'unità di controllo.

Istituto Prosperius Tiberino spa: la Società partecipata eroga prestazioni di riabilitazione intensiva di alto livello a favore degli utenti residenti nel territorio regionale, il cui costo grava sul bilancio dell'Azienda USL Umbria 1.

La quota di partecipazione detenuta direttamente dall'Azienda è pari al 36,83% del capitale sociale. Le prestazioni rese a favore degli utenti residenti nel territorio regionale, vengono pagate all'Istituto in base al vigente nomenclatore tariffario stabilito con D.G.R. n. 957 del 04.09.2013, n. 1599 del 30.12.2013 e D.G.R. n. 251 del 10/03/2015 di recepimento del tariffario nazionale per prestazioni di assistenza ospedaliera di cui al DM 18 ottobre 2012. L'Istituto effettua anche prestazioni di riabilitazione intensiva in regime di ricovero nei confronti di utenti residenti in altre regioni italiane, che vengono pagate da questa Azienda USL Umbria 1 e rimborsate poi nell'ambito dei processi di compensazione della mobilità extraregionale tra le Regioni.

La società opera nel campo sanitario specificatamente nella branca di riabilitazione in regime di Degenza, Day Hospital ed ambulatoriale ed è accreditata con il SSN; Il numero medio dei dipendenti risulta essere n. 116 unità precisando che l'organico al 31/12/2020 risulta composto da n.105 dipendenti di cui 1 impiegato a tempo determinato, inoltre, la stessa si è avvalsa di un contratto con 2 società di lavoro interinale per l'utilizzo di n. 21 unità lavorative. I componenti dell'Organo di Amministrazione dell'Istituto Prosperius sono 7, i componenti dell'Organo di Controllo sono 3.

Nel corso del 2020 l'Istituto ha dovuto far fronte agli effetti derivanti dall'emergenza sanitaria da COVID-19. Le prestazioni sanitarie rese dalla società sono considerate essenziali e pertanto non è stato possibile sospendere l'attività: conseguentemente, il mantenere aperta la struttura con una organizzazione interna che consentisse di limitare il più possibile i rischi di contagio a fronte di una drastica riduzione di fatturato rispetto al precedente esercizio conseguente al Lock- down marzo – maggio 2020, l'impiego di personale medio per paziente superiore agli standard, un impiego superiore di medicinali e un impiego straordinario di DPI, ha comportato il mancato pareggio di bilancio. Infatti per la prima volta da oltre 20 anni nell'anno 2020 la Società registra una perdita pari ad € 402.187, rispetto all'utile conseguito nell'esercizio 2019 quantificato in € 589.983.

I ricavi complessivi ottenuti nel corso del 2020 ammontano ad € 8.693.215 e sono diminuiti di € 1.840.075 pari al 17,47% rispetto all' anno precedente: tale diminuzione è da imputarsi totalmente agli effetti della pandemia. A fronte della consistente riduzione dei ricavi la società ha contenuto i costi di produzione, ridotti per € 253.537, precisando che trattasi di costi variabili, mentre i costi fissi rimangono inalterati. Sono aumentati i costi del personale comprensivi anche del lavoro interinale, solo per la parte retributiva, pari ad € 190.320; il costo relativo al lavoro interinale, comprensivo delle relative commissioni, è aumentato di € 251.027. La società, nel periodo in cui l'emergenza sanitaria è stata contenuta, è riuscita, grazie agli alti standard qualitativi sia per il personale altamente qualificato sia per l'utilizzazione di attrezzature specifiche che sono all'avanguardia nel campo della riabilitazione, ad attirare pazienti provenienti da altre Regioni Italiane. La società una volta terminata la crisi pandemica potrà ritornare ai volumi di attività esistenti nei periodi precedenti.

#### 2. Ricognizione delle partecipazioni societarie possedute direttamente o indirettamente

Si riporta una tabella riepilogativa di tutte le **partecipazioni detenute direttamente** e una tabella riepilogativa delle partecipazioni detenute indirettamente attraverso ciascuna tramite.

#### Partecipazioni dirette

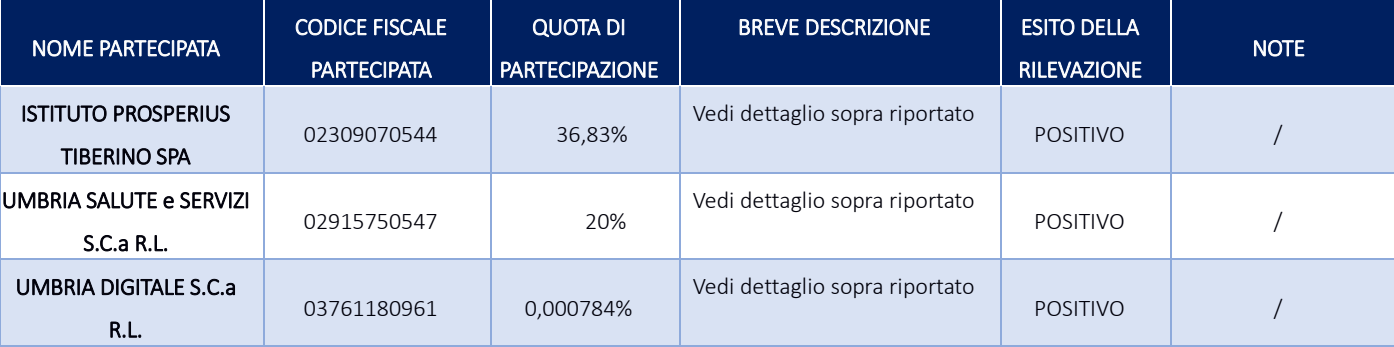

## Partecipazioni indirette detenute attraverso Umbria Salute e Servizi:

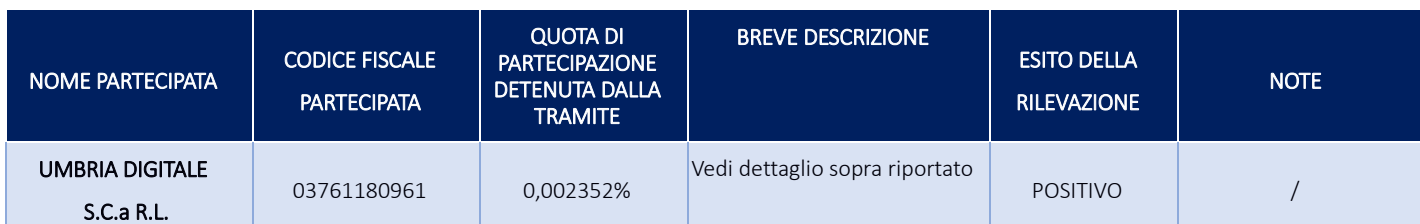

*Ripetere la tabella per ciascuna "tramite".*

## 3. Informazioni di dettaglio sulle singole partecipazioni

Per ognuna delle partecipazioni inserite nelle tabelle riportate nel paragrafo precedente, è stata compilata la seguente scheda di dettaglio.

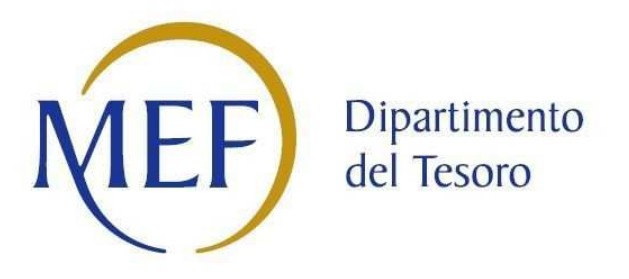

# *SCHEDE DI RILEVAZIONE PER LA*  **REVISIONE PERIODICA DELLE PARTECIPAZIONI da approvarsi entro il 31/12/2021 (***Art. 20, c. 1, TUSP***)**

## **Dati relativi alle partecipazioni detenute al 31/12/2020**

#### **DATI ANAGRAFICI DELLA PARTECIPATA**

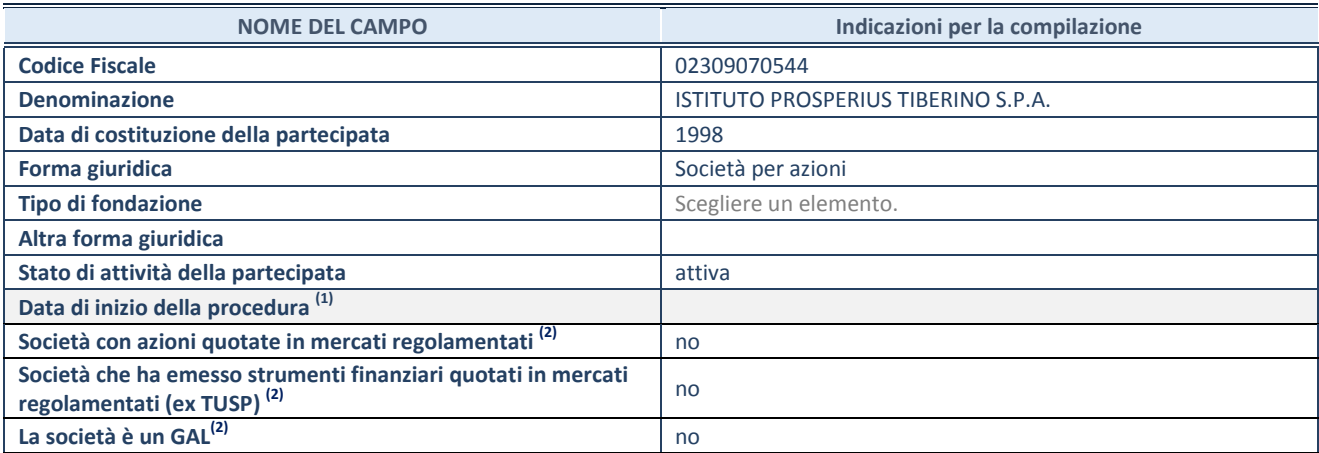

(1) Compilare solo se nel campo "stato di attività della partecipata" è stato indicato che sono in corso procedure di liquidazione oppure procedure concorsuali.

(2) Nell'applicativo le società con azioni quotate e quelle emittenti strumenti finanziari quotati in mercati regolamentati ("società quotate ex TUSP") e i Gruppi di Azione Locale (GAL) sono individuati mediante elenchi ufficiali.

#### **SEDE LEGALE DELLA PARTECIPATA**

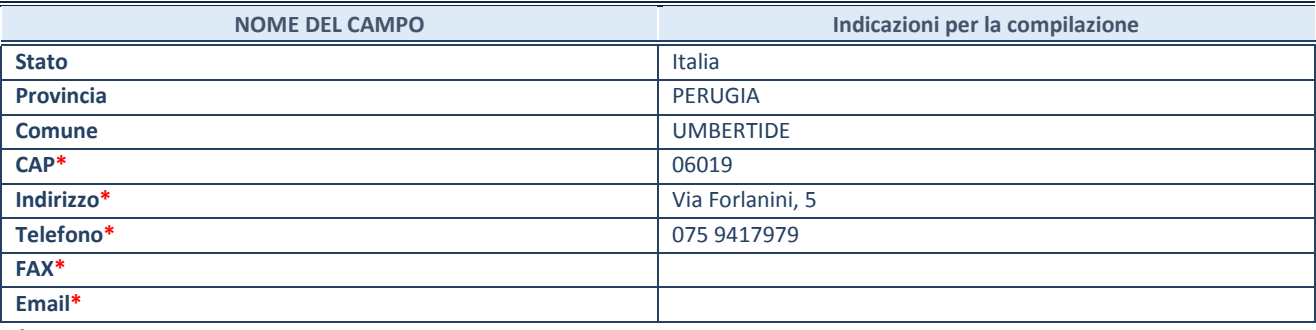

**\***campo con compilazione facoltativa

#### **SETTORE DI ATTIVITÀ DELLA PARTECIPATA**

Indicare il settore ATECO rappresentativo dell'attività svolta. Nel caso in cui i settori siano più di uno, indicarli in ordine decrescente di importanza. Non è più richiesto indicare il peso di ciascuna attività.

La lista dei codici Ateco è disponibile al link *http://www.istat.it/it/strumenti/definizioni-e-classificazioni/ateco-2007*

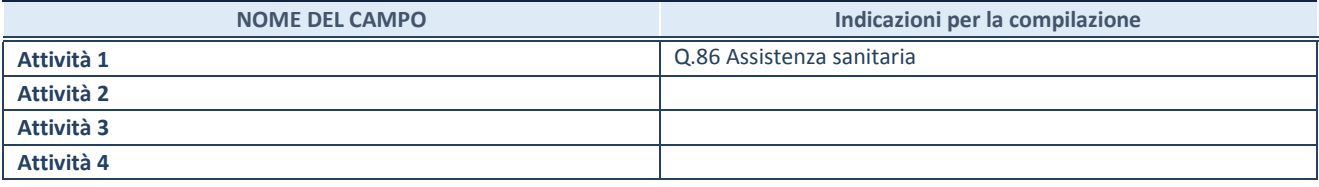

#### **ULTERIORI INFORMAZIONI SULLA PARTECIPATA\***

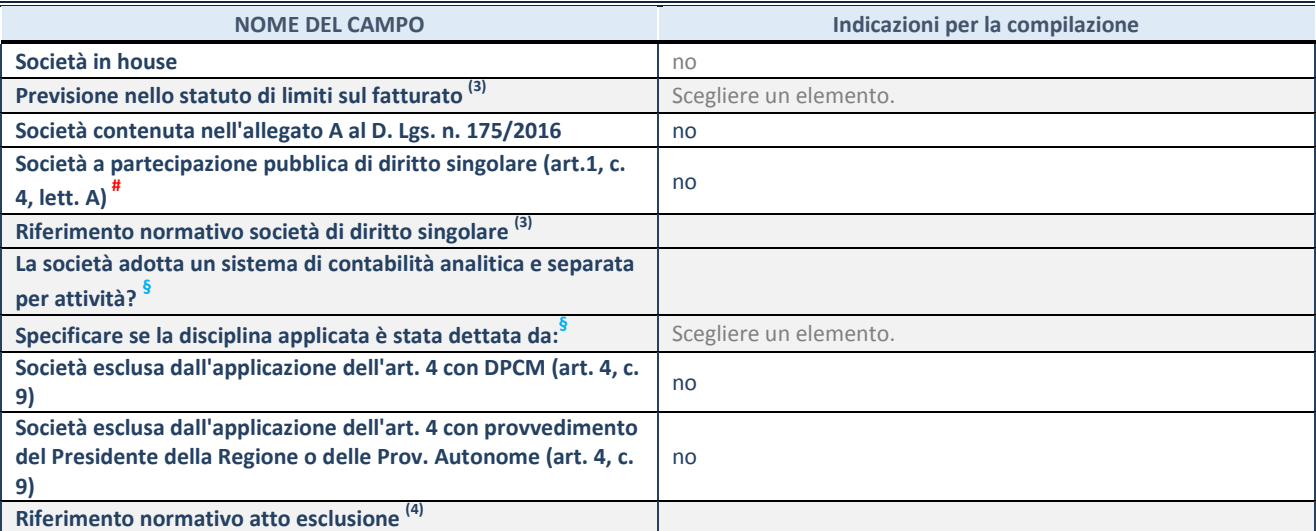

\* La compilazione della Sezione "Ulteriori Informazioni sulla partecipata" non è richiesta per "società quotate ex TUSP", se la società è un GAL oppure se lo stato di attività della società è "in liquidazione" o "soggetta a procedure concorsuali".

(3) Compilare il campo solo se nel campo precedente è stato scelto "sì"

(4) Compilare il campo solo se in uno dei campi precedenti è stato scelto "sì"

# Per la nozione giuridica di "società a partecipazione pubblica di diritto singolare" di cui all'art. 1, comma 4, del TUSP, si veda l'orientamento della Struttura di monitoraggio disponibile sul sito del DT al seguente link:

http://www.dt.tesoro.it/export/sites/sitodt/modules/documenti\_it/patrimonio\_pubblico/patrimonio\_pa/Orientamento\_del\_18\_n ovembre\_2019\_xSocietx\_a\_partecipazione\_pubblica\_di\_diritto\_singolarex\_.pdf

**§** Nuovo campo rispetto alla rilevazione precedente.

#### **DATI DI BILANCIO PER LA VERIFICA TUSP\***

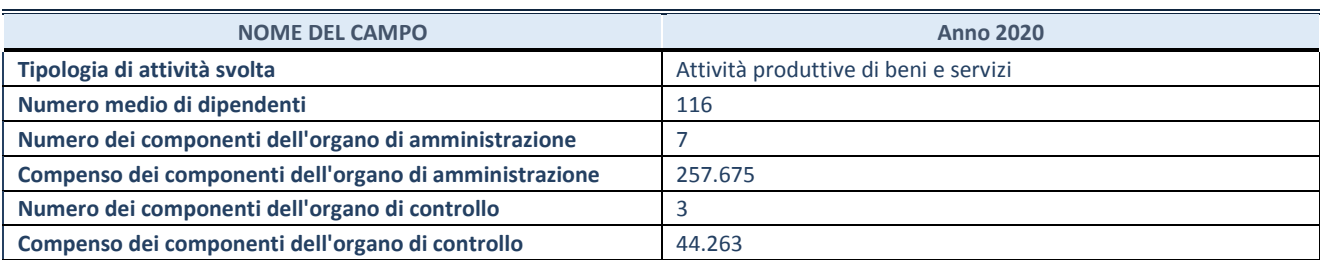

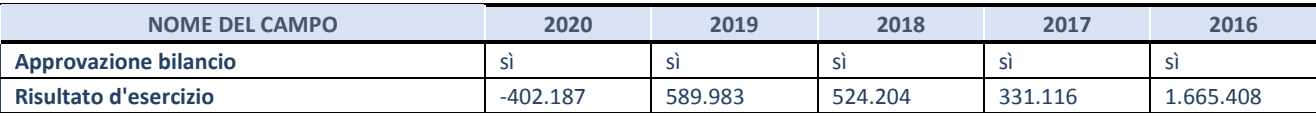

\* La compilazione della Sezione "Dati di bilancio per la verifica TUSP" non è richiesta per le "società quotate ex TUSP", se lo stato di attività della società è "in liquidazione" o "soggetta a procedure concorsuali".

**ATTENZIONE:** l'applicativo richiede la compilazione esclusivamente di una delle seguenti quattro sotto-sezioni di "DATI DI BILANCIO PER LA VERIFICA TUSP".

#### **1. Attività produttive di beni e servizi o Distretti tecnologici**

Compilare la seguente sotto-sezione se la *"Tipologia di attività svolta"* dalla partecipata è: "Attività produttive di beni e servizi" o "*Attività di promozione e sviluppo di progetti di ricerca finanziati (Distretti tecnologici)*".

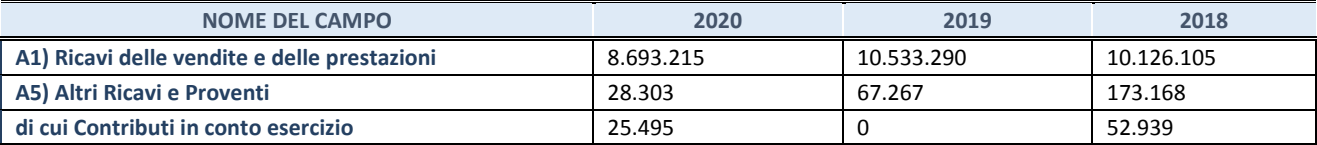

#### **2. Attività di Holding**

Compilare la seguente sotto-sezione se la *"Tipologia di attività svolta"* dalla partecipata è: "*Attività consistenti nell'assunzione di partecipazioni in società esercenti attività diverse da quella creditizia e finanziaria (Holding)*".

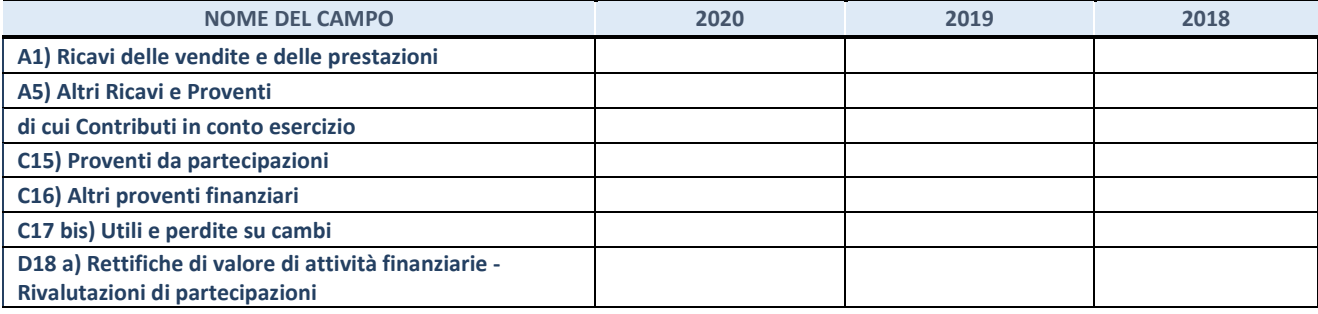

#### **3. Attività bancarie e finanziarie**

Compilare la seguente sotto-sezione se la "*Tipologia di attività svolta*" dalla partecipata è: "*Attività bancarie e finanziarie".*

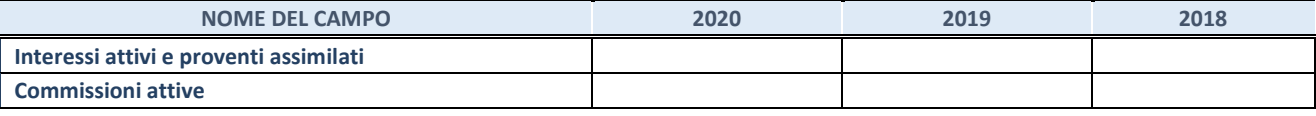

#### **4. Attività assicurative**

Compilare la seguente sotto-sezione se la *"Tipologia di attività svolta"* dalla partecipata è: "*Attività assicurative*".

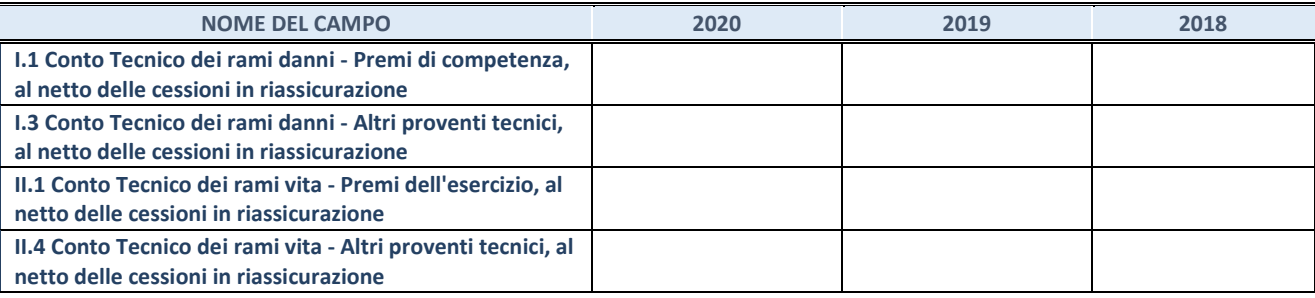

#### **QUOTA DI POSSESSO (quota diretta e/o indiretta)**

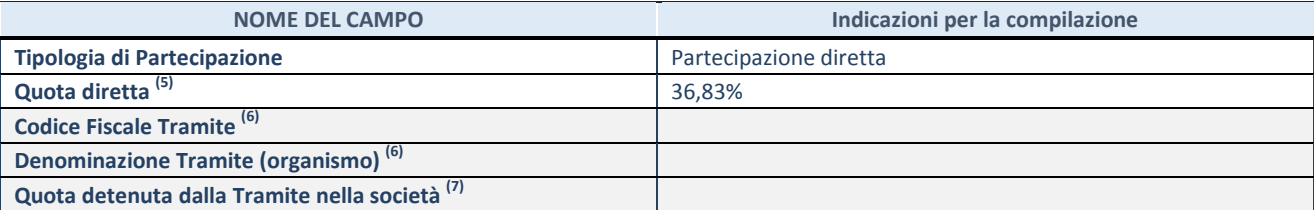

 $\overline{5}$  Se la partecipazione è diretta o sia diretta che indiretta, inserire la quota detenuta direttamente dall'Amministrazione nella società.

(6) Compilare se per "Tipologia di Partecipazione" è stato indicato "Partecipazione Indiretta" o "Partecipazione diretta e indiretta". Inserire CF e denominazione dell'ultima tramite attraverso la quale la società è indirettamente partecipata dall'Amministrazione.

 $(7)$  Inserire la quota di partecipazione che la "tramite" detiene nella società.

#### **QUOTA DI POSSESSO – TIPO DI CONTROLLO**

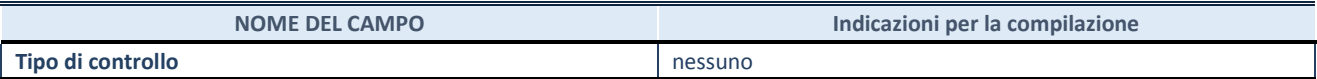

#### **INFORMAZIONI ED ESITO PER LA RAZIONALIZZAZIONE**

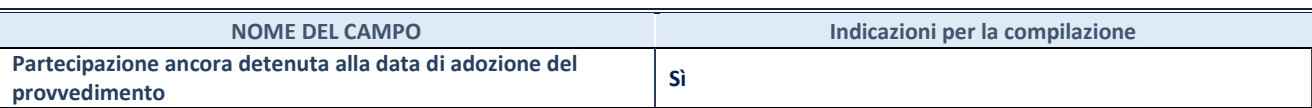

Se la partecipazione è ancora detenuta alla data di adozione del provvedimento continuare con la compilazione dei campi di seguito riportati. Altrimenti, se la partecipazione non è più detenuta alla data di adozione del provvedimento, deve essere compilata la scheda "Partecipazione non più detenuta" in base alla tipologia della razionalizzazione realizzata.

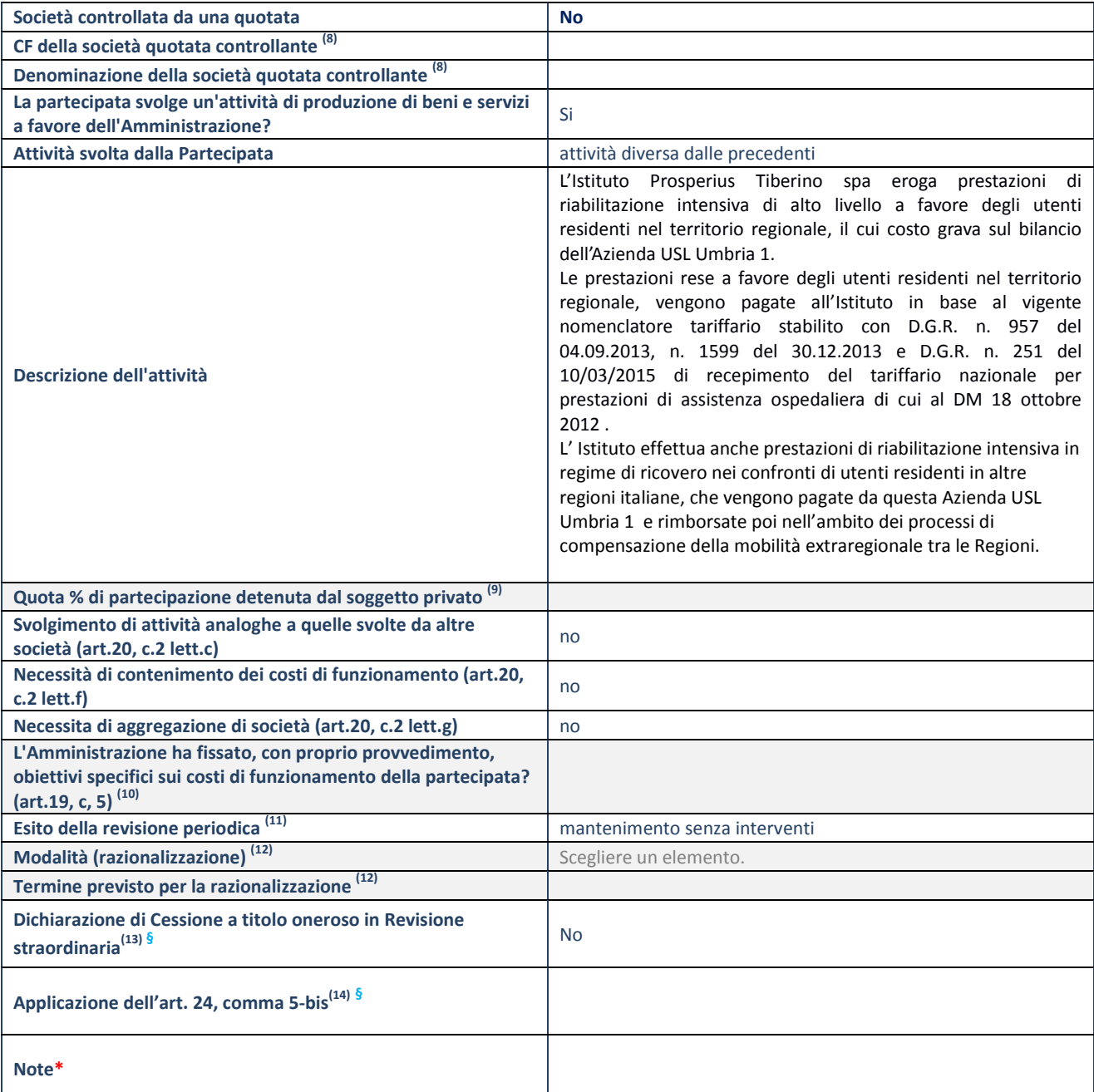

(8) Compilare il campo solo se nel campo "Società controllata da una quotata" è stato scelto "sì".

(9) Compilare il campo se "Attività svolta dalla Partecipata" precedentemente selezionata è "Realizzazione e gestione di opera pubblica ovvero organizzazione e gestione di servizio di interesse generale tramite PPP (Art.4, c.2, lett.c)".

(10) Compilare il campo se "Tipo di controllo" è stato selezionato elemento diverso da "nessuno".

 $(11)$  La compilazione del campo non è richiesta per le società in liquidazione, per quelle soggette a procedure concorsuali e per i GAL.

- $(12)$  Campo obbligatorio se per "Esito della revisione periodica" è stato selezionato "Razionalizzazione".
- (13) Nel campo l'Amministrazione deve specificare se nel provvedimento di revisione straordinaria, adottato ai sensi dell'art. 24 del TUSP, era stato indicato l'esito "Cessione a titolo oneroso". La compilazione non è richiesta se la società è in liquidazione, è soggetta a procedura concorsuale, è un GAL o nel caso in cui nel campo "Attività svolta dalla partecipata" sia stato selezionato "Coordinamento e attuazione patti territoriali e contratti d'area ex delibera CIPE 21/03/1997 (Art. 26, c.7) oppure "Gestione delle case da gioco – società già costituita e autorizzata alla data del 23/09/2016 (art. 26, c. 12 sexies)".
- (14) Nel campo l'Amministrazione deve dichiarare se la misura di cessione a titolo oneroso non è stata attuata ai sensi dell'art. 24, comma 5-bis. Il campo va compilato nel caso in cui la risposta al campo precedente "Dichiarazione di Cessione a titolo oneroso in Revisione straordinaria" sia Sì.

**§** Nuovo campo rispetto alla rilevazione precedente.

\*Campo con compilazione facoltativa.

### **Se la partecipazione non è più detenuta alla data di adozione del provvedimento, deve essere compilata, in base alla tipologia di operazione realizzata, una delle schede:**

- PARTECIPAZIONE NON PIÙ DETENUTA Alienazione della partecipazione
- PARTECIPAZIONE NON PIÙ DETENUTA Cessione della partecipazione a titolo gratuito
- PARTECIPAZIONE NON PIÙ DETENUTA Recesso dalla società
- PARTECIPAZIONE NON PIÙ DETENUTA –Scioglimento/Liquidazione della società
- PARTECIPAZIONE NON PIÙ DETENUTA Fusione della società (per unione o per incorporazione)

Per non appesantire il presente documento, le schede sopra elencate sono state inserite all'interno delle "Schede di rilevazione per la Relazione attuazione piano di razionalizzazione" a cui pertanto si rinvia.

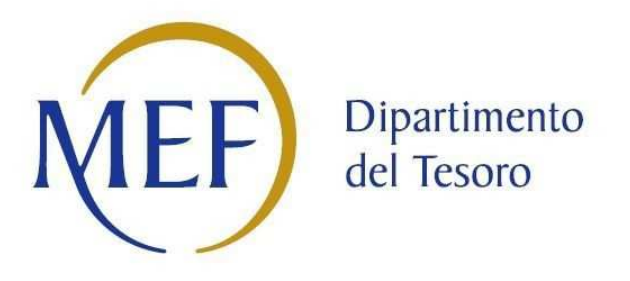

# *SCHEDE DI RILEVAZIONE PER LA*  **REVISIONE PERIODICA DELLE PARTECIPAZIONI da approvarsi entro il 31/12/2021 (***Art. 20, c. 1, TUSP***)**

## **Dati relativi alle partecipazioni detenute al 31/12/2020**

**SCHEDA REVISIONE PERIODICA DELLE PARTECIPAZIONI DETENUTE AL 31/12/2020** 

#### **DATI ANAGRAFICI DELLA PARTECIPATA**

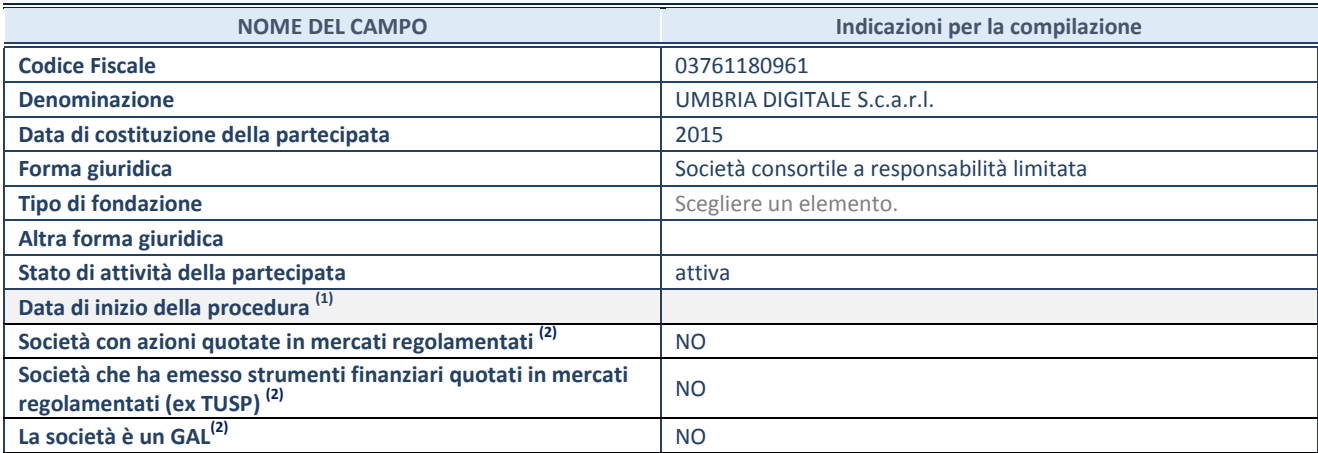

(1) Compilare solo se nel campo "stato di attività della partecipata" è stato indicato che sono in corso procedure di liquidazione oppure procedure concorsuali.

(2) Nell'applicativo le società con azioni quotate e quelle emittenti strumenti finanziari quotati in mercati regolamentati ("società quotate ex TUSP") e i Gruppi di Azione Locale (GAL) sono individuati mediante elenchi ufficiali.

#### **SEDE LEGALE DELLA PARTECIPATA**

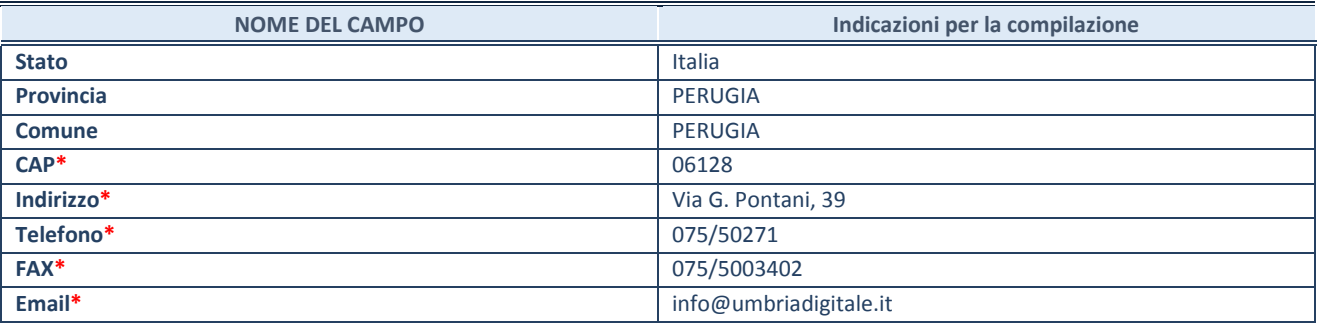

**\***campo con compilazione facoltativa

#### **SETTORE DI ATTIVITÀ DELLA PARTECIPATA**

Indicare il settore ATECO rappresentativo dell'attività svolta. Nel caso in cui i settori siano più di uno, indicarli in ordine decrescente di importanza. Non è più richiesto indicare il peso di ciascuna attività.

La lista dei codici Ateco è disponibile al link *http://www.istat.it/it/strumenti/definizioni-e-classificazioni/ateco-2007*

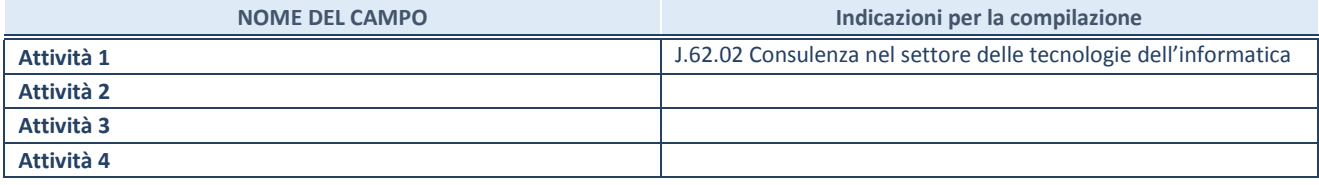

#### **ULTERIORI INFORMAZIONI SULLA PARTECIPATA\***

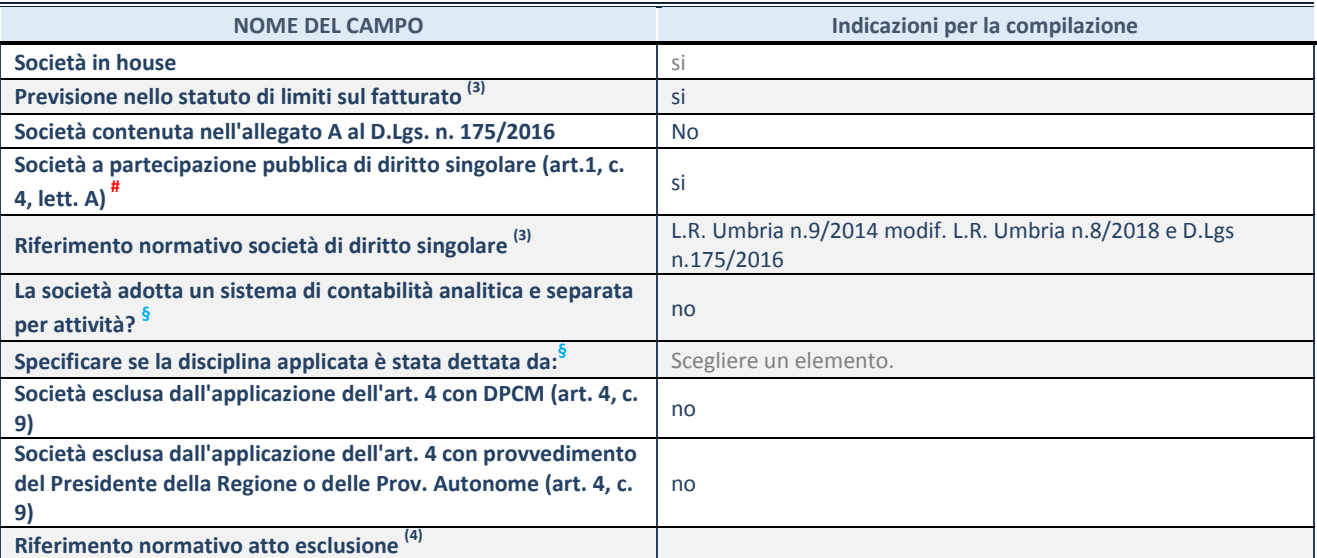

\* La compilazione della Sezione "Ulteriori Informazioni sulla partecipata" non è richiesta per "società quotate ex TUSP", se la società è un GAL oppure se lo stato di attività della società è "in liquidazione" o "soggetta a procedure concorsuali".

(3) Compilare il campo solo se nel campo precedente è stato scelto "sì"

(4) Compilare il campo solo se in uno dei campi precedenti è stato scelto "sì"

# Per la nozione giuridica di "società a partecipazione pubblica di diritto singolare" di cui all'art. 1, comma 4, del TUSP, si veda l'orientamento della Struttura di monitoraggio disponibile sul sito del DT al seguente link:

http://www.dt.tesoro.it/export/sites/sitodt/modules/documenti\_it/patrimonio\_pubblico/patrimonio\_pa/Orientamento\_del\_18\_n ovembre\_2019\_xSocietx\_a\_partecipazione\_pubblica\_di\_diritto\_singolarex\_.pdf

**§** Nuovo campo rispetto alla rilevazione precedente.

#### **DATI DI BILANCIO PER LA VERIFICA TUSP\***

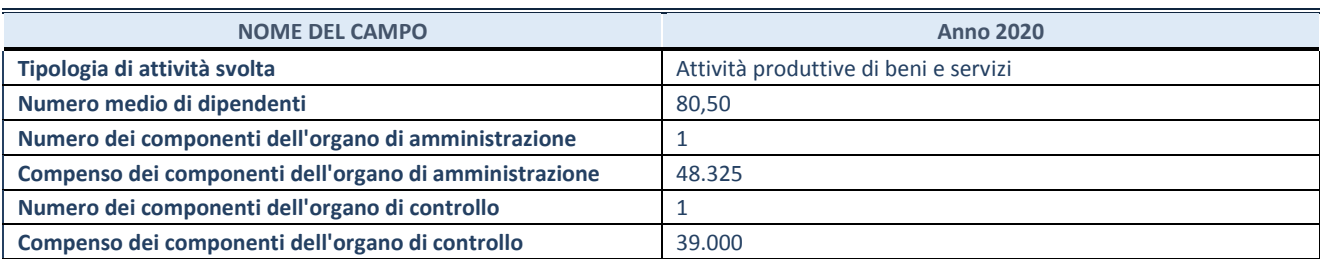

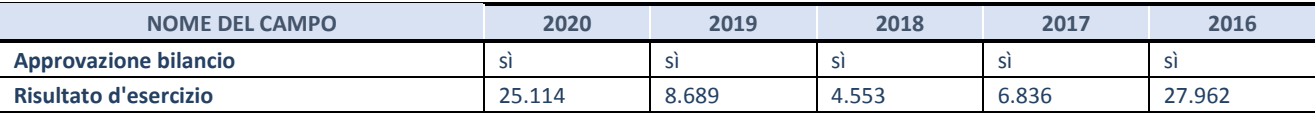

\* La compilazione della Sezione "Dati di bilancio per la verifica TUSP" non è richiesta per le "società quotate ex TUSP", se lo stato di attività della società è "in liquidazione" o "soggetta a procedure concorsuali".

**ATTENZIONE:** l'applicativo richiede la compilazione esclusivamente di una delle seguenti quattro sotto-sezioni di "DATI DI BILANCIO PER LA VERIFICA TUSP".

#### **1. Attività produttive di beni e servizi o Distretti tecnologici**

Compilare la seguente sotto-sezione se la *"Tipologia di attività svolta"* dalla partecipata è: "Attività produttive di beni e servizi" o "*Attività di promozione e sviluppo di progetti di ricerca finanziati (Distretti tecnologici)*".

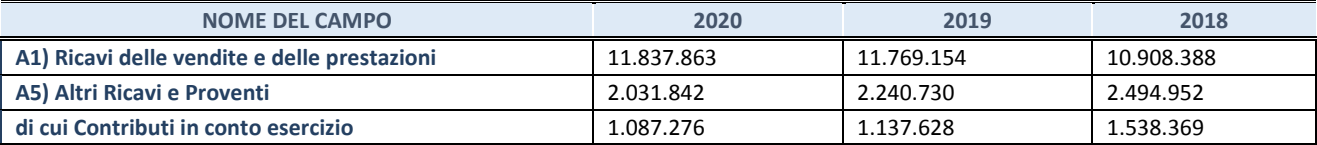

#### **2. Attività di Holding**

Compilare la seguente sotto-sezione se la *"Tipologia di attività svolta"* dalla partecipata è: "*Attività consistenti nell'assunzione di partecipazioni in società esercenti attività diverse da quella creditizia e finanziaria (Holding)*".

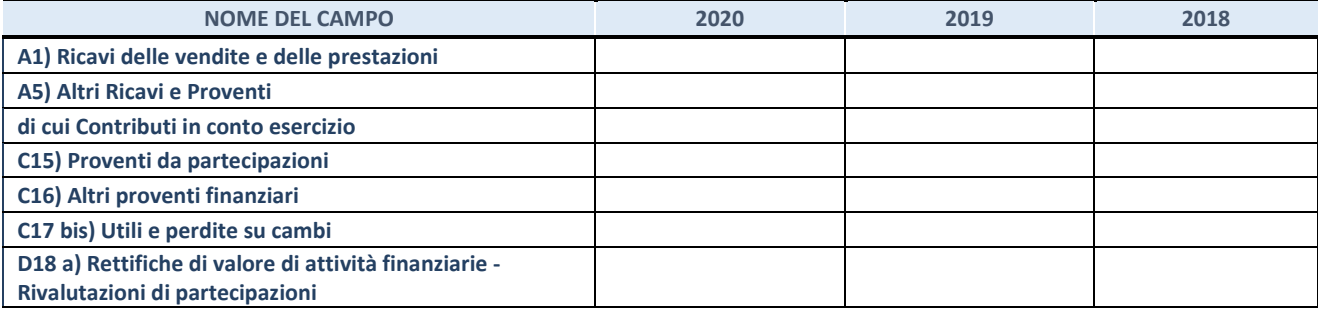

#### **3. Attività bancarie e finanziarie**

Compilare la seguente sotto-sezione se la "*Tipologia di attività svolta*" dalla partecipata è: "*Attività bancarie e finanziarie".*

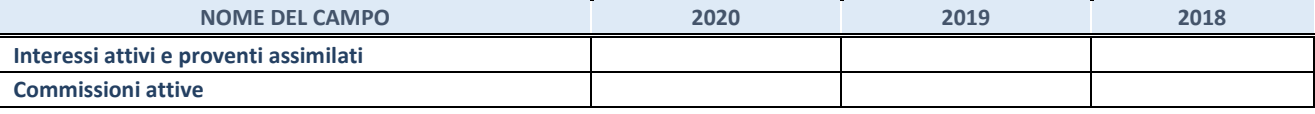

#### **4. Attività assicurative**

Compilare la seguente sotto-sezione se la *"Tipologia di attività svolta"* dalla partecipata è: "*Attività assicurative*".

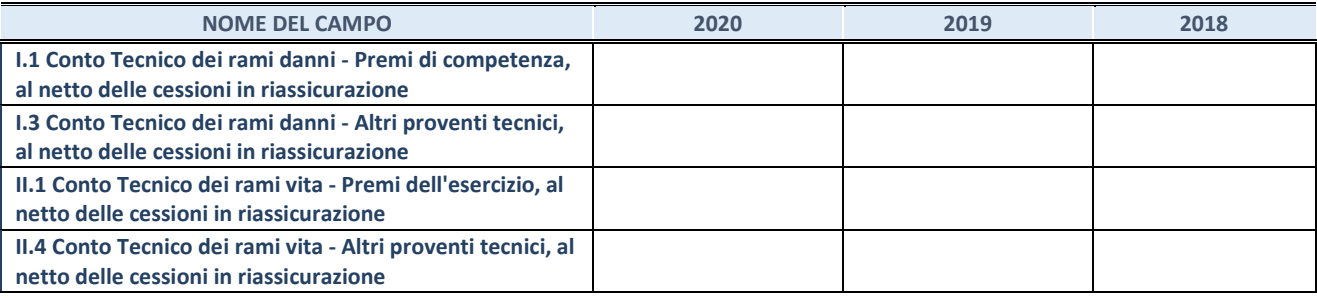

#### **QUOTA DI POSSESSO (quota diretta e/o indiretta)**

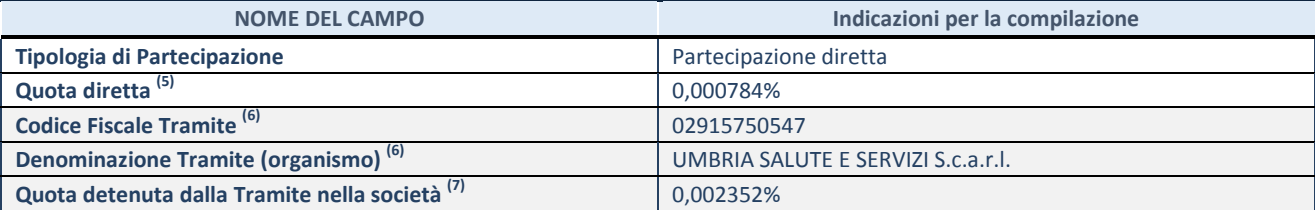

(5) Se la partecipazione è diretta o sia diretta che indiretta, inserire la quota detenuta direttamente dall'Amministrazione nella società.

(6) Compilare se per "Tipologia di Partecipazione" è stato indicato "Partecipazione Indiretta" o "Partecipazione diretta e indiretta". Inserire CF e denominazione dell'ultima tramite attraverso la quale la società è indirettamente partecipata dall'Amministrazione.

 $(7)$  Inserire la quota di partecipazione che la "tramite" detiene nella società.

#### **QUOTA DI POSSESSO – TIPO DI CONTROLLO**

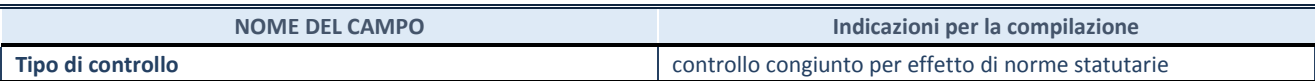

#### **INFORMAZIONI ED ESITO PER LA RAZIONALIZZAZIONE**

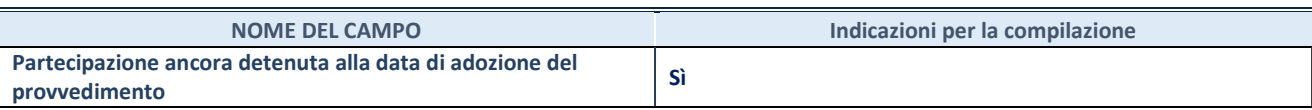

Se la partecipazione è ancora detenuta alla data di adozione del provvedimento continuare con la compilazione dei campi di seguito riportati. Altrimenti, se la partecipazione non è più detenuta alla data di adozione del provvedimento, deve essere compilata la scheda "Partecipazione non più detenuta" in base alla tipologia della razionalizzazione realizzata.

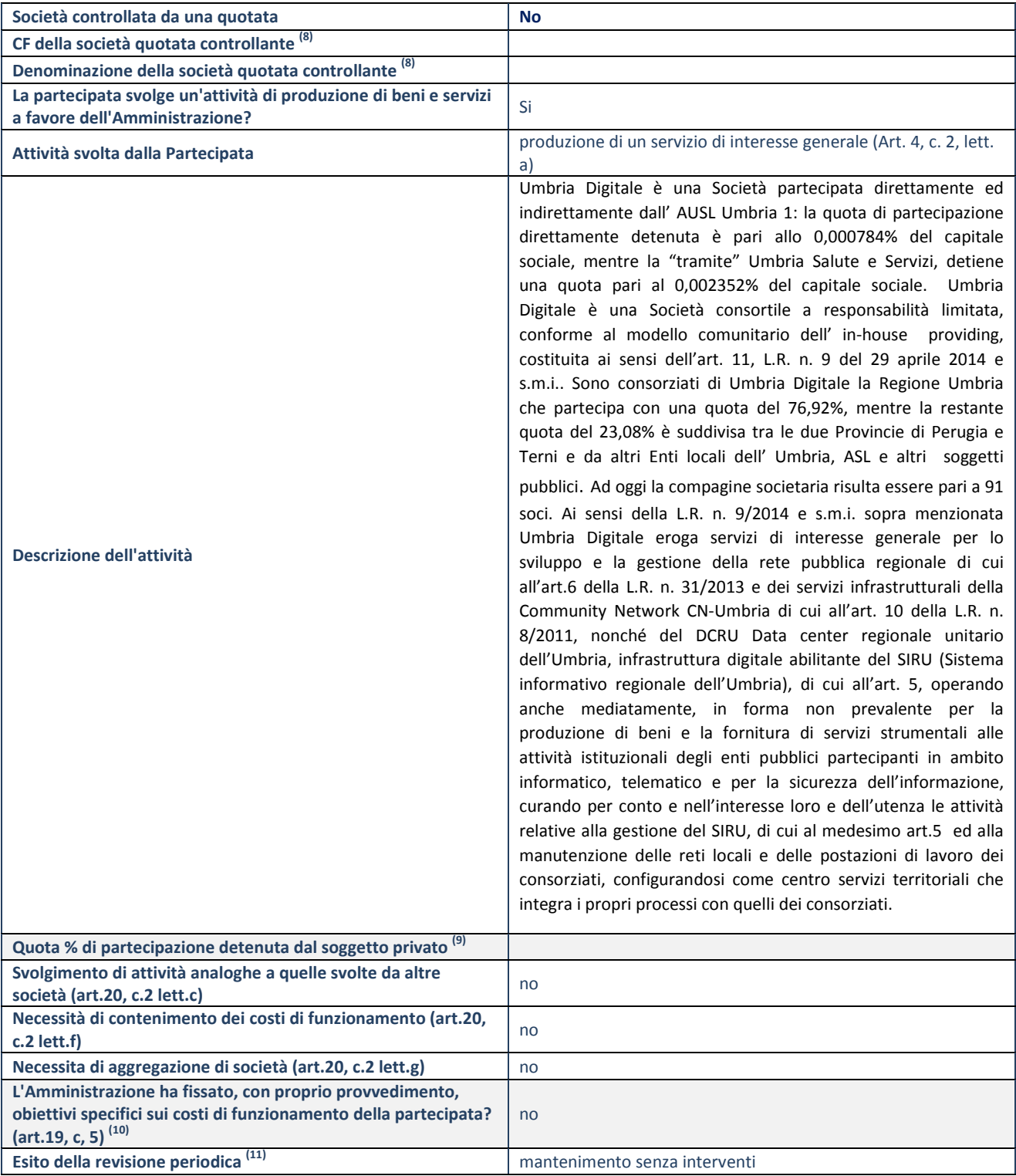

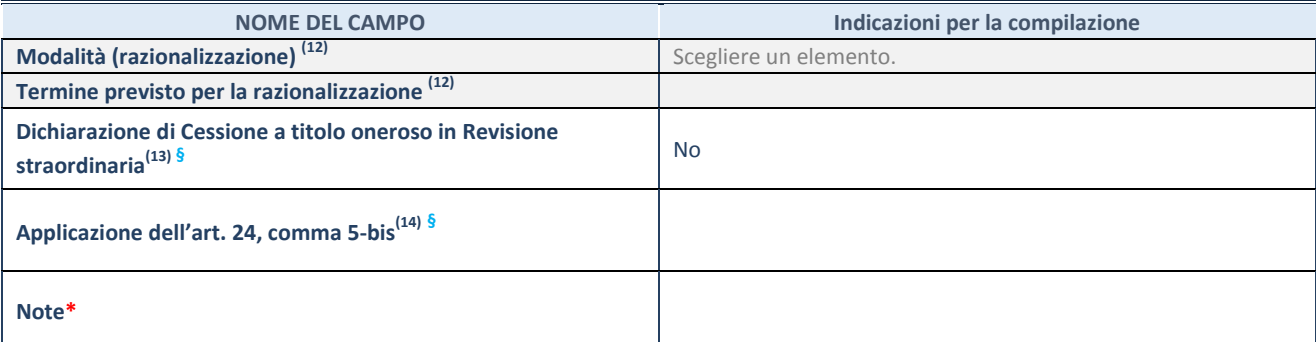

- (8) Compilare il campo solo se nel campo "Società controllata da una quotata" è stato scelto "sì".
- (9) Compilare il campo se "Attività svolta dalla Partecipata" precedentemente selezionata è "Realizzazione e gestione di opera pubblica ovvero organizzazione e gestione di servizio di interesse generale tramite PPP (Art.4, c.2, lett.c)".
- (10) Compilare il campo se "Tipo di controllo" è stato selezionato elemento diverso da "nessuno".
- (11) La compilazione del campo non è richiesta per le società in liquidazione, per quelle soggette a procedure concorsuali e per i GAL.<br> $(12)$  Can
- Campo obbligatorio se per "Esito della revisione periodica" è stato selezionato "Razionalizzazione".
- (13) Nel campo l'Amministrazione deve specificare se nel provvedimento di revisione straordinaria, adottato ai sensi dell'art. 24 del TUSP, era stato indicato l'esito "Cessione a titolo oneroso". La compilazione non è richiesta se la società è in liquidazione, è soggetta a procedura concorsuale, è un GAL o nel caso in cui nel campo "Attività svolta dalla partecipata" sia stato selezionato "Coordinamento e attuazione patti territoriali e contratti d'area ex delibera CIPE 21/03/1997 (Art. 26, c.7) oppure "Gestione delle case da gioco – società già costituita e autorizzata alla data del 23/09/2016 (art. 26, c. 12 sexies)".
- (14) Nel campo l'Amministrazione deve dichiarare se la misura di cessione a titolo oneroso non è stata attuata ai sensi dell'art. 24, comma 5-bis. Il campo va compilato nel caso in cui la risposta al campo precedente "Dichiarazione di Cessione a titolo oneroso in Revisione straordinaria" sia Sì.

**§** Nuovo campo rispetto alla rilevazione precedente.

\*Campo con compilazione facoltativa.

### **Se la partecipazione non è più detenuta alla data di adozione del provvedimento, deve essere compilata, in base alla tipologia di operazione realizzata, una delle schede:**

- PARTECIPAZIONE NON PIÙ DETENUTA Alienazione della partecipazione
- PARTECIPAZIONE NON PIÙ DETENUTA Cessione della partecipazione a titolo gratuito
- PARTECIPAZIONE NON PIÙ DETENUTA Recesso dalla società
- PARTECIPAZIONE NON PIÙ DETENUTA –Scioglimento/Liquidazione della società
- PARTECIPAZIONE NON PIÙ DETENUTA Fusione della società (per unione o per incorporazione)

Per non appesantire il presente documento, le schede sopra elencate sono state inserite all'interno delle "Schede di rilevazione per la Relazione attuazione piano di razionalizzazione" a cui pertanto si rinvia.

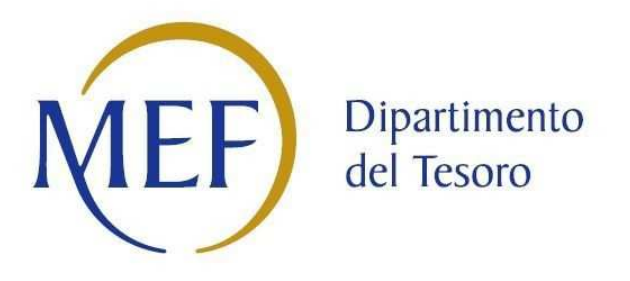

# *SCHEDE DI RILEVAZIONE PER LA*  **REVISIONE PERIODICA DELLE PARTECIPAZIONI da approvarsi entro il 31/12/2021 (***Art. 20, c. 1, TUSP***)**

## **Dati relativi alle partecipazioni detenute al 31/12/2020**

**SCHEDA REVISIONE PERIODICA DELLE PARTECIPAZIONI DETENUTE AL 31/12/2020** 

#### **DATI ANAGRAFICI DELLA PARTECIPATA**

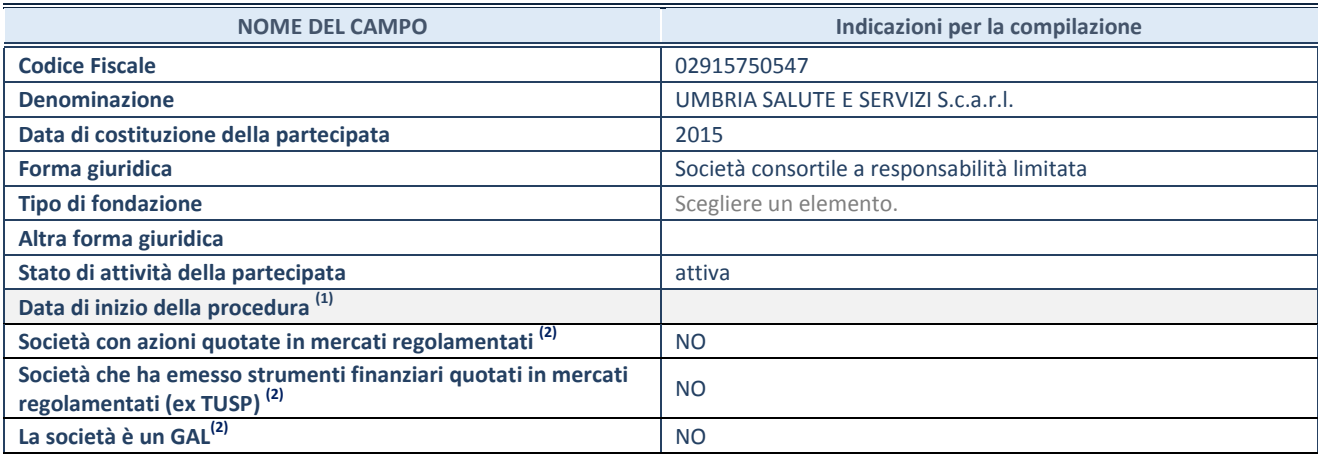

(1) Compilare solo se nel campo "stato di attività della partecipata" è stato indicato che sono in corso procedure di liquidazione oppure procedure concorsuali.

(2) Nell'applicativo le società con azioni quotate e quelle emittenti strumenti finanziari quotati in mercati regolamentati ("società quotate ex TUSP") e i Gruppi di Azione Locale (GAL) sono individuati mediante elenchi ufficiali.

#### **SEDE LEGALE DELLA PARTECIPATA**

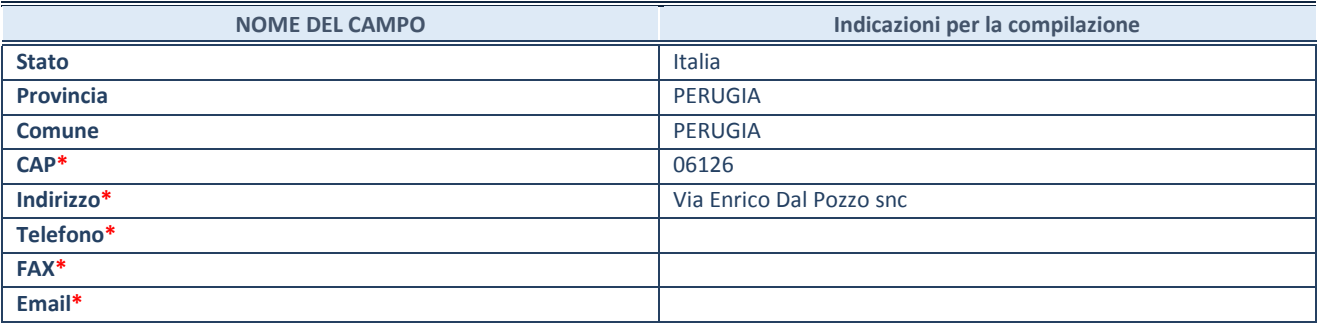

**\***campo con compilazione facoltativa

#### **SETTORE DI ATTIVITÀ DELLA PARTECIPATA**

Indicare il settore ATECO rappresentativo dell'attività svolta. Nel caso in cui i settori siano più di uno, indicarli in ordine decrescente di importanza. Non è più richiesto indicare il peso di ciascuna attività.

La lista dei codici Ateco è disponibile al link *http://www.istat.it/it/strumenti/definizioni-e-classificazioni/ateco-2007*

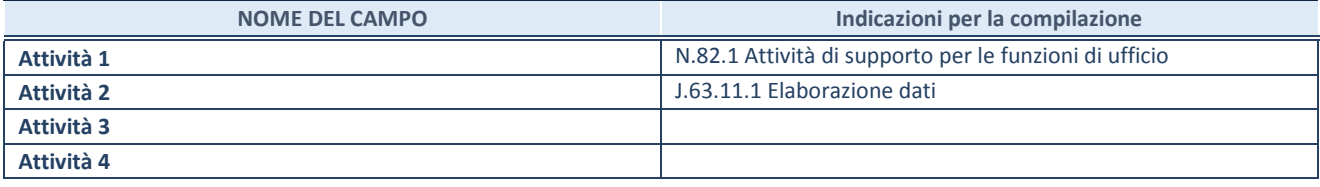

#### **ULTERIORI INFORMAZIONI SULLA PARTECIPATA\***

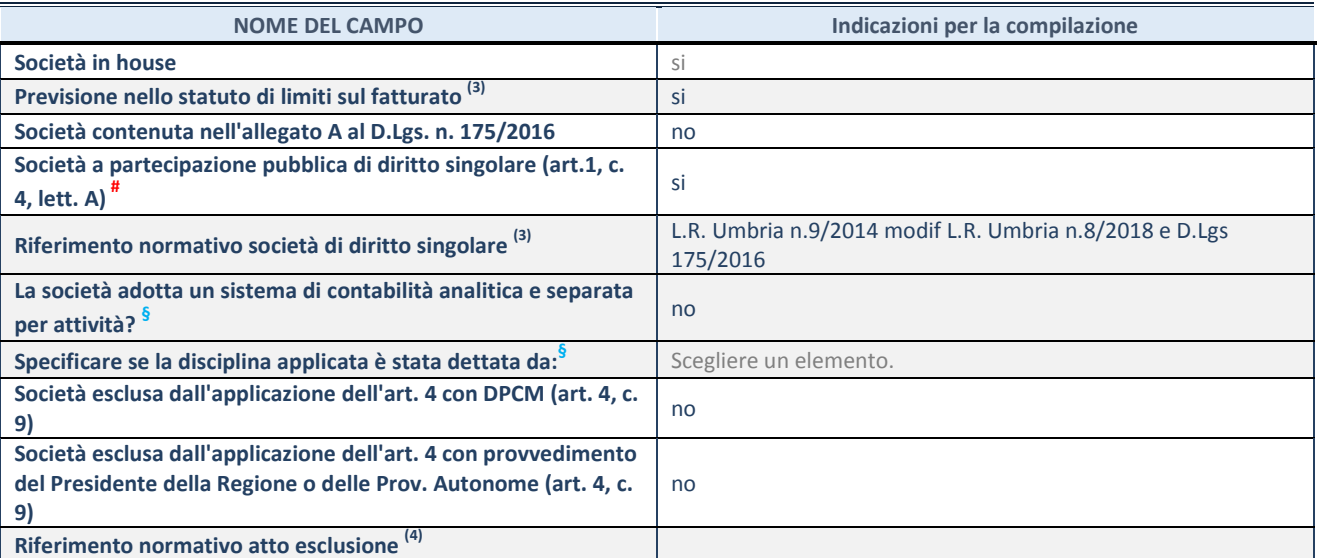

\* La compilazione della Sezione "Ulteriori Informazioni sulla partecipata" non è richiesta per "società quotate ex TUSP", se la società è un GAL oppure se lo stato di attività della società è "in liquidazione" o "soggetta a procedure concorsuali".

(3) Compilare il campo solo se nel campo precedente è stato scelto "sì"

(4) Compilare il campo solo se in uno dei campi precedenti è stato scelto "sì"

# Per la nozione giuridica di "società a partecipazione pubblica di diritto singolare" di cui all'art. 1, comma 4, del TUSP, si veda l'orientamento della Struttura di monitoraggio disponibile sul sito del DT al seguente link:

http://www.dt.tesoro.it/export/sites/sitodt/modules/documenti\_it/patrimonio\_pubblico/patrimonio\_pa/Orientamento\_del\_18\_n ovembre\_2019\_xSocietx\_a\_partecipazione\_pubblica\_di\_diritto\_singolarex\_.pdf

**§** Nuovo campo rispetto alla rilevazione precedente.

#### **DATI DI BILANCIO PER LA VERIFICA TUSP\***

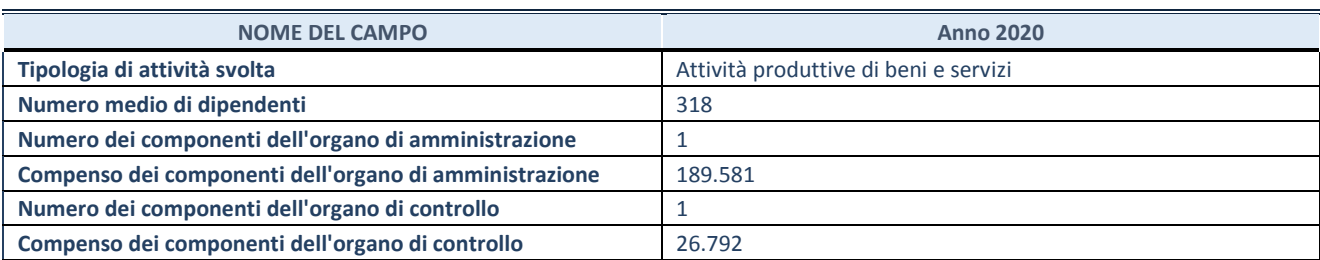

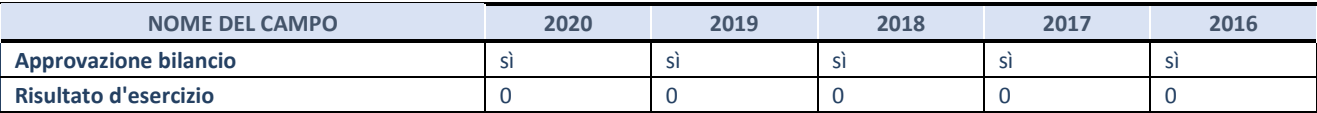

\* La compilazione della Sezione "Dati di bilancio per la verifica TUSP" non è richiesta per le "società quotate ex TUSP", se lo stato di attività della società è "in liquidazione" o "soggetta a procedure concorsuali".

**ATTENZIONE:** l'applicativo richiede la compilazione esclusivamente di una delle seguenti quattro sotto-sezioni di "DATI DI BILANCIO PER LA VERIFICA TUSP".

#### **1. Attività produttive di beni e servizi o Distretti tecnologici**

Compilare la seguente sotto-sezione se la *"Tipologia di attività svolta"* dalla partecipata è: "Attività produttive di beni e servizi" o "*Attività di promozione e sviluppo di progetti di ricerca finanziati (Distretti tecnologici)*".

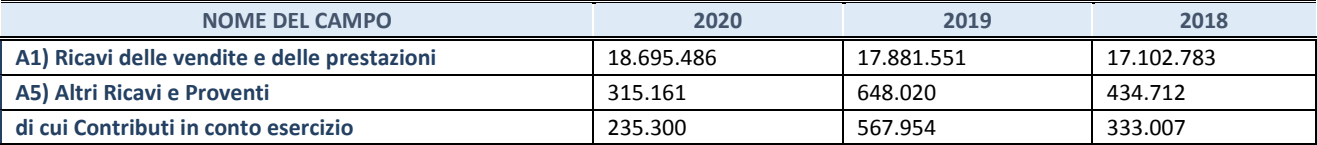

#### **2. Attività di Holding**

Compilare la seguente sotto-sezione se la *"Tipologia di attività svolta"* dalla partecipata è: "*Attività consistenti nell'assunzione di partecipazioni in società esercenti attività diverse da quella creditizia e finanziaria (Holding)*".

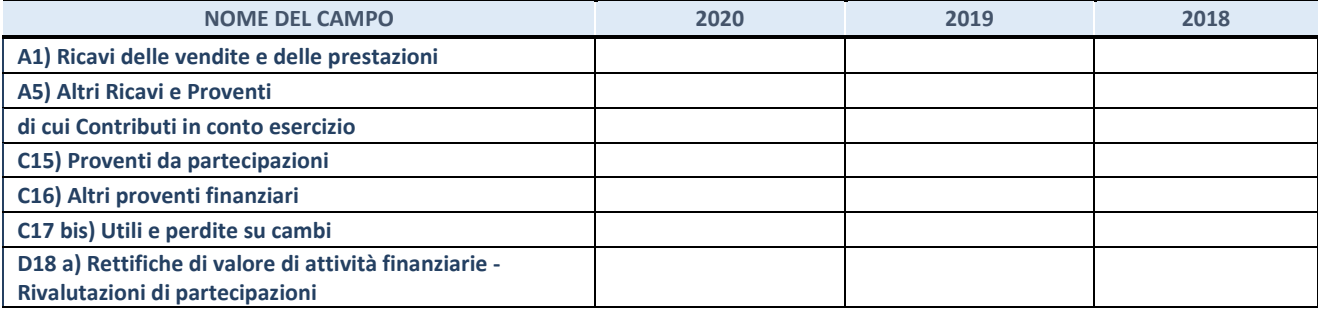

#### **3. Attività bancarie e finanziarie**

Compilare la seguente sotto-sezione se la "*Tipologia di attività svolta*" dalla partecipata è: "*Attività bancarie e finanziarie".*

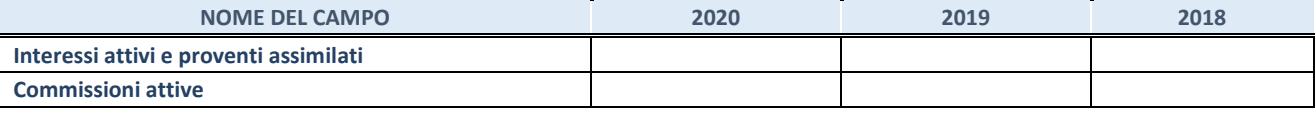

#### **4. Attività assicurative**

Compilare la seguente sotto-sezione se la *"Tipologia di attività svolta"* dalla partecipata è: "*Attività assicurative*".

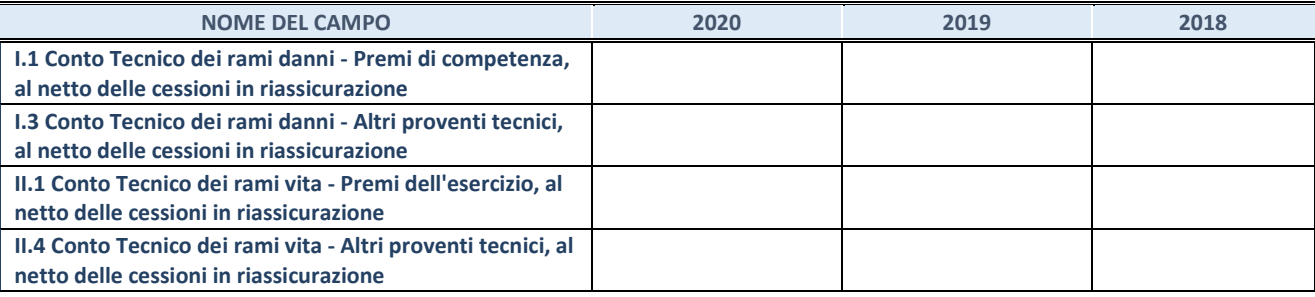

#### **QUOTA DI POSSESSO (quota diretta e/o indiretta)**

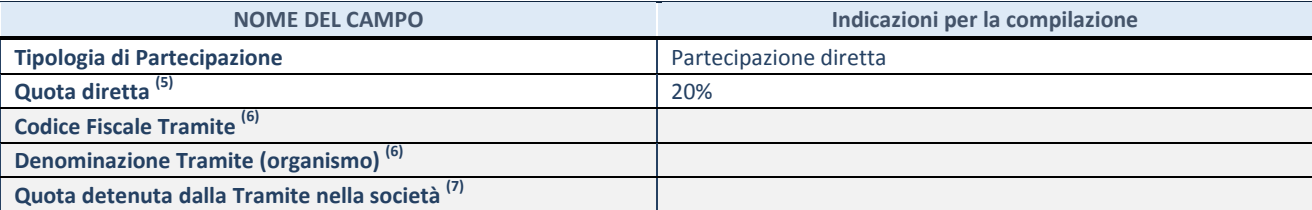

 $\overline{5}$  Se la partecipazione è diretta o sia diretta che indiretta, inserire la quota detenuta direttamente dall'Amministrazione nella società.

(6) Compilare se per "Tipologia di Partecipazione" è stato indicato "Partecipazione Indiretta" o "Partecipazione diretta e indiretta". Inserire CF e denominazione dell'ultima tramite attraverso la quale la società è indirettamente partecipata dall'Amministrazione.

 $(7)$  Inserire la quota di partecipazione che la "tramite" detiene nella società.

#### **QUOTA DI POSSESSO – TIPO DI CONTROLLO**

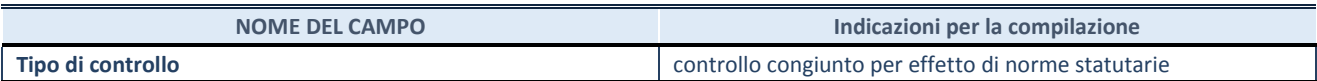

#### **INFORMAZIONI ED ESITO PER LA RAZIONALIZZAZIONE**

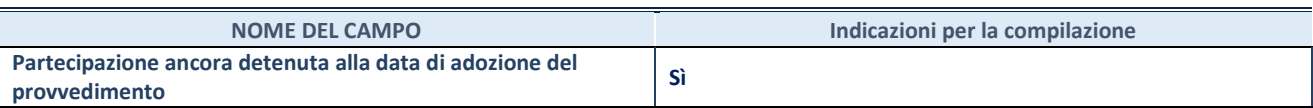

Se la partecipazione è ancora detenuta alla data di adozione del provvedimento continuare con la compilazione dei campi di seguito riportati. Altrimenti, se la partecipazione non è più detenuta alla data di adozione del provvedimento, deve essere compilata la scheda "Partecipazione non più detenuta" in base alla tipologia della razionalizzazione realizzata.

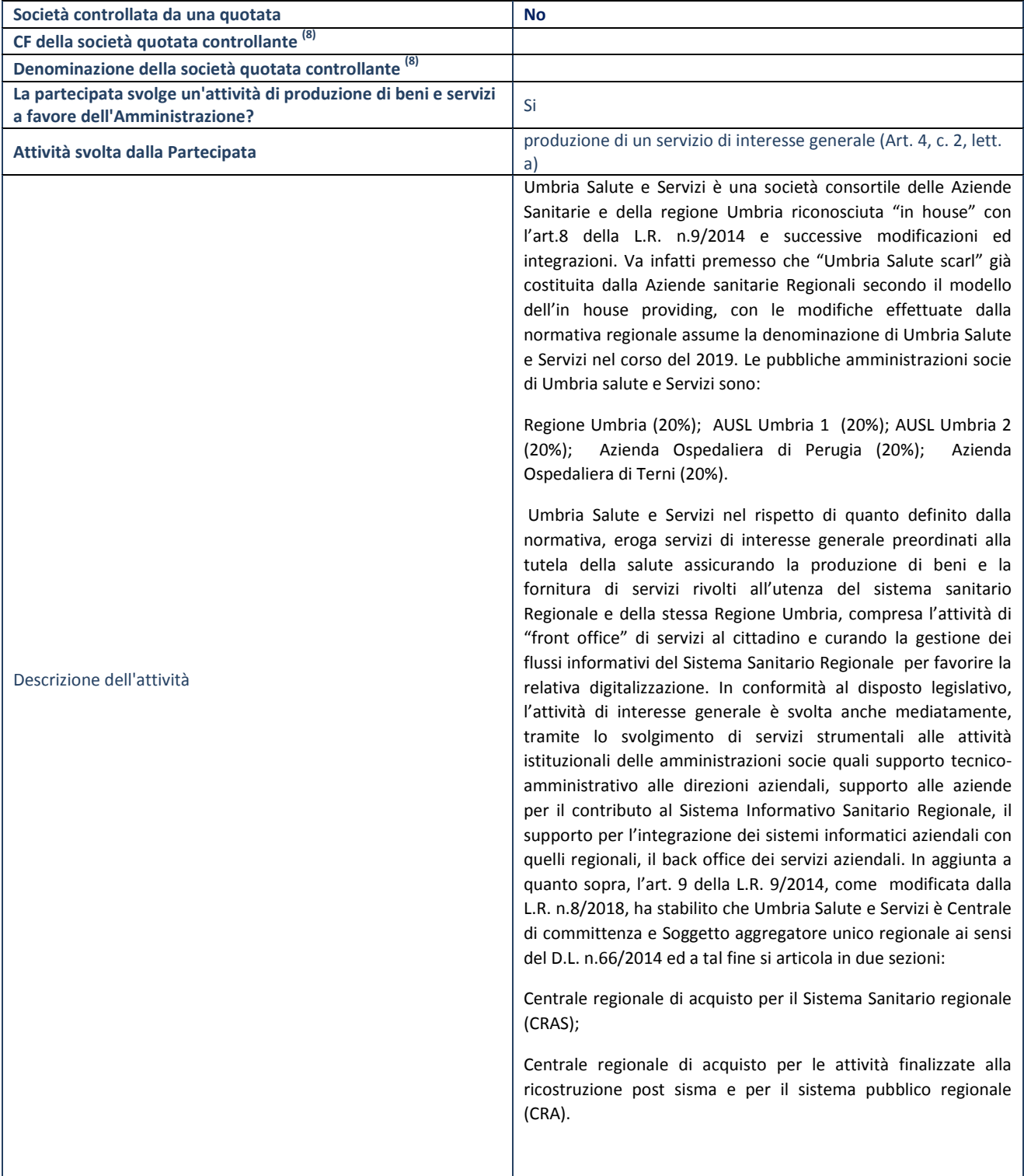

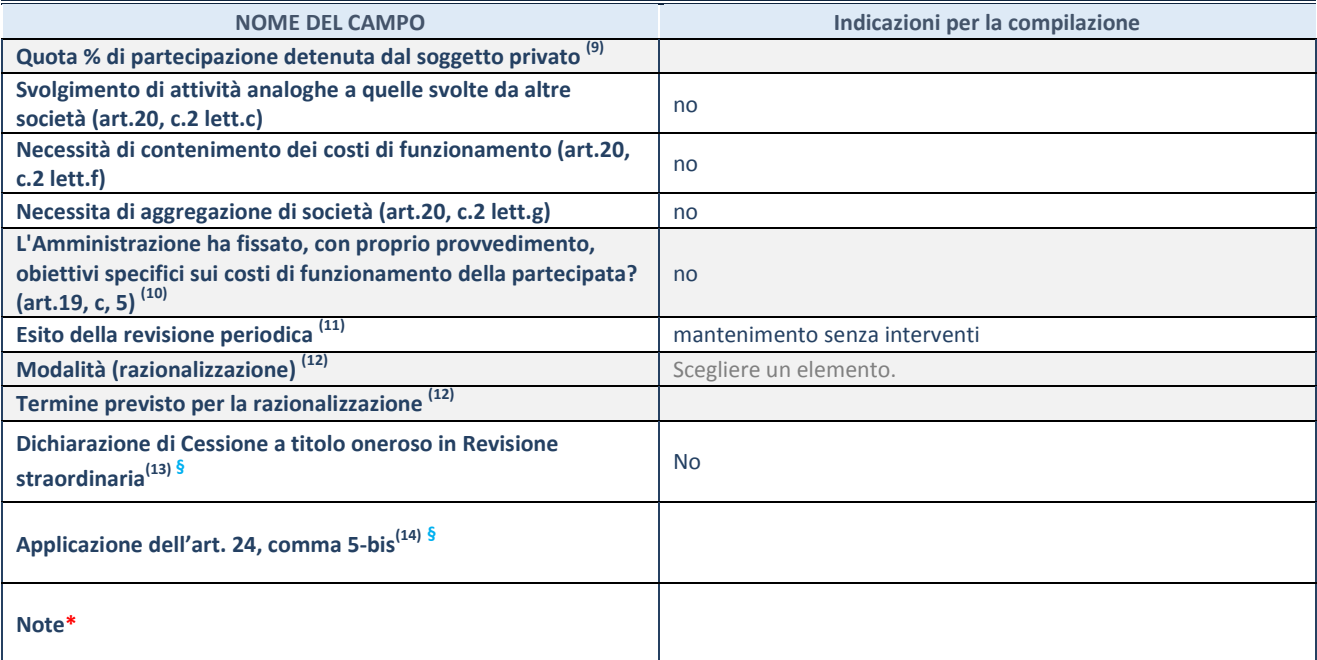

(8) Compilare il campo solo se nel campo "Società controllata da una quotata" è stato scelto "sì".

- (9) Compilare il campo se "Attività svolta dalla Partecipata" precedentemente selezionata è "Realizzazione e gestione di opera pubblica ovvero organizzazione e gestione di servizio di interesse generale tramite PPP (Art.4, c.2, lett.c)".
- (10) Compilare il campo se "Tipo di controllo" è stato selezionato elemento diverso da "nessuno".
- (11) La compilazione del campo non è richiesta per le società in liquidazione, per quelle soggette a procedure concorsuali e per i GAL.<br>(12)  $C<sub>2</sub> \times C<sub>2</sub>$
- (12) Campo obbligatorio se per "Esito della revisione periodica" è stato selezionato "Razionalizzazione".
- (13) Nel campo l'Amministrazione deve specificare se nel provvedimento di revisione straordinaria, adottato ai sensi dell'art. 24 del TUSP, era stato indicato l'esito "Cessione a titolo oneroso". La compilazione non è richiesta se la società è in liquidazione, è soggetta a procedura concorsuale, è un GAL o nel caso in cui nel campo "Attività svolta dalla partecipata" sia stato selezionato "Coordinamento e attuazione patti territoriali e contratti d'area ex delibera CIPE 21/03/1997 (Art. 26, c.7) oppure "Gestione delle case da gioco – società già costituita e autorizzata alla data del 23/09/2016 (art. 26, c. 12 sexies)".
- (14) Nel campo l'Amministrazione deve dichiarare se la misura di cessione a titolo oneroso non è stata attuata ai sensi dell'art. 24, comma 5-bis. Il campo va compilato nel caso in cui la risposta al campo precedente "Dichiarazione di Cessione a titolo oneroso in Revisione straordinaria" sia Sì.

**§** Nuovo campo rispetto alla rilevazione precedente.

\*Campo con compilazione facoltativa.

### **Se la partecipazione non è più detenuta alla data di adozione del provvedimento, deve essere compilata, in base alla tipologia di operazione realizzata, una delle schede:**

- PARTECIPAZIONE NON PIÙ DETENUTA Alienazione della partecipazione
- PARTECIPAZIONE NON PIÙ DETENUTA Cessione della partecipazione a titolo gratuito
- PARTECIPAZIONE NON PIÙ DETENUTA Recesso dalla società
- PARTECIPAZIONE NON PIÙ DETENUTA –Scioglimento/Liquidazione della società
- PARTECIPAZIONE NON PIÙ DETENUTA Fusione della società (per unione o per incorporazione)

Per non appesantire il presente documento, le schede sopra elencate sono state inserite all'interno delle "Schede di rilevazione per la Relazione attuazione piano di razionalizzazione" a cui pertanto si rinvia.

# *SCHEDA DI RILEVAZIONE*  **PER IL CENSIMENTO DELLE PARTECIPAZIONI PUBBLICHE**

**(art. 17, commi 3 e 4, D.L. n. 90/2014)** 

**Dati relativi al 31/12/2020** 

**SCHEDA PARTECIPAZIONE DETENUTA AL 31/12/2020** 

#### **DATI ANAGRAFICI DELLA PARTECIPATA**

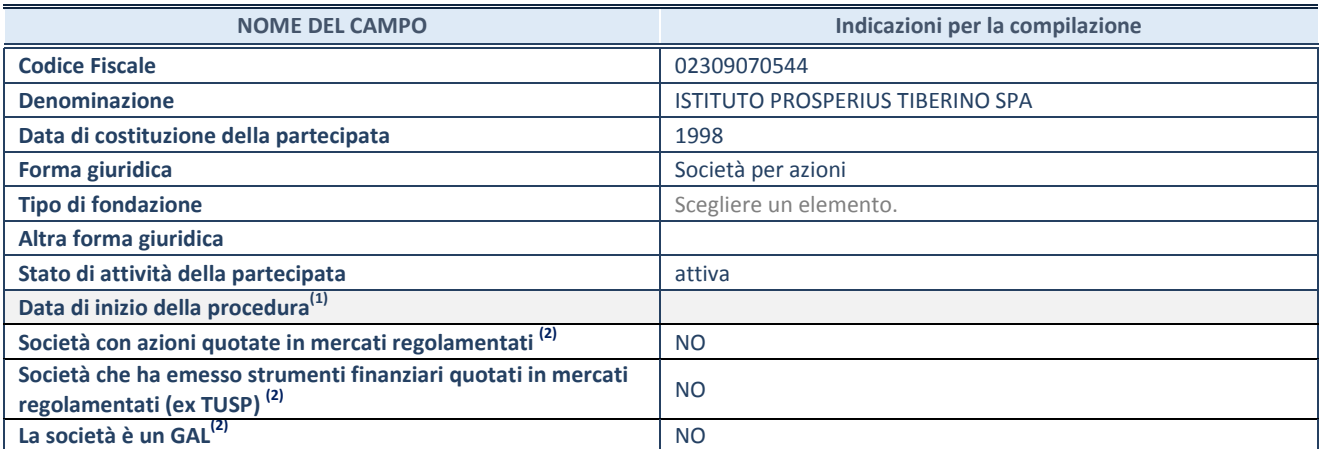

(1) Compilare solo se nel campo "stato di attività della partecipata" è stato indicato che sono in corso procedure di liquidazione oppure procedure concorsuali.

(2) Nell'applicativo le società con azioni quotate e quelle emittenti strumenti finanziari quotati in mercati regolamentati ("società quotate ex TUSP") e i Gruppi di Azione Locale (GAL) sono individuati mediante elenchi ufficiali.

#### **SEDE LEGALE DELLA PARTECIPATA**

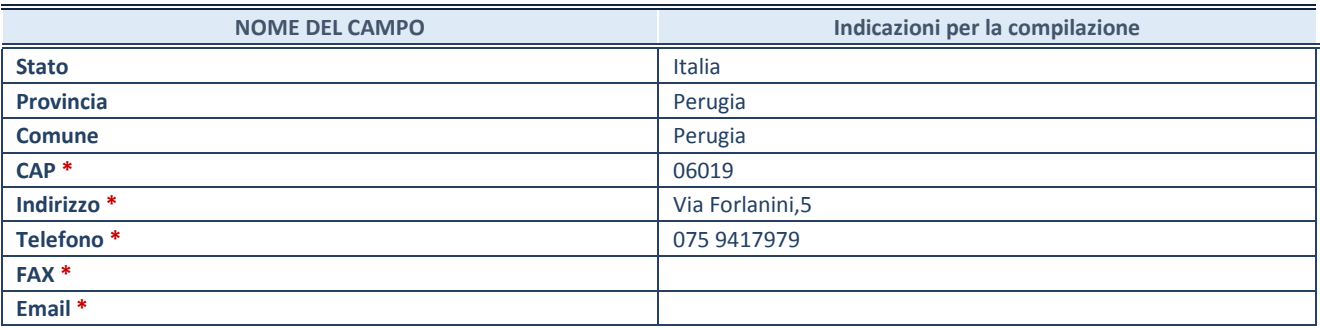

**\***Campo con compilazione facoltativa.

## **SETTORE DI ATTIVITÀ DELLA PARTECIPATA**

Indicare il settore ATECO rappresentativo dell'attività svolta. Nel caso in cui i settori siano più di uno, indicarli in ordine decrescente di importanza. Non è più richiesto indicare il peso di ciascuna attività.

La lista dei codici Ateco è disponibile al link *http://www.istat.it/it/strumenti/definizioni-eclassificazioni/ateco-2007* 

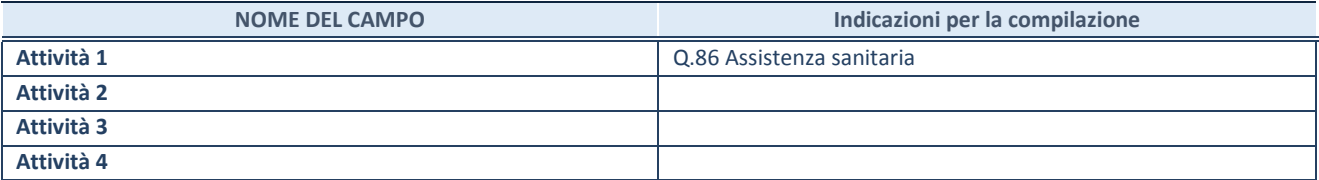
#### **DATI SINTETICI DI BILANCIO DELLA PARTECIPATA**

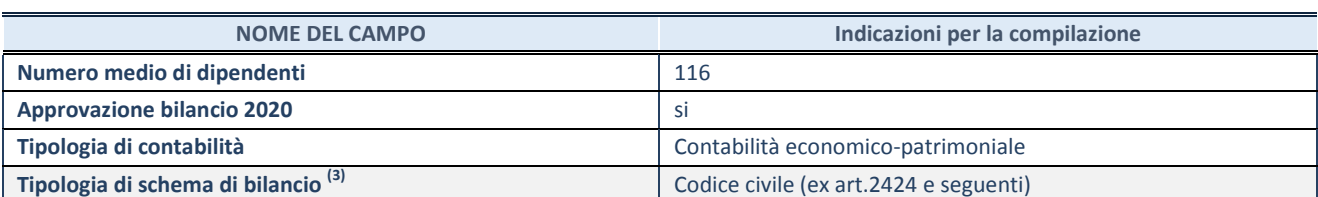

(3) Compilare il campo "Tipologia di schema di bilancio" solo se nel campo precedente è stato selezionato "Contabilità economicopatrimoniale".

Compilare l'appropriata sotto-sezione in base alla tipologia di contabilità adottata ("*Contabilità economico patrimoniale*" o "*Contabilità finanziaria*").

Se lo schema di bilancio adottato è di tipo "*Bancario-assicurativo*" la sezione **non deve essere compilata.** 

**ATTENZIONE**: l'applicativo richiede la compilazione della sezione dati di bilancio d'esercizio solo nel caso in cui, secondo le informazioni acquisite da InfoCamere, la società non depositi, presso il Registro Imprese, il bilancio d'esercizio in formato elaborabile secondo lo standard XBRL.

**Contabilità economico-patrimoniale – bilancio d'esercizio** 

Se la Tipologia di schema di bilancio adottata è "Codice Civile ex *art.2424 e seguenti",* compilare **tutti i campi** della sotto-sezione.

Se la Tipologia di schema di bilancio adottata è *"Principi contabili internazionali (IAS-IFRS*)" compilare **tutti i campi esclusi quelli contrassegnati dalla (X)**.

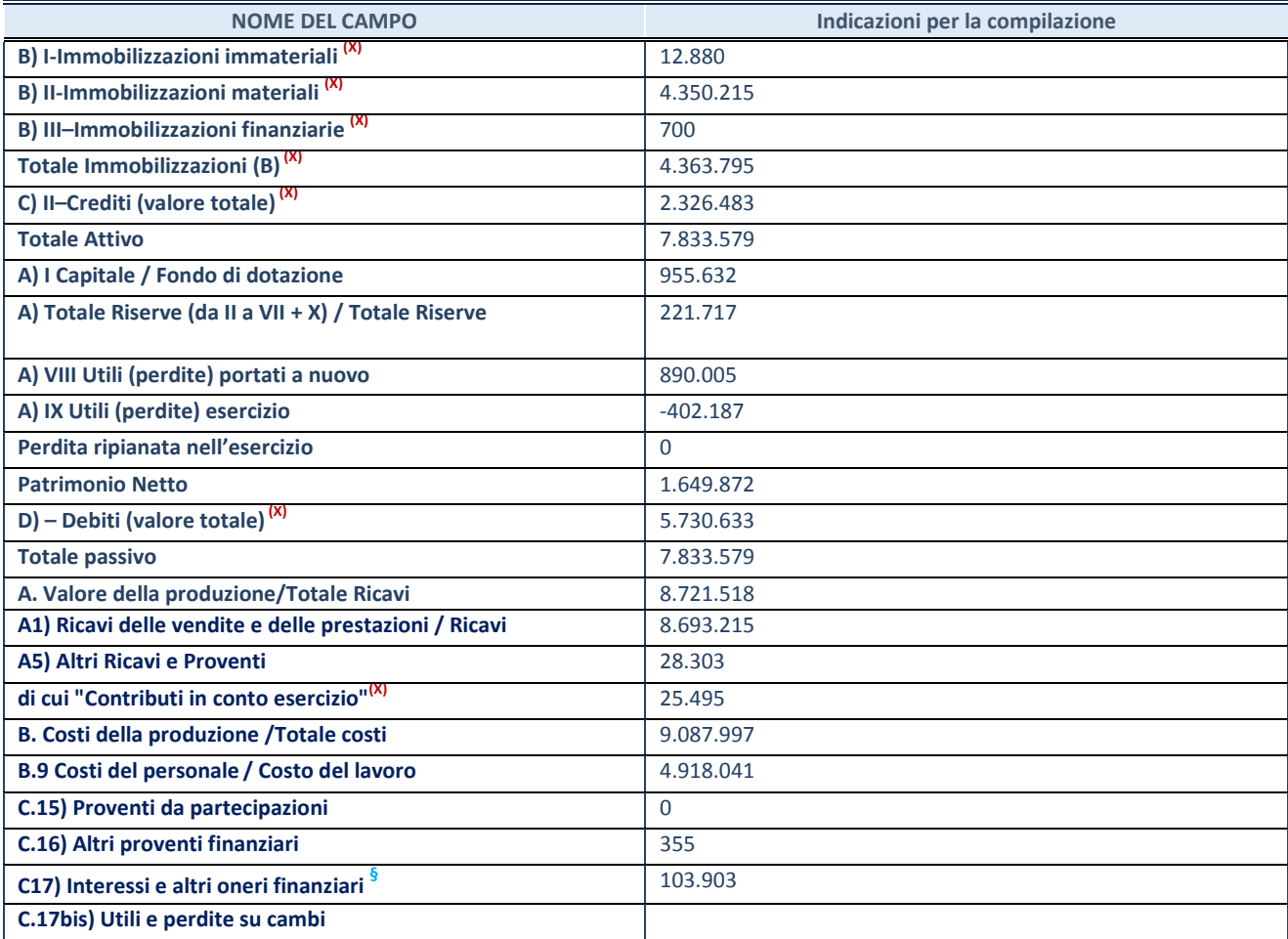

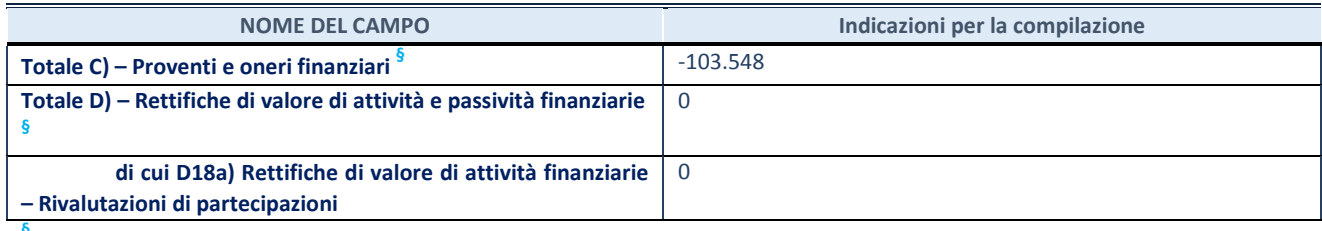

**§** Nuovo campo rispetto alla rilevazione precedente.

#### **Contabilità finanziaria**

## **ATTENZIONE**: La sezione deve essere compilata solamente se la partecipata adotta una contabilità finanziaria.

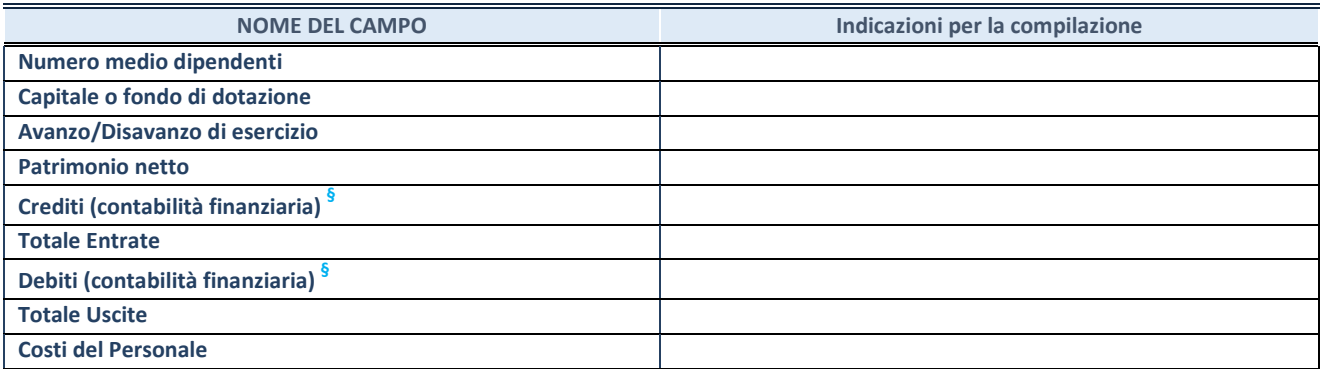

**§** Nuovo campo rispetto alla rilevazione precedente.

### **QUOTA DI POSSESSO (quota diretta e/o indiretta)**

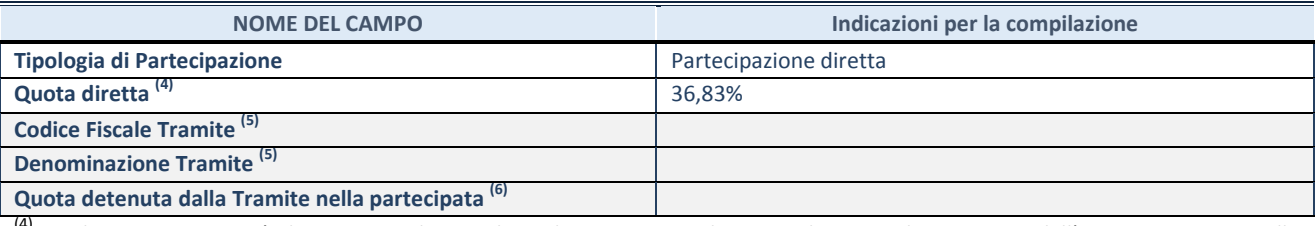

(4) Se la partecipazione è diretta o sia diretta che indiretta, inserire la quota detenuta direttamente dall'Amministrazione nella partecipata.

(5) Compilare se per "Tipologia di Partecipazione" è stato indicato "Partecipazione Indiretta" o "Partecipazione diretta e indiretta". Inserire CF e denominazione dell'ultima tramite attraverso la quale la partecipata è detenuta indirettamente dall'Amministrazione.

 $^{(6)}$  Inserire la quota di partecipazione che la tramite detiene nella partecipata.

#### **QUOTA DI POSSESSO – TIPO DI CONTROLLO**

**ATTENZIONE**: compilare il campo "*Tipo di controllo*" se la partecipata è una Società, il campo "*Tipo di controllo (organismo)*" se la partecipata è un organismo**.** Non sono considerati "organismi" – a titolo esemplificativo - i soggetti che rientrano nel perimetro soggettivo del TUSP, come i consorzi e le aziende speciali di cui, rispettivamente all'art. 31 e all'art. 114 del TUEL, gli enti pubblici economici, gli enti pubblici non economici.

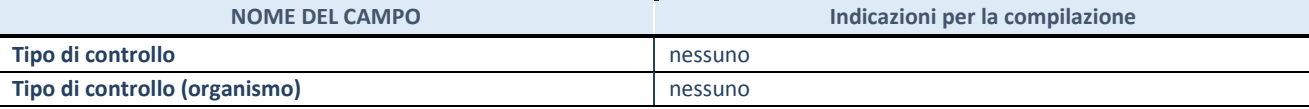

#### **AFFIDAMENTI**

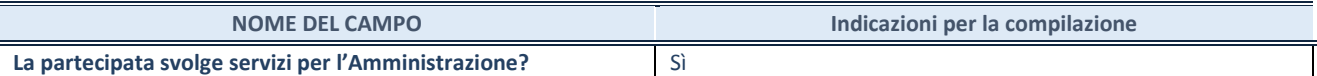

Se la partecipata non ha svolto servizi per l'Amministrazione nell'anno di riferimento della rilevazione i campi sottostanti non devono essere compilati.

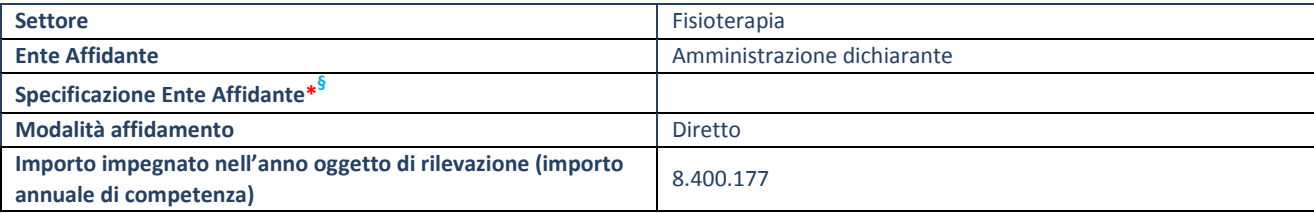

\*Campo testuale con compilazione obbligatoria se nel campo "Ente affidante" è stato selezionato nel menu a tendina la voce "Altro".

**§** Nuovo campo rispetto alla rilevazione precedente.

### **DATI CONTABILI DERIVANTI DAL RAPPORTO DI PARTECIPAZIONE**

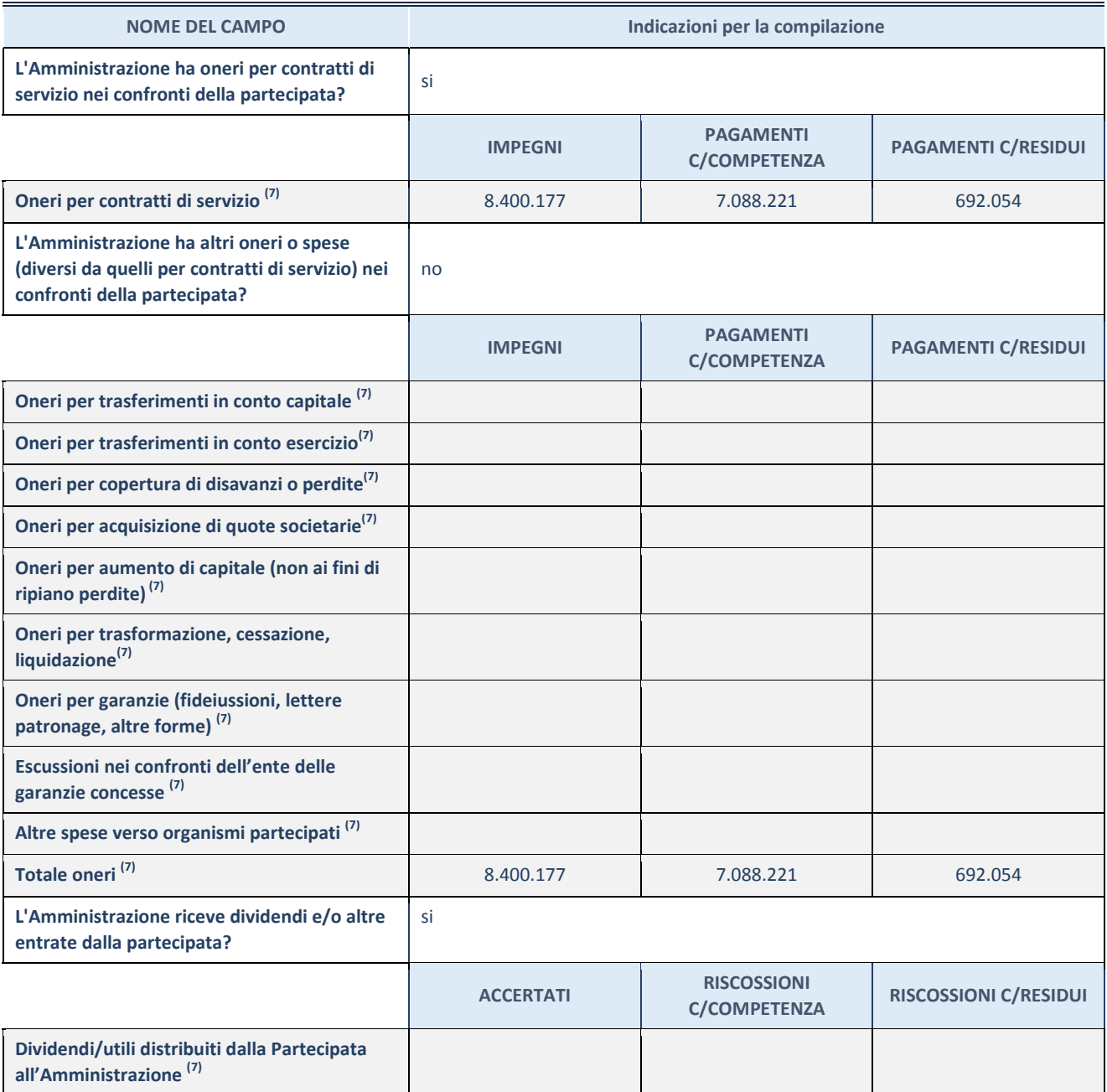

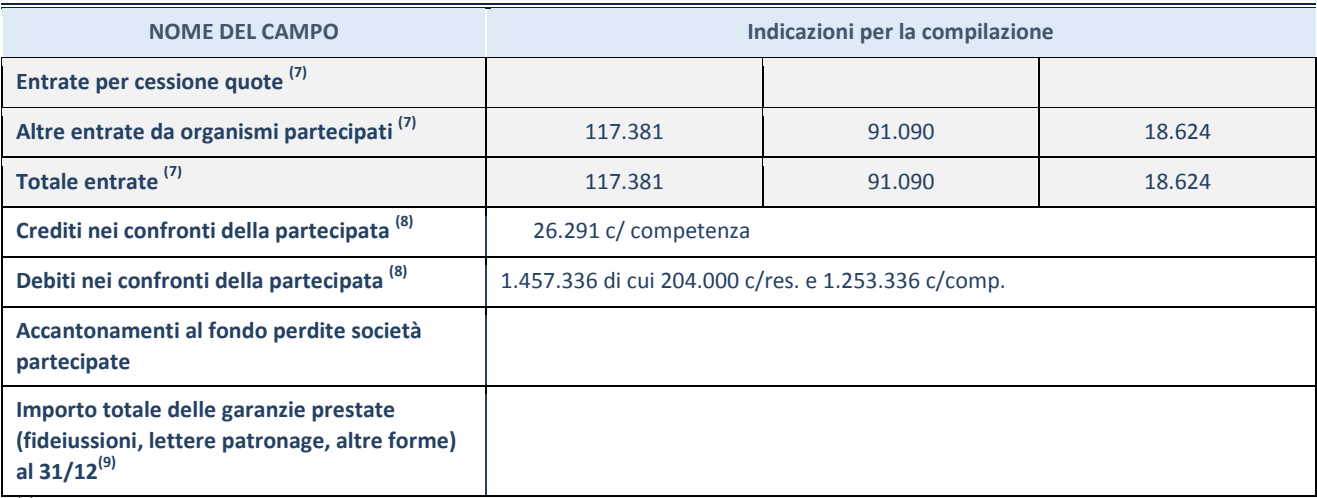

(7) Compilare il campo se l'Amministrazione ha risposto "sì" alla domanda precedente.<br>(8) la disease la segunda i segliti (debiti in Cente Competence e in Cente Positivi

Indicare la somma dei crediti/debiti in Conto Competenza e in Conto Residui.

 $^{(9)}$  Indicare l'importo delle garanzie in essere al 31/12 (comprese quelle accese nell'esercizio).

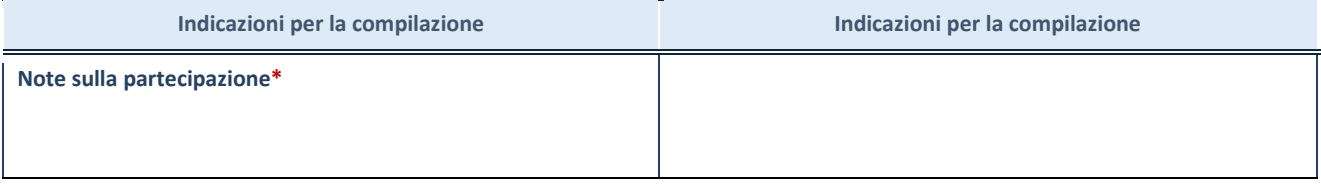

\*Campo testuale con compilazione facoltativa.

#### **MOTIVAZIONI DEL NUOVO INSERIMENTO DI PARTECIPAZIONE**

La Sezione deve essere compilata solo nel caso di **partecipazione diretta** acquisita nel corso dell'anno di riferimento della rilevazione oppure per segnalare che la partecipata era detenuta anche al 31/12/2019 ma non è stata dichiarata.

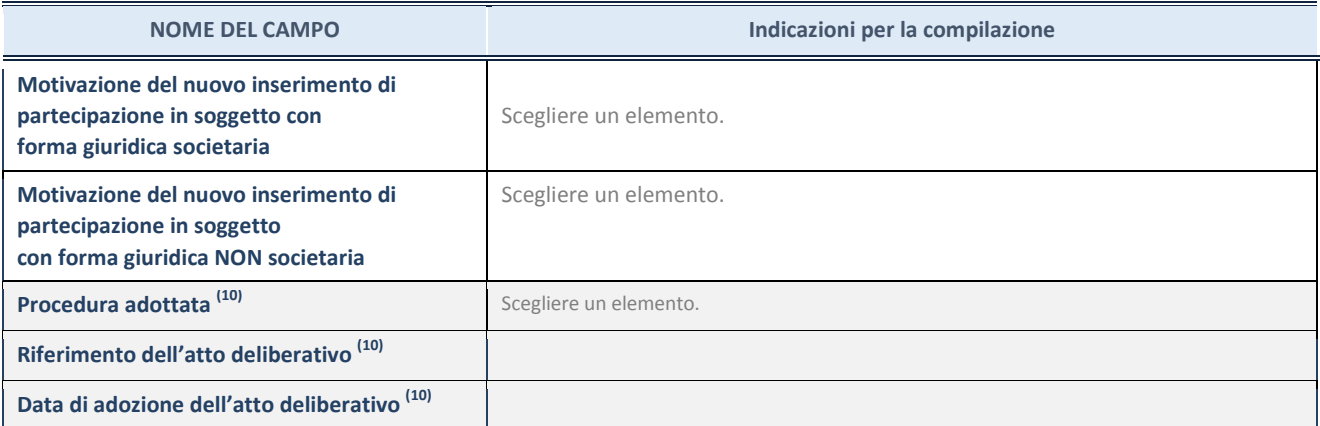

(10) Compilare il campo solo se l'Amministrazione dichiarante rientra nell'ambito soggettivo del TUSP e se la partecipata ha forma giuridica societaria.

#### \*\*\*\*\*

**Per una partecipazione diretta detenuta al 31/12/2019 (censimento precedente) in una società (ossia in soggetto avente forma giuridica societaria) e non dichiarata al 31/12/2020 (censimento corrente), in**  **luogo della scheda Partecipazione, deve essere compilata, in base alla tipologia di operazione realizzata, una delle schede:** 

- PARTECIPAZIONE NON PIÙ DETENUTA Alienazione della partecipazione
- PARTECIPAZIONE NON PIÙ DETENUTA Cessione della partecipazione a titolo gratuito
- PARTECIPAZIONE NON PIÙ DETENUTA Recesso dalla società
- PARTECIPAZIONE NON PIÙ DETENUTA Liquidazione /Scioglimento della società
- PARTECIPAZIONE NON PIÙ DETENUTA Fusione della società (per unione o per incorporazione)

Per non appesantire il presente documento, le schede sopra elencate sono state inserite all'interno delle "Schede di rilevazione per la Relazione attuazione piano di razionalizzazione" a cui pertanto si rinvia.

# *SCHEDA DI RILEVAZIONE*  **PER IL CENSIMENTO DELLE PARTECIPAZIONI PUBBLICHE**

**(art. 17, commi 3 e 4, D.L. n. 90/2014)** 

**Dati relativi al 31/12/2020** 

**SCHEDA PARTECIPAZIONE DETENUTA AL 31/12/2020** 

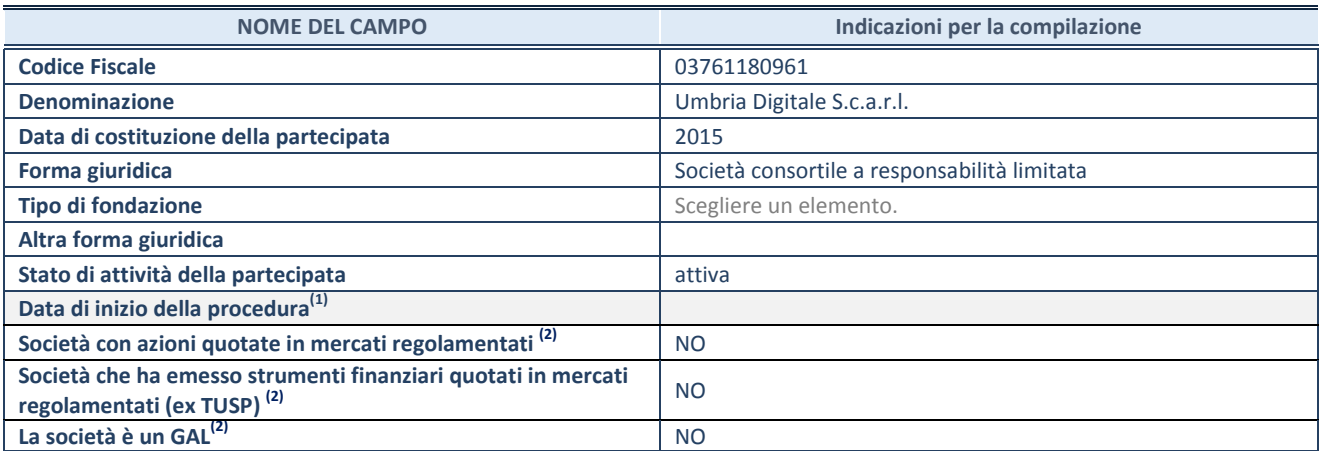

(1) Compilare solo se nel campo "stato di attività della partecipata" è stato indicato che sono in corso procedure di liquidazione oppure procedure concorsuali.

(2) Nell'applicativo le società con azioni quotate e quelle emittenti strumenti finanziari quotati in mercati regolamentati ("società quotate ex TUSP") e i Gruppi di Azione Locale (GAL) sono individuati mediante elenchi ufficiali.

#### **SEDE LEGALE DELLA PARTECIPATA**

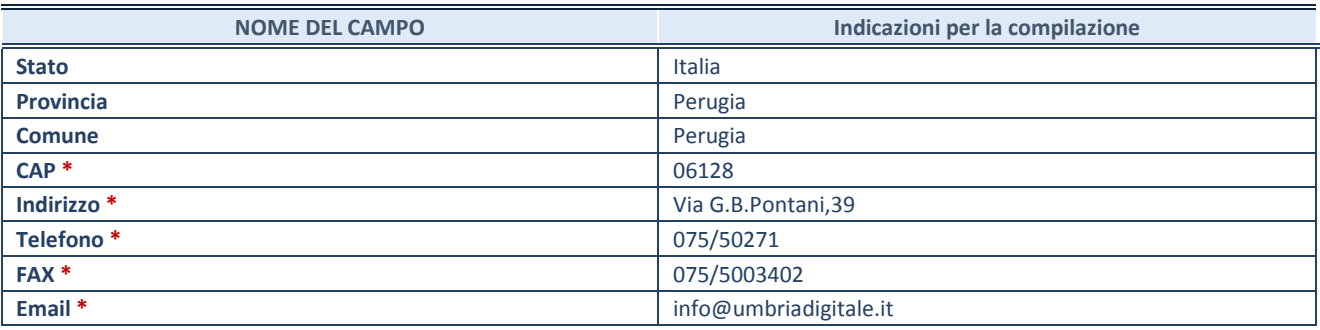

**\***Campo con compilazione facoltativa.

## **SETTORE DI ATTIVITÀ DELLA PARTECIPATA**

Indicare il settore ATECO rappresentativo dell'attività svolta. Nel caso in cui i settori siano più di uno, indicarli in ordine decrescente di importanza. Non è più richiesto indicare il peso di ciascuna attività.

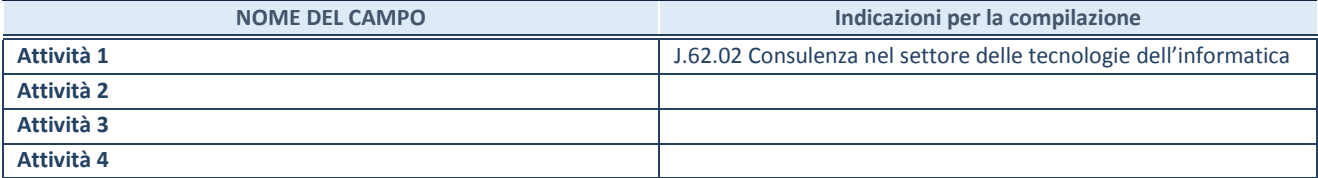

#### **DATI SINTETICI DI BILANCIO DELLA PARTECIPATA**

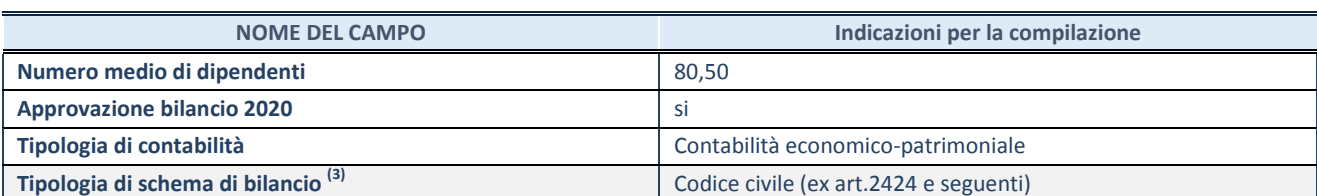

Compilare il campo "Tipologia di schema di bilancio" solo se nel campo precedente è stato selezionato "Contabilità economicopatrimoniale".

Compilare l'appropriata sotto-sezione in base alla tipologia di contabilità adottata ("*Contabilità economico patrimoniale*" o "*Contabilità finanziaria*").

Se lo schema di bilancio adottato è di tipo "*Bancario-assicurativo*" la sezione **non deve essere compilata.** 

**ATTENZIONE**: l'applicativo richiede la compilazione della sezione dati di bilancio d'esercizio solo nel caso in cui, secondo le informazioni acquisite da InfoCamere, la società non depositi, presso il Registro Imprese, il bilancio d'esercizio in formato elaborabile secondo lo standard XBRL.

**Contabilità economico-patrimoniale – bilancio d'esercizio** 

Se la Tipologia di schema di bilancio adottata è "Codice Civile ex *art.2424 e seguenti",* compilare **tutti i campi** della sotto-sezione.

Se la Tipologia di schema di bilancio adottata è *"Principi contabili internazionali (IAS-IFRS*)" compilare **tutti i campi esclusi quelli contrassegnati dalla (X)**.

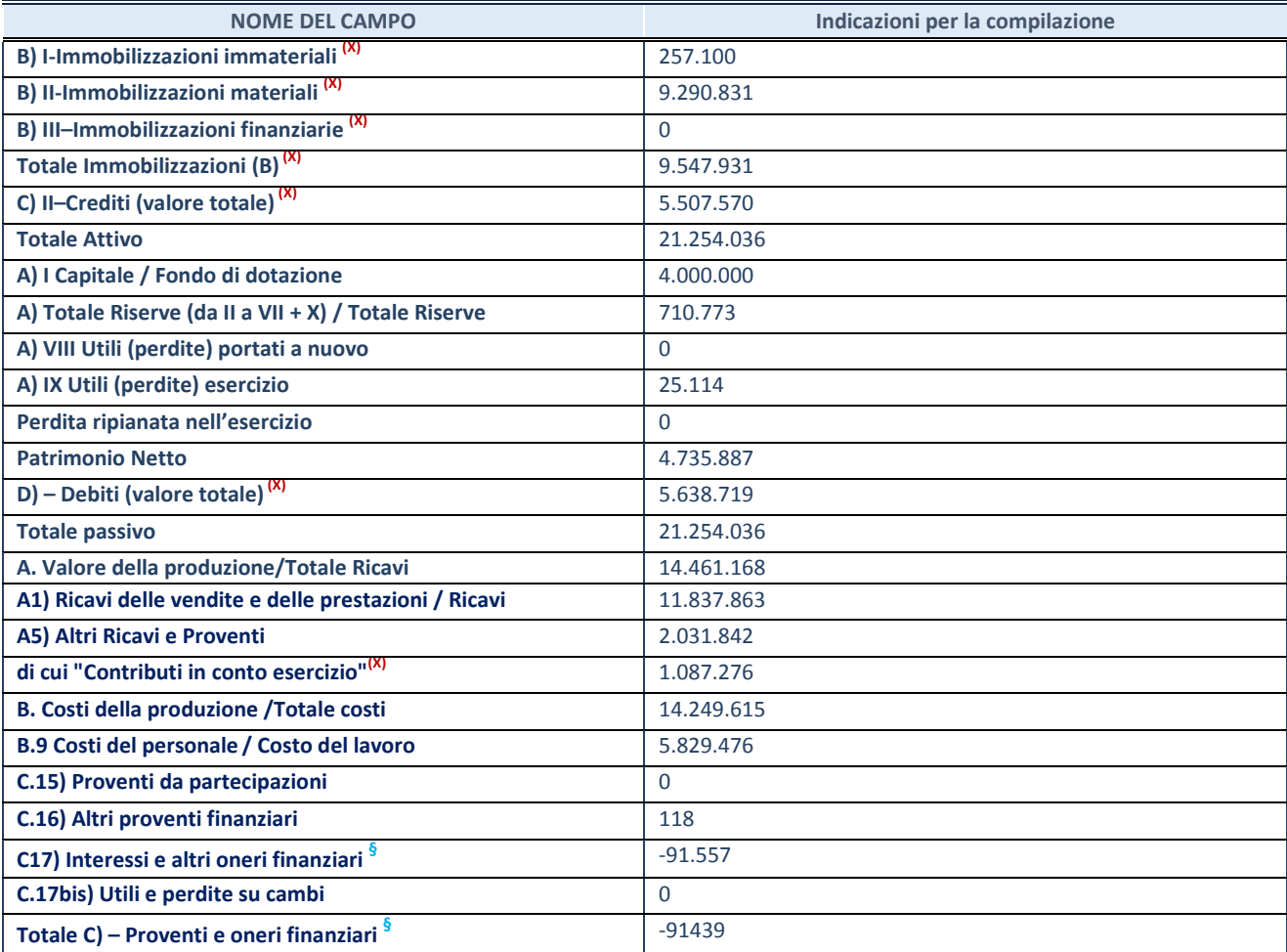

**SCHEDA PARTECIPAZIONE DETENUTA AL 31/12/2020** 

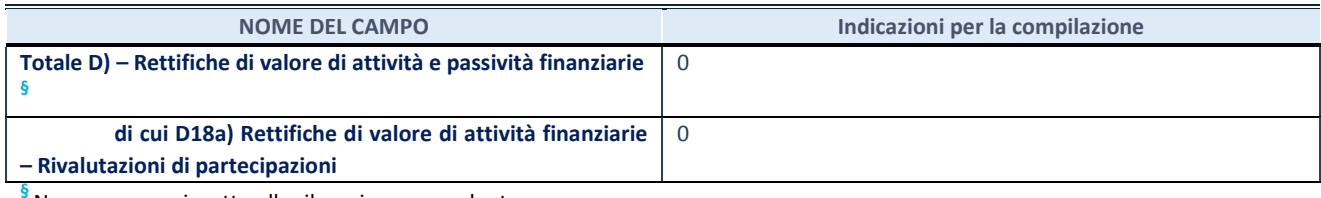

**§** Nuovo campo rispetto alla rilevazione precedente.

#### **Contabilità finanziaria**

## **ATTENZIONE**: La sezione deve essere compilata solamente se la partecipata adotta una contabilità finanziaria.

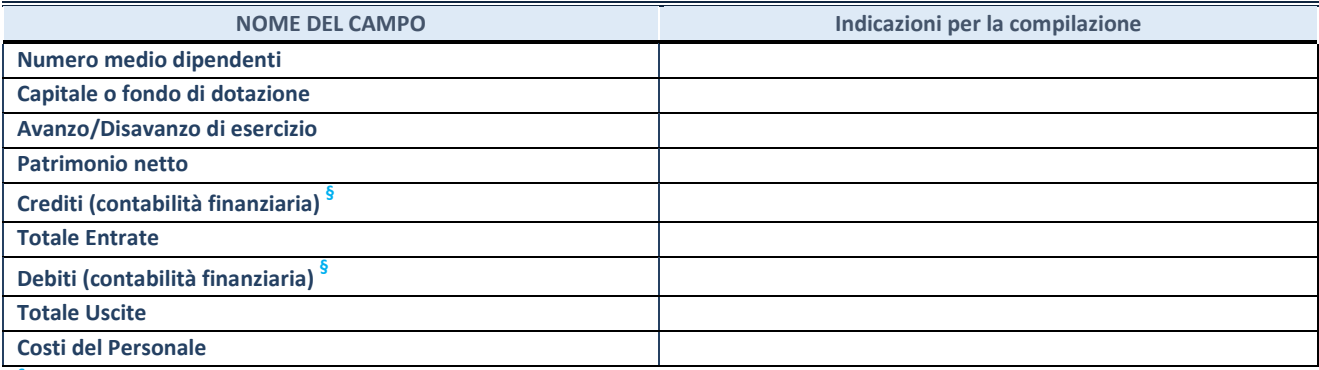

**§** Nuovo campo rispetto alla rilevazione precedente.

#### **QUOTA DI POSSESSO (quota diretta e/o indiretta)**

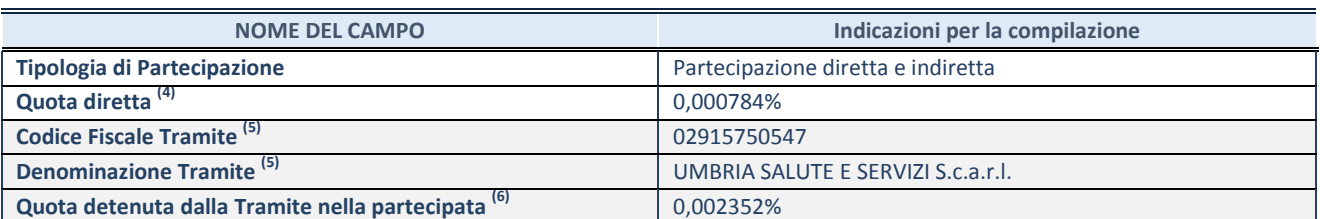

<sup>(4)</sup> Se la partecipazione è diretta o sia diretta che indiretta, inserire la quota detenuta direttamente dall'Amministrazione nella partecipata.

(5) Compilare se per "Tipologia di Partecipazione" è stato indicato "Partecipazione Indiretta" o "Partecipazione diretta e indiretta". Inserire CF e denominazione dell'ultima tramite attraverso la quale la partecipata è detenuta indirettamente dall'Amministrazione.

(6) Inserire la quota di partecipazione che la tramite detiene nella partecipata.

#### **QUOTA DI POSSESSO – TIPO DI CONTROLLO**

**ATTENZIONE**: compilare il campo "*Tipo di controllo*" se la partecipata è una Società, il campo "*Tipo di controllo (organismo)*" se la partecipata è un organismo**.** Non sono considerati "organismi" – a titolo esemplificativo - i soggetti che rientrano nel perimetro soggettivo del TUSP, come i consorzi e le aziende speciali di cui, rispettivamente all'art. 31 e all'art. 114 del TUEL, gli enti pubblici economici, gli enti pubblici non economici.

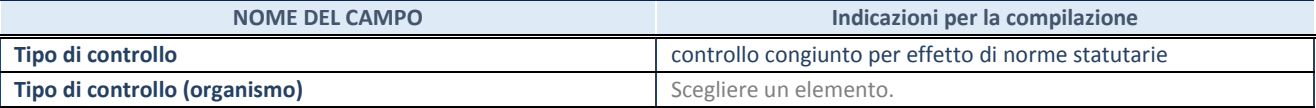

**AFFIDAMENTI** 

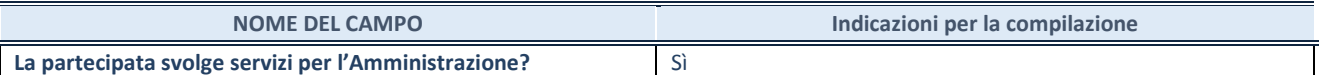

Se la partecipata non ha svolto servizi per l'Amministrazione nell'anno di riferimento della rilevazione i campi sottostanti non devono essere compilati.

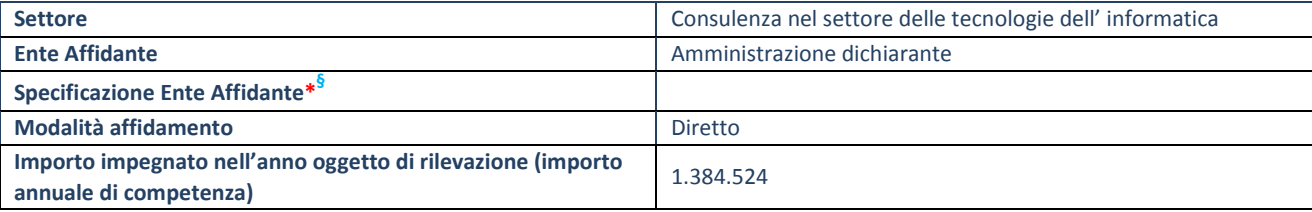

\*Campo testuale con compilazione obbligatoria se nel campo "Ente affidante" è stato selezionato nel menu a tendina la voce "Altro".

**§** Nuovo campo rispetto alla rilevazione precedente.

### **DATI CONTABILI DERIVANTI DAL RAPPORTO DI PARTECIPAZIONE**

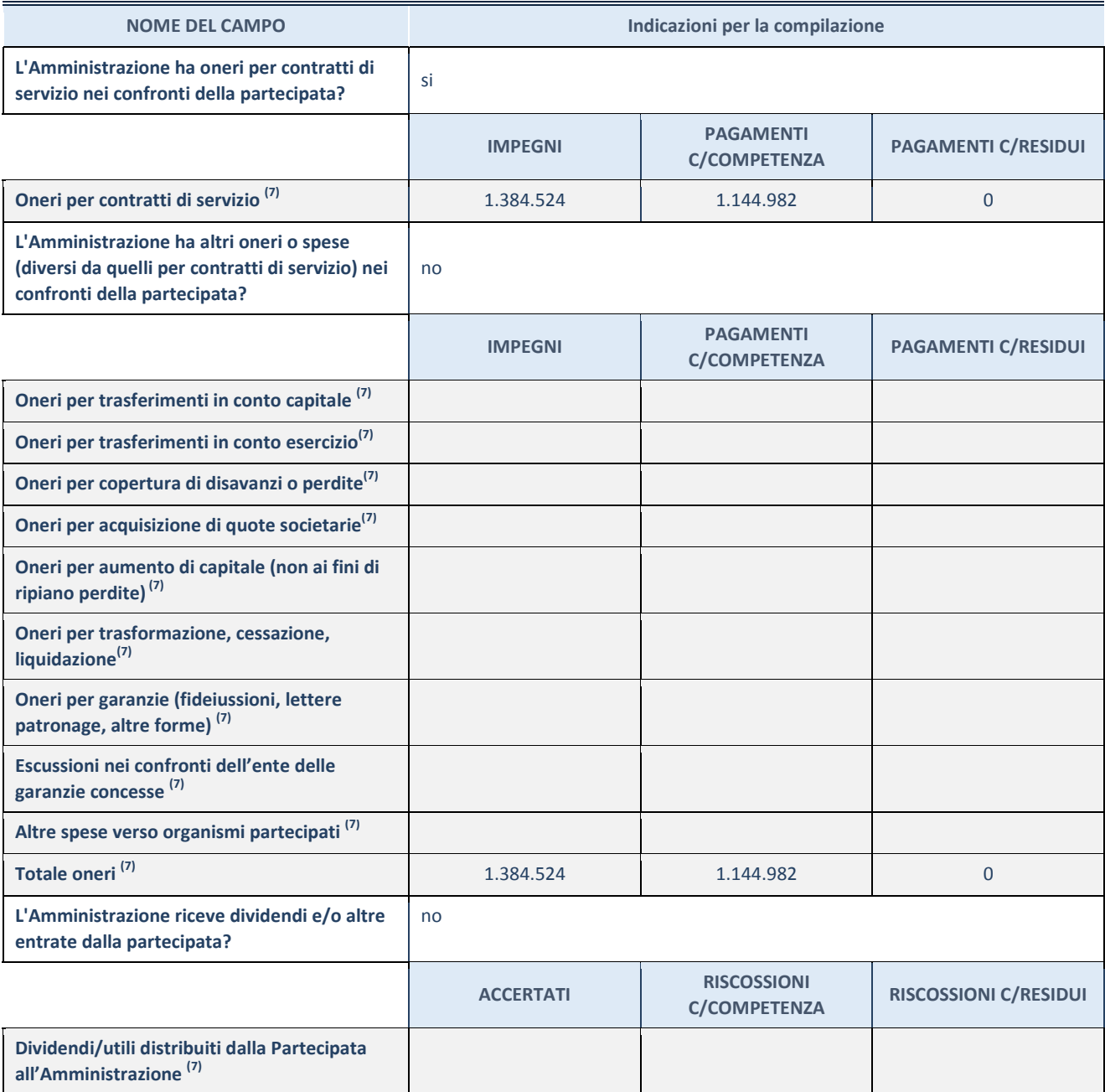

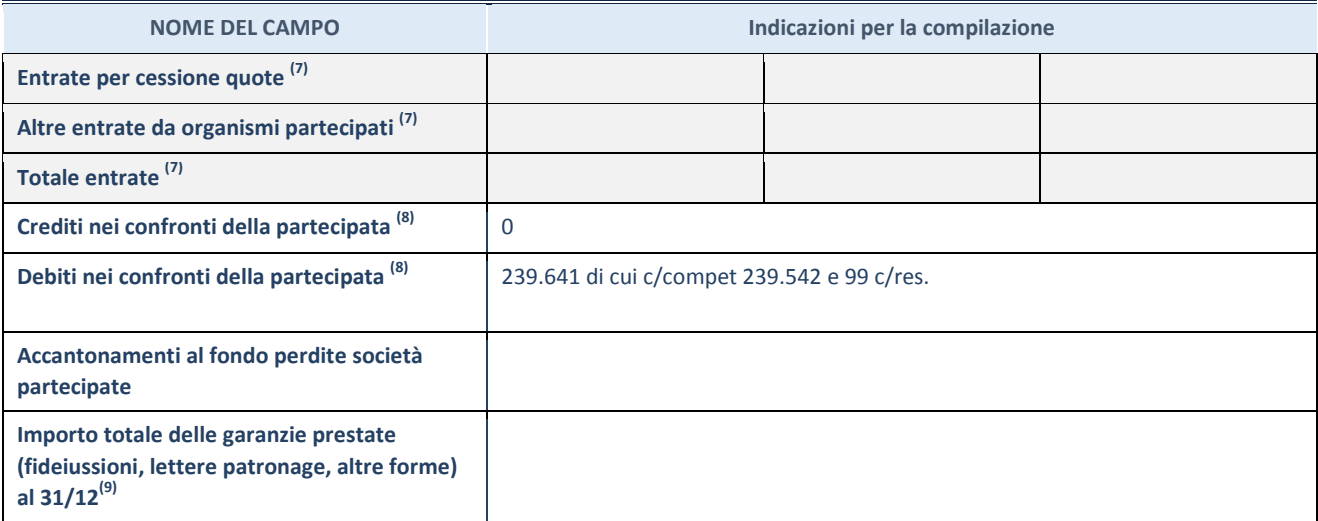

(7) Compilare il campo se l'Amministrazione ha risposto "sì" alla domanda precedente.<br>(8) Jodiceus le seurne dei suaditi (debiti in Canta Campateaza e in Canta Pecidui

(8) Indicare la somma dei crediti/debiti in Conto Competenza e in Conto Residui.<br>(9) Indicare l'importo delle garanzie in essere al 31/12 (comprese quelle accese n

Indicare l'importo delle garanzie in essere al 31/12 (comprese quelle accese nell'esercizio).

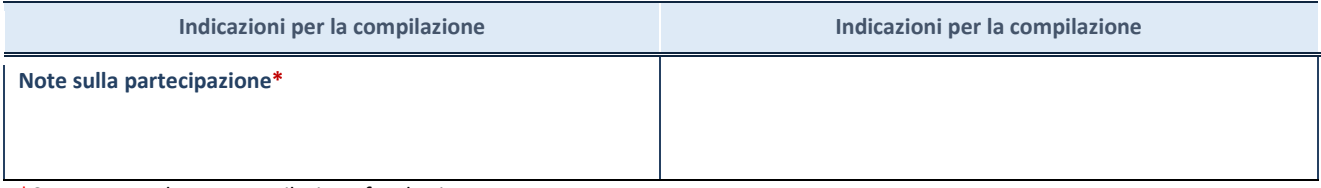

\*Campo testuale con compilazione facoltativa.

#### **MOTIVAZIONI DEL NUOVO INSERIMENTO DI PARTECIPAZIONE**

La Sezione deve essere compilata solo nel caso di **partecipazione diretta** acquisita nel corso dell'anno di riferimento della rilevazione oppure per segnalare che la partecipata era detenuta anche al 31/12/2019 ma non è stata dichiarata.

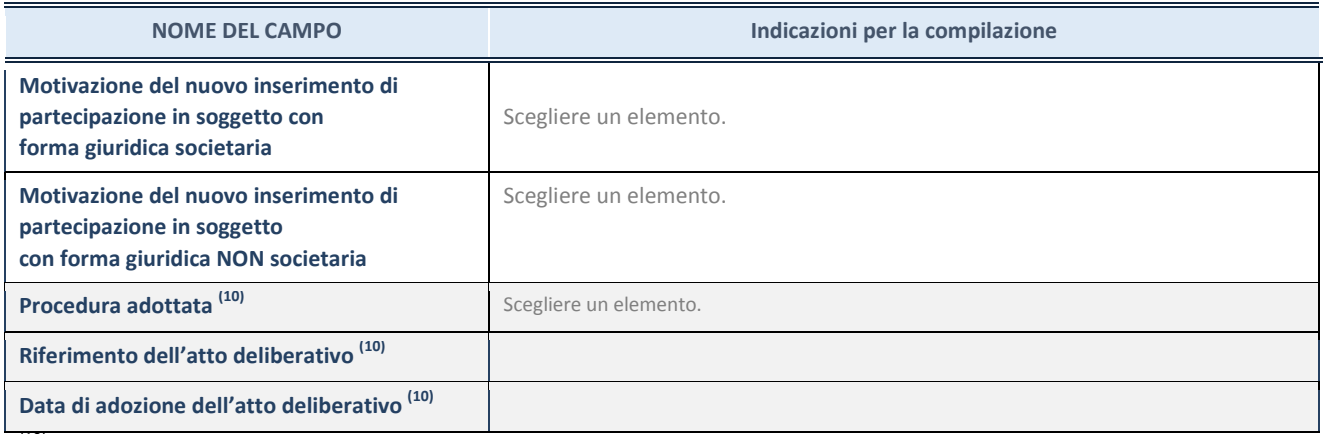

(10) Compilare il campo solo se l'Amministrazione dichiarante rientra nell'ambito soggettivo del TUSP e se la partecipata ha forma giuridica societaria.

\*\*\*\*\*

**Per una partecipazione diretta detenuta al 31/12/2019 (censimento precedente) in una società (ossia in soggetto avente forma giuridica societaria) e non dichiarata al 31/12/2020 (censimento corrente), in luogo della scheda Partecipazione, deve essere compilata, in base alla tipologia di operazione realizzata, una delle schede:** 

- PARTECIPAZIONE NON PIÙ DETENUTA Alienazione della partecipazione
- PARTECIPAZIONE NON PIÙ DETENUTA Cessione della partecipazione a titolo gratuito
- PARTECIPAZIONE NON PIÙ DETENUTA Recesso dalla società
- PARTECIPAZIONE NON PIÙ DETENUTA Liquidazione /Scioglimento della società
- PARTECIPAZIONE NON PIÙ DETENUTA Fusione della società (per unione o per incorporazione)

Per non appesantire il presente documento, le schede sopra elencate sono state inserite all'interno delle "Schede di rilevazione per la Relazione attuazione piano di razionalizzazione" a cui pertanto si rinvia.

# *SCHEDA DI RILEVAZIONE*  **PER IL CENSIMENTO DELLE PARTECIPAZIONI PUBBLICHE**

**(art. 17, commi 3 e 4, D.L. n. 90/2014)** 

**Dati relativi al 31/12/2020** 

**SCHEDA PARTECIPAZIONE DETENUTA AL 31/12/2020** 

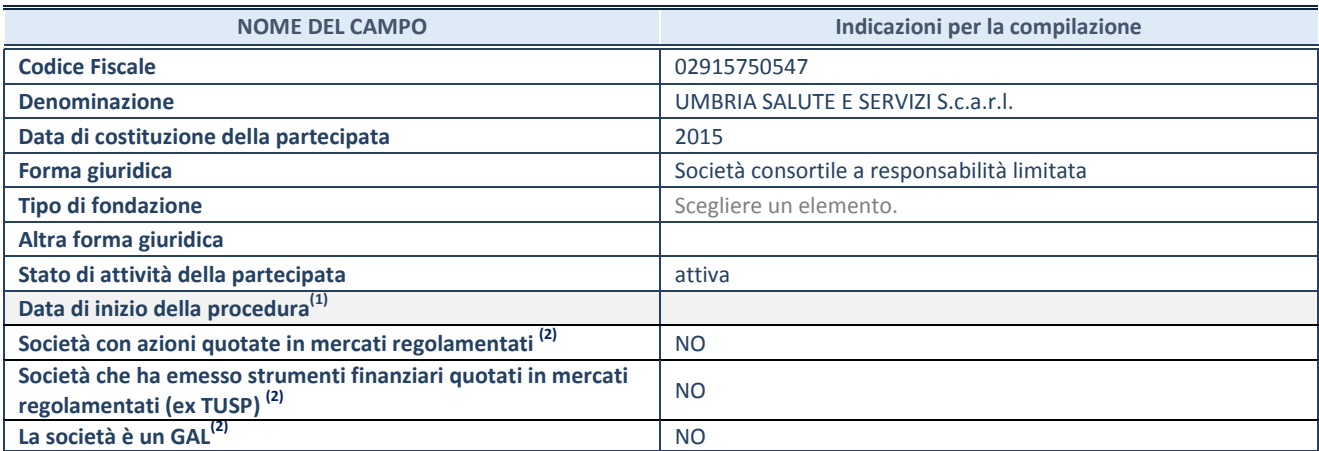

(1) Compilare solo se nel campo "stato di attività della partecipata" è stato indicato che sono in corso procedure di liquidazione oppure procedure concorsuali.

(2) Nell'applicativo le società con azioni quotate e quelle emittenti strumenti finanziari quotati in mercati regolamentati ("società quotate ex TUSP") e i Gruppi di Azione Locale (GAL) sono individuati mediante elenchi ufficiali.

#### **SEDE LEGALE DELLA PARTECIPATA**

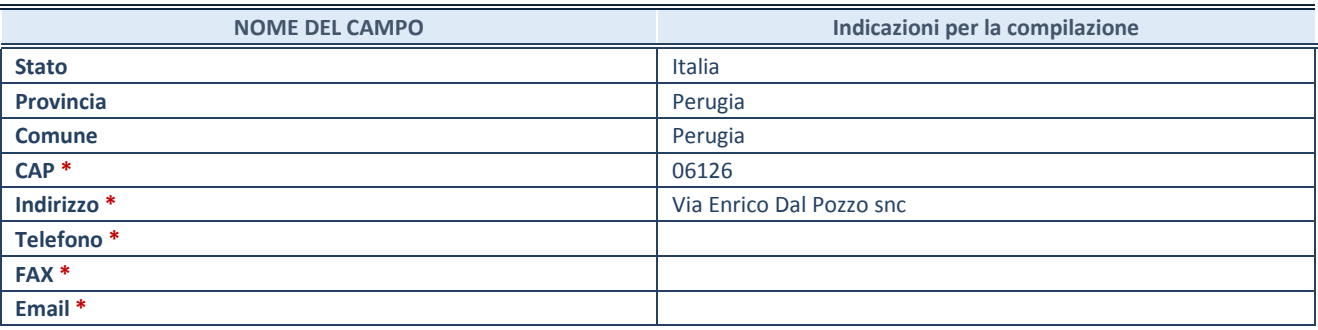

**\***Campo con compilazione facoltativa.

### **SETTORE DI ATTIVITÀ DELLA PARTECIPATA**

Indicare il settore ATECO rappresentativo dell'attività svolta. Nel caso in cui i settori siano più di uno, indicarli in ordine decrescente di importanza. Non è più richiesto indicare il peso di ciascuna attività.

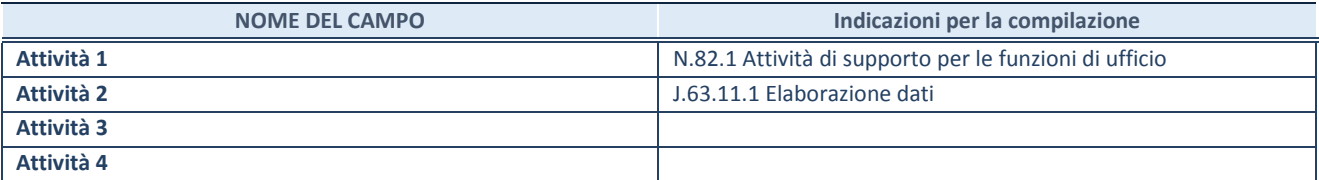

#### **DATI SINTETICI DI BILANCIO DELLA PARTECIPATA**

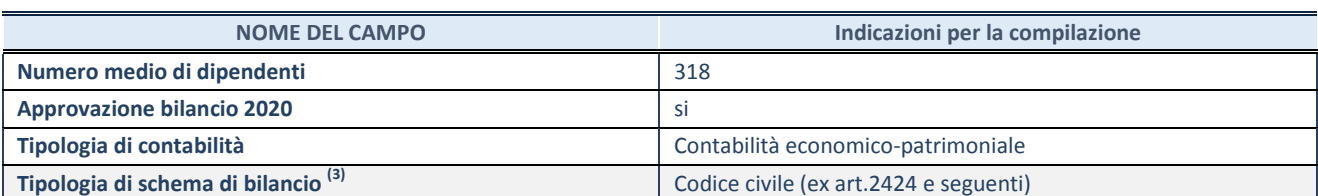

(3) Compilare il campo "Tipologia di schema di bilancio" solo se nel campo precedente è stato selezionato "Contabilità economicopatrimoniale".

Compilare l'appropriata sotto-sezione in base alla tipologia di contabilità adottata ("*Contabilità economico patrimoniale*" o "*Contabilità finanziaria*").

Se lo schema di bilancio adottato è di tipo "*Bancario-assicurativo*" la sezione **non deve essere compilata.** 

**ATTENZIONE**: l'applicativo richiede la compilazione della sezione dati di bilancio d'esercizio solo nel caso in cui, secondo le informazioni acquisite da InfoCamere, la società non depositi, presso il Registro Imprese, il bilancio d'esercizio in formato elaborabile secondo lo standard XBRL.

**Contabilità economico-patrimoniale – bilancio d'esercizio** 

Se la Tipologia di schema di bilancio adottata è "Codice Civile ex *art.2424 e seguenti",* compilare **tutti i campi** della sotto-sezione.

Se la Tipologia di schema di bilancio adottata è *"Principi contabili internazionali (IAS-IFRS*)" compilare **tutti i campi esclusi quelli contrassegnati dalla (X)**.

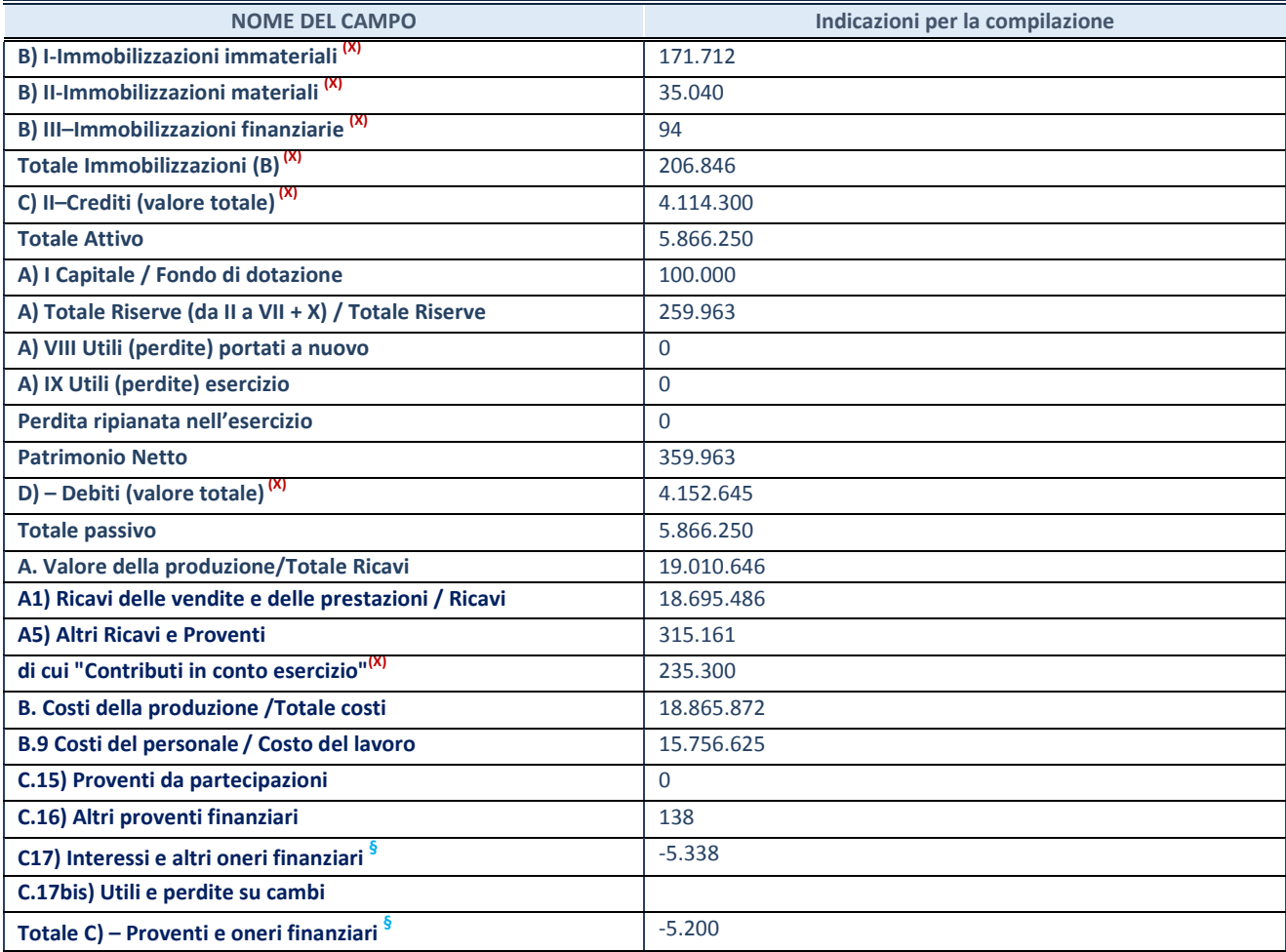

**SCHEDA PARTECIPAZIONE DETENUTA AL 31/12/2020** 

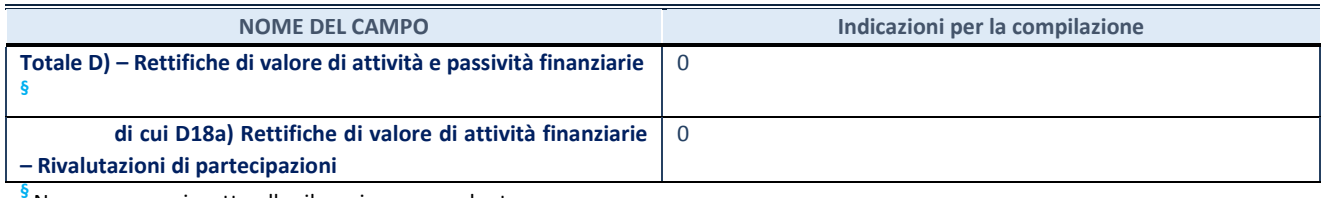

**§** Nuovo campo rispetto alla rilevazione precedente.

#### **Contabilità finanziaria**

## **ATTENZIONE**: La sezione deve essere compilata solamente se la partecipata adotta una contabilità finanziaria.

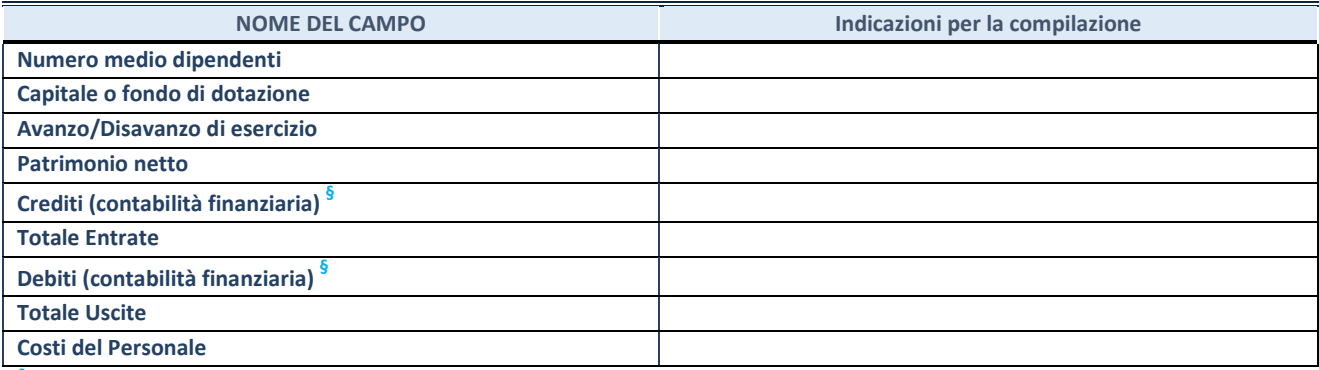

**§** Nuovo campo rispetto alla rilevazione precedente.

#### **QUOTA DI POSSESSO (quota diretta e/o indiretta)**

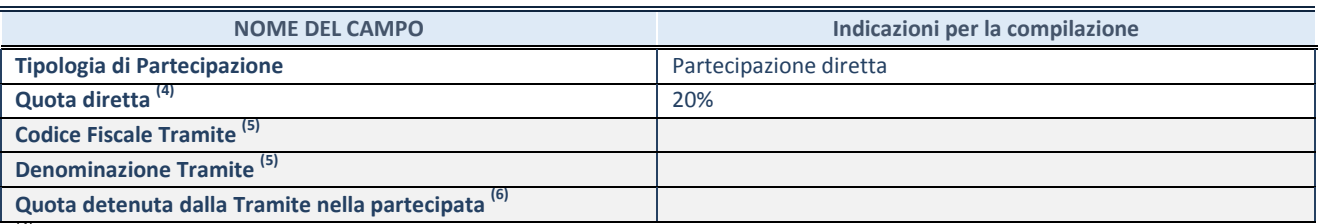

(4) Se la partecipazione è diretta o sia diretta che indiretta, inserire la quota detenuta direttamente dall'Amministrazione nella partecipata.

(5) Compilare se per "Tipologia di Partecipazione" è stato indicato "Partecipazione Indiretta" o "Partecipazione diretta e indiretta". Inserire CF e denominazione dell'ultima tramite attraverso la quale la partecipata è detenuta indirettamente dall'Amministrazione.

 $(6)$  Inserire la quota di partecipazione che la tramite detiene nella partecipata.

#### **QUOTA DI POSSESSO – TIPO DI CONTROLLO**

**ATTENZIONE**: compilare il campo "*Tipo di controllo*" se la partecipata è una Società, il campo "*Tipo di controllo (organismo)*" se la partecipata è un organismo**.** Non sono considerati "organismi" – a titolo esemplificativo - i soggetti che rientrano nel perimetro soggettivo del TUSP, come i consorzi e le aziende speciali di cui, rispettivamente all'art. 31 e all'art. 114 del TUEL, gli enti pubblici economici, gli enti pubblici non economici.

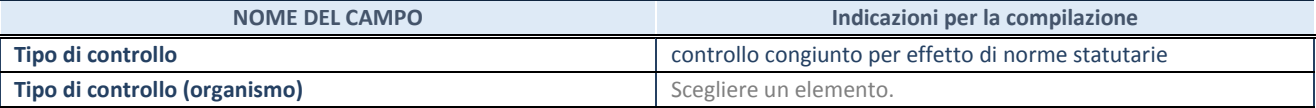

**AFFIDAMENTI** 

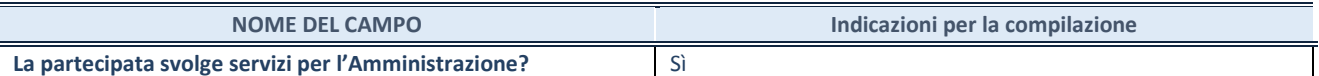

Se la partecipata non ha svolto servizi per l'Amministrazione nell'anno di riferimento della rilevazione i campi sottostanti non devono essere compilati.

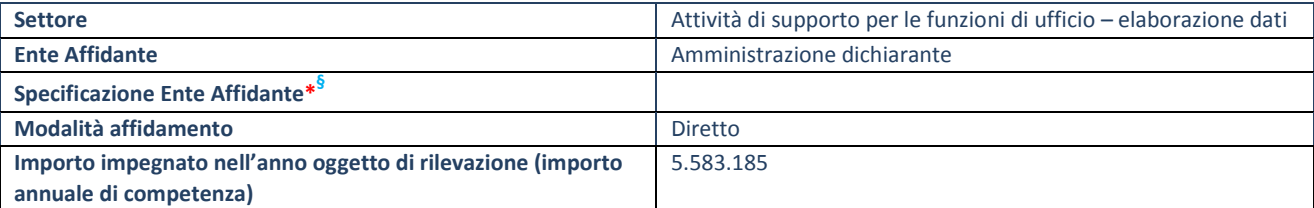

\*Campo testuale con compilazione obbligatoria se nel campo "Ente affidante" è stato selezionato nel menu a tendina la voce "Altro".

**§** Nuovo campo rispetto alla rilevazione precedente.

### **DATI CONTABILI DERIVANTI DAL RAPPORTO DI PARTECIPAZIONE**

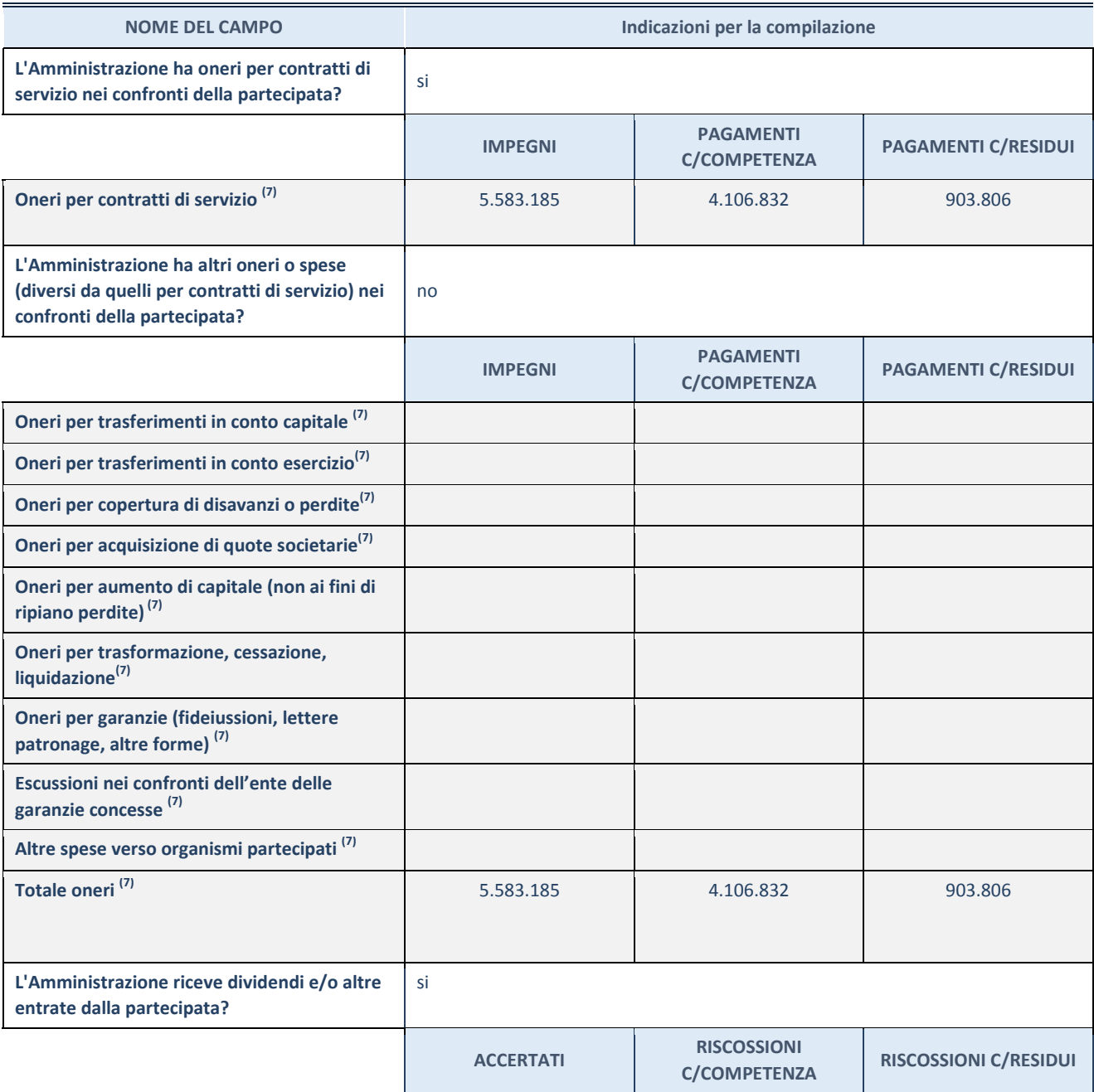

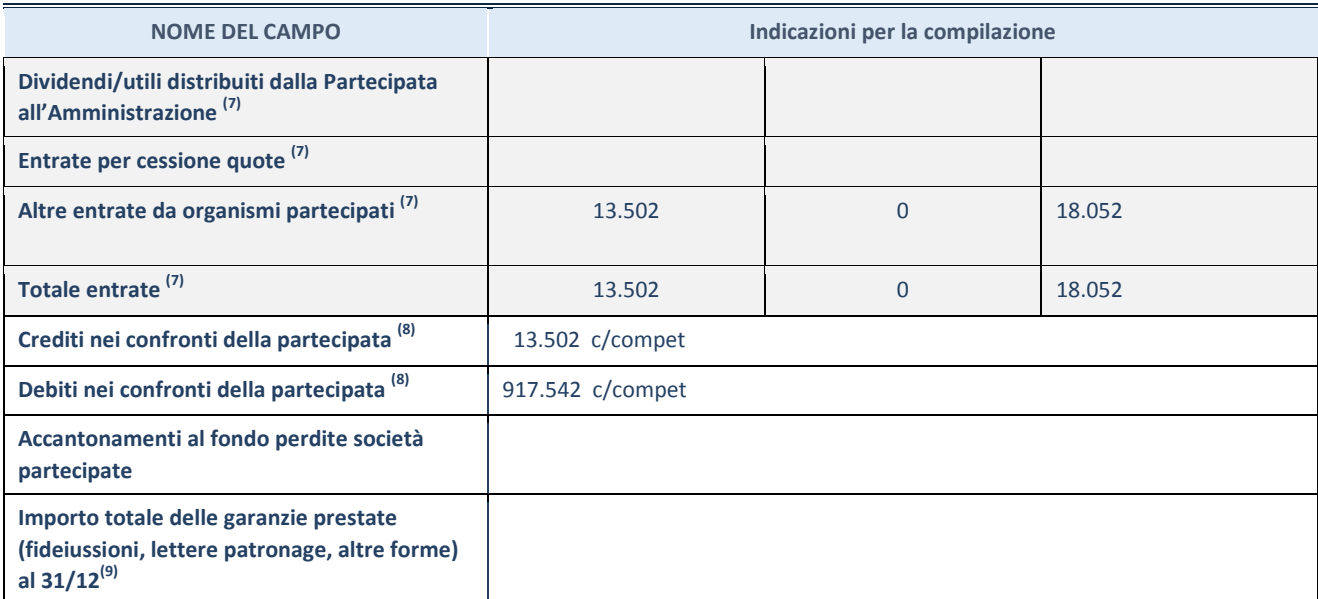

(7) Compilare il campo se l'Amministrazione ha risposto "sì" alla domanda precedente.

(8) Indicare la somma dei crediti/debiti in Conto Competenza e in Conto Residui.

(9) Indicare l'importo delle garanzie in essere al 31/12 (comprese quelle accese nell'esercizio).

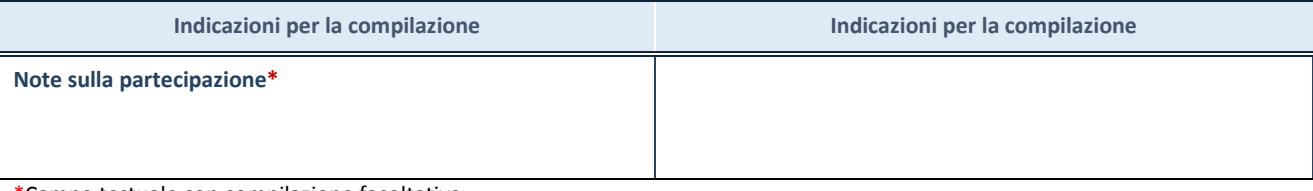

\*Campo testuale con compilazione facoltativa.

### **MOTIVAZIONI DEL NUOVO INSERIMENTO DI PARTECIPAZIONE**

La Sezione deve essere compilata solo nel caso di **partecipazione diretta** acquisita nel corso dell'anno di riferimento della rilevazione oppure per segnalare che la partecipata era detenuta anche al 31/12/2019 ma non è stata dichiarata.

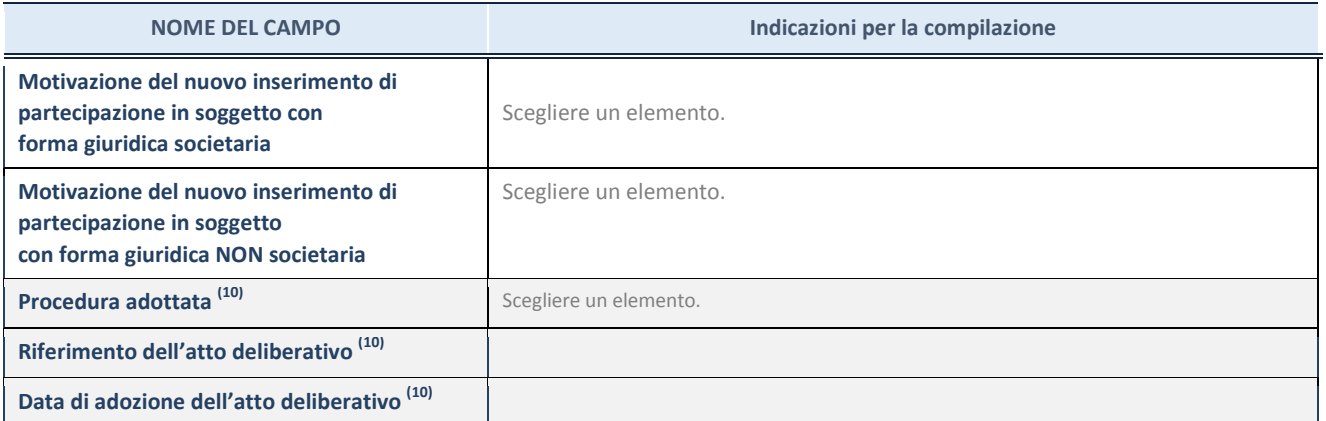

(10) Compilare il campo solo se l'Amministrazione dichiarante rientra nell'ambito soggettivo del TUSP e se la partecipata ha forma giuridica societaria.

**Per una partecipazione diretta detenuta al 31/12/2019 (censimento precedente) in una società (ossia in soggetto avente forma giuridica societaria) e non dichiarata al 31/12/2020 (censimento corrente), in luogo della scheda Partecipazione, deve essere compilata, in base alla tipologia di operazione realizzata, una delle schede:** 

- PARTECIPAZIONE NON PIÙ DETENUTA Alienazione della partecipazione
- PARTECIPAZIONE NON PIÙ DETENUTA Cessione della partecipazione a titolo gratuito
- PARTECIPAZIONE NON PIÙ DETENUTA Recesso dalla società
- PARTECIPAZIONE NON PIÙ DETENUTA Liquidazione /Scioglimento della società
- PARTECIPAZIONE NON PIÙ DETENUTA Fusione della società (per unione o per incorporazione)

Per non appesantire il presente documento, le schede sopra elencate sono state inserite all'interno delle "Schede di rilevazione per la Relazione attuazione piano di razionalizzazione" a cui pertanto si rinvia.

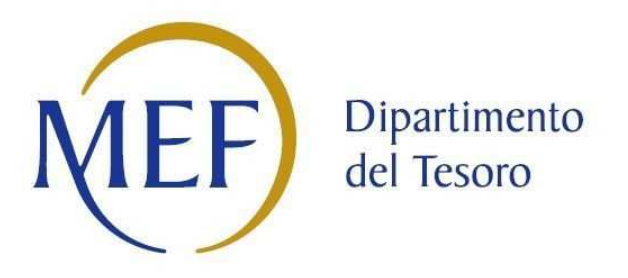

## *SCHEDA DI RILEVAZIONE*  **PER IL CENSIMENTO DEI RAPPRESENTANTI DELLE AMMINISTRAZIONI PRESSO ORGANI DI GOVERNO, SOCIETA' ED ENTI (art. 17, commi 3 e 4, D.L. n. 90/2014)**

**Dati Anno 2020** 

**SCHEDA RAPPRESENTANTE – DATI ANNO 2020** 

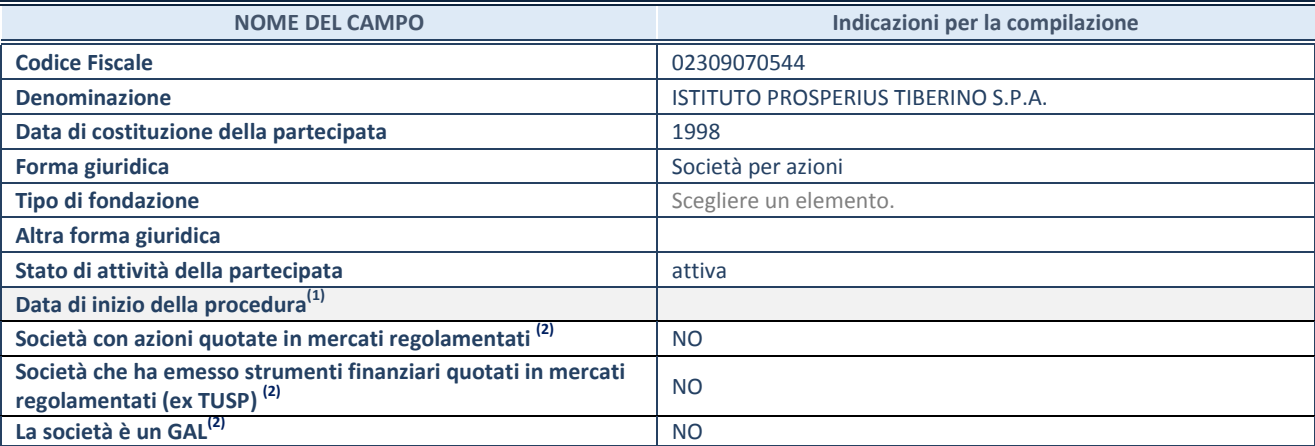

**(1)** Compilare solo se nel campo "stato di attività della partecipata" è stato indicato che sono in corso procedure di liquidazione oppure procedure concorsuali.

 **(2)** Nell'applicativo le società con azioni quotate e quelle emittenti strumenti finanziari quotati in mercati regolamentati ("società quotate ex TUSP") e i Gruppi di Azione Locale (GAL) sono individuati mediante elenchi ufficiali.

#### **SEDE LEGALE DELLA PARTECIPATA**

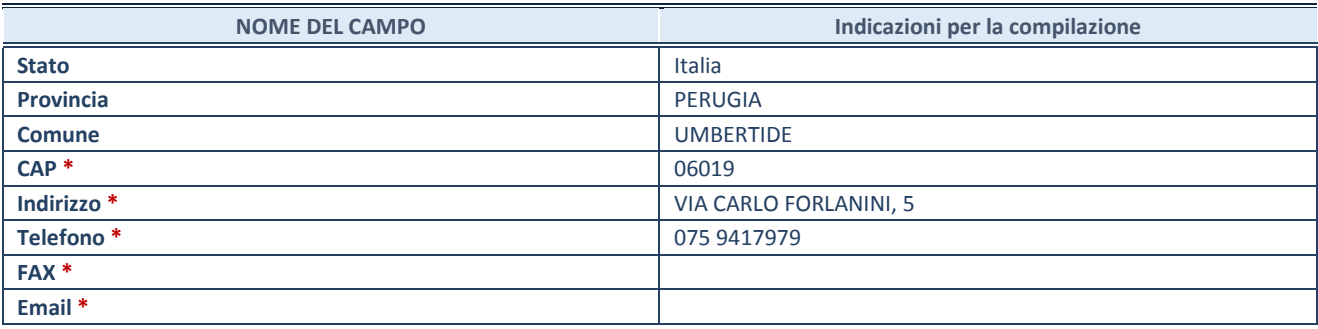

**\***Campo con compilazione facoltativa.

#### **SETTORE DI ATTIVITÀ DELLA PARTECIPATA**

Indicare il settore ATECO rappresentativo dell'attività svolta. Nel caso in cui i settori siano più di uno, indicarli in ordine decrescente di importanza. Non è più richiesto indicare il peso di ciascuna attività.

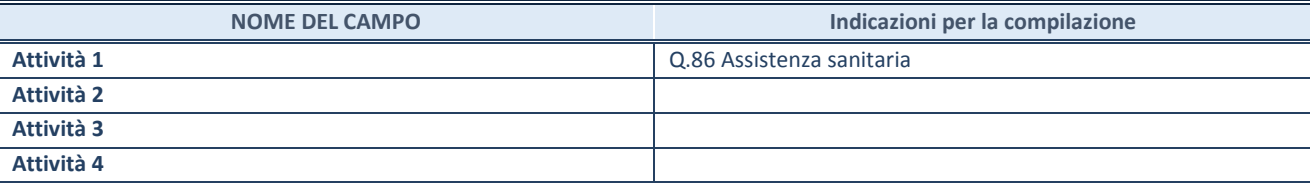

## **RAPPRESENTANTE DELL'AMMINISTRAZIONE IN ORGANI DI GOVERNO DI SOCIETA'/ENTE**

**ATTENZIONE:** Compilare una scheda per ogni rappresentante dell'Amministrazione nominato negli organi di governo della società o dell'ente.

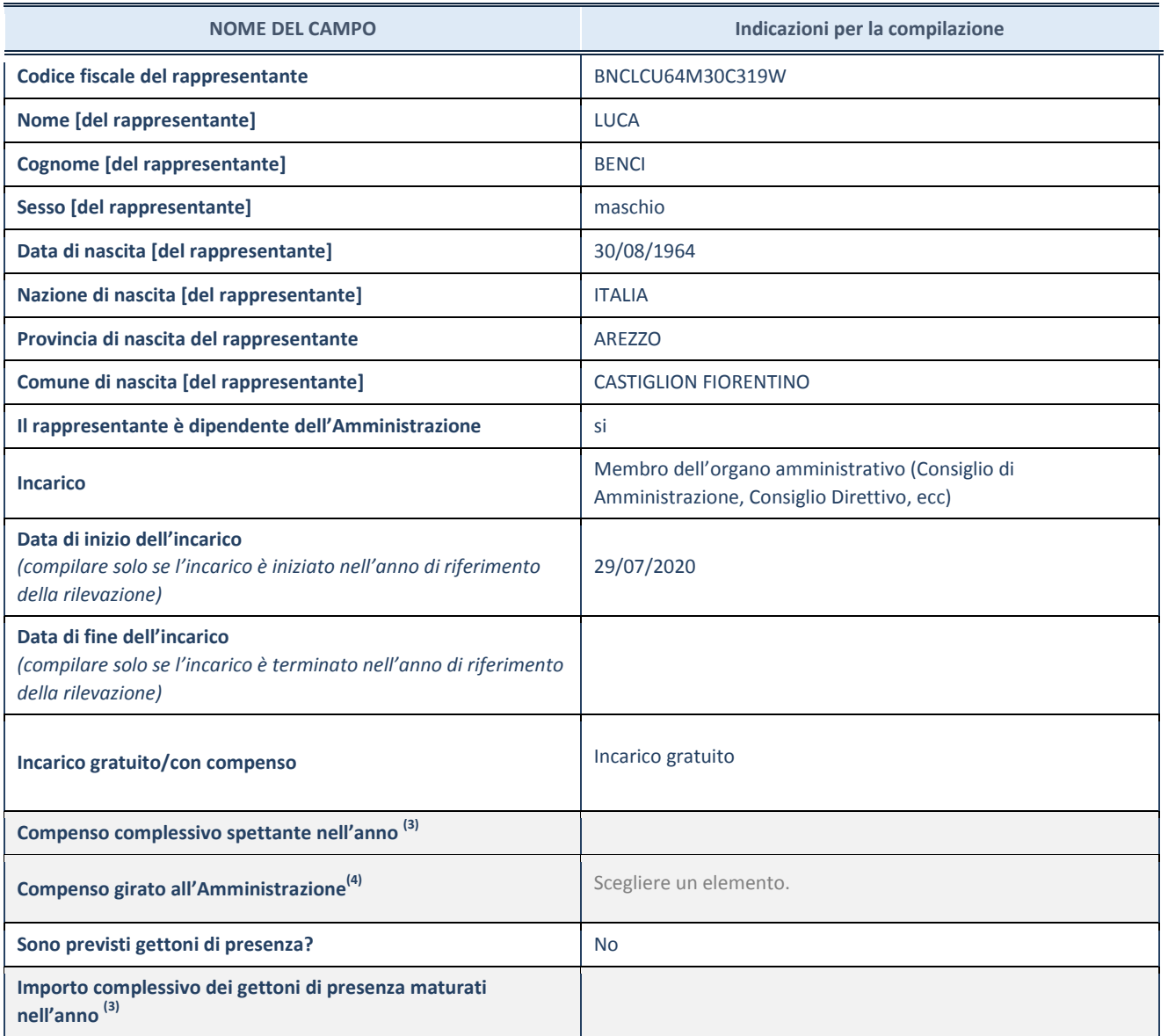

**(3)** Compilare se è stato indicato che l'incarico prevede un compenso.

**(4)** Compilare se nel campo "Sono previsti gettoni di presenza?" è stato selezionato "sì".

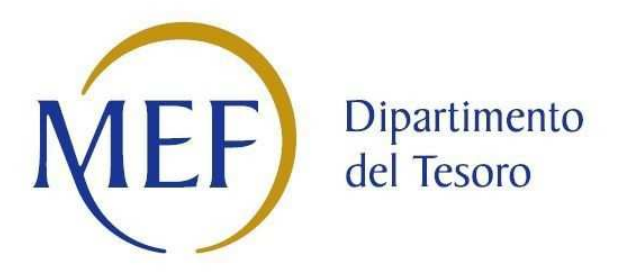

## *SCHEDA DI RILEVAZIONE*  **PER IL CENSIMENTO DEI RAPPRESENTANTI DELLE AMMINISTRAZIONI PRESSO ORGANI DI GOVERNO, SOCIETA' ED ENTI (art. 17, commi 3 e 4, D.L. n. 90/2014)**

**Dati Anno 2020** 

**SCHEDA RAPPRESENTANTE – DATI ANNO 2020** 

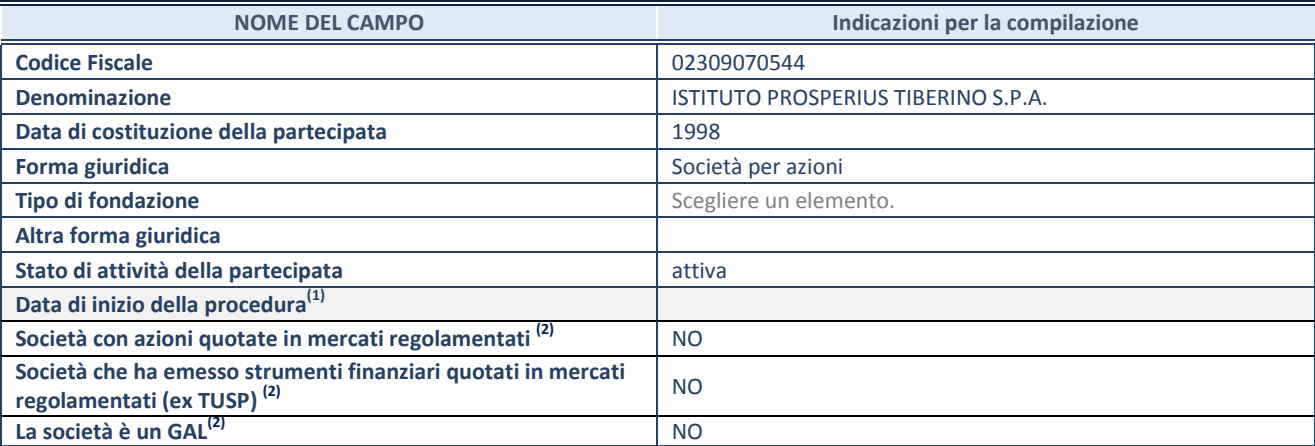

**(1)** Compilare solo se nel campo "stato di attività della partecipata" è stato indicato che sono in corso procedure di liquidazione oppure procedure concorsuali.

 **(2)** Nell'applicativo le società con azioni quotate e quelle emittenti strumenti finanziari quotati in mercati regolamentati ("società quotate ex TUSP") e i Gruppi di Azione Locale (GAL) sono individuati mediante elenchi ufficiali.

#### **SEDE LEGALE DELLA PARTECIPATA**

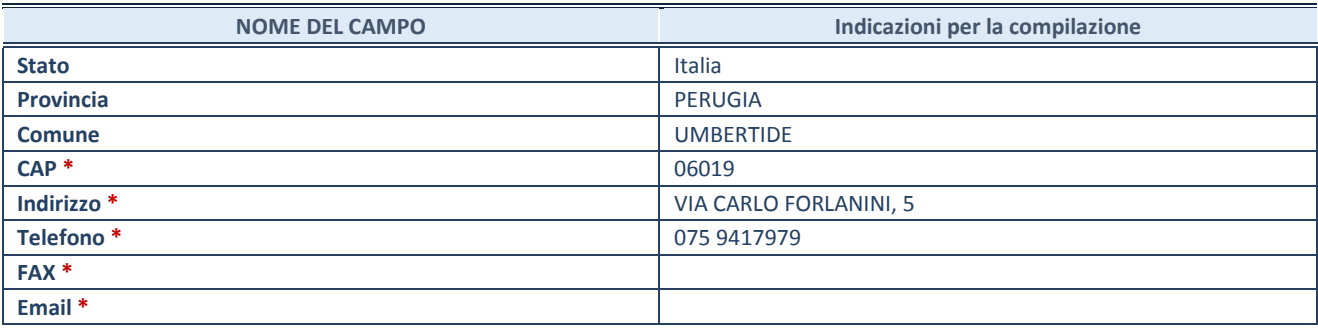

**\***Campo con compilazione facoltativa.

#### **SETTORE DI ATTIVITÀ DELLA PARTECIPATA**

Indicare il settore ATECO rappresentativo dell'attività svolta. Nel caso in cui i settori siano più di uno, indicarli in ordine decrescente di importanza. Non è più richiesto indicare il peso di ciascuna attività.

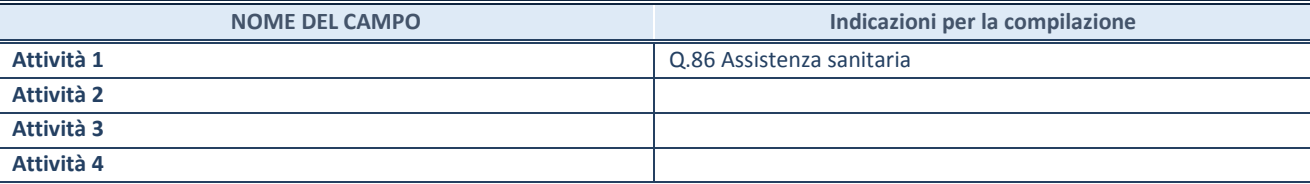

## **RAPPRESENTANTE DELL'AMMINISTRAZIONE IN ORGANI DI GOVERNO DI SOCIETA'/ENTE**

**ATTENZIONE:** Compilare una scheda per ogni rappresentante dell'Amministrazione nominato negli organi di governo della società o dell'ente.

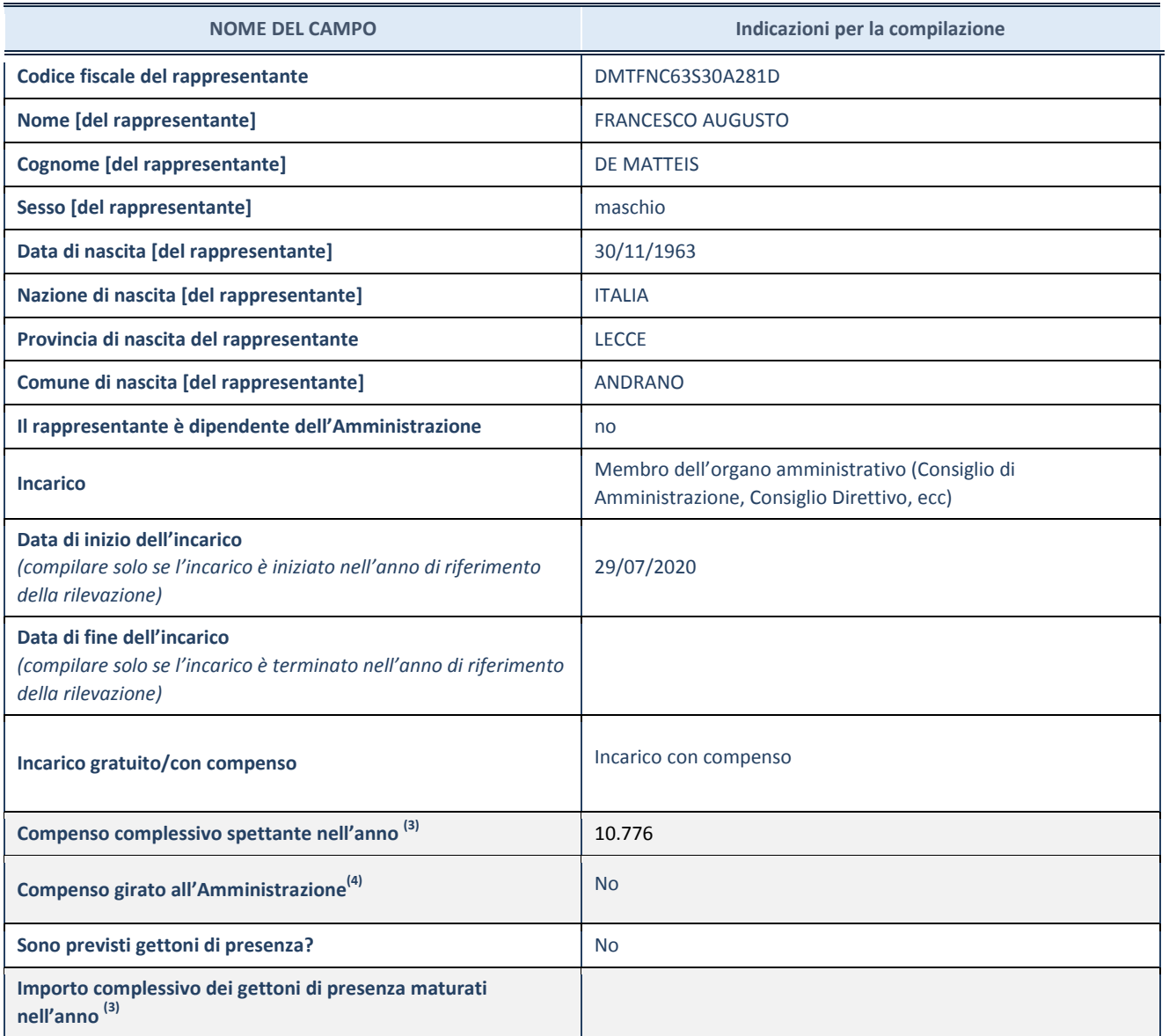

**(3)** Compilare se è stato indicato che l'incarico prevede un compenso.

**(4)** Compilare se nel campo "Sono previsti gettoni di presenza?" è stato selezionato "sì".

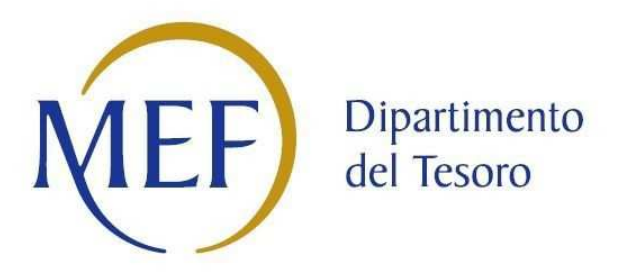

## *SCHEDA DI RILEVAZIONE*  **PER IL CENSIMENTO DEI RAPPRESENTANTI DELLE AMMINISTRAZIONI PRESSO ORGANI DI GOVERNO, SOCIETA' ED ENTI (art. 17, commi 3 e 4, D.L. n. 90/2014)**

**Dati Anno 2020** 

**SCHEDA RAPPRESENTANTE – DATI ANNO 2020** 

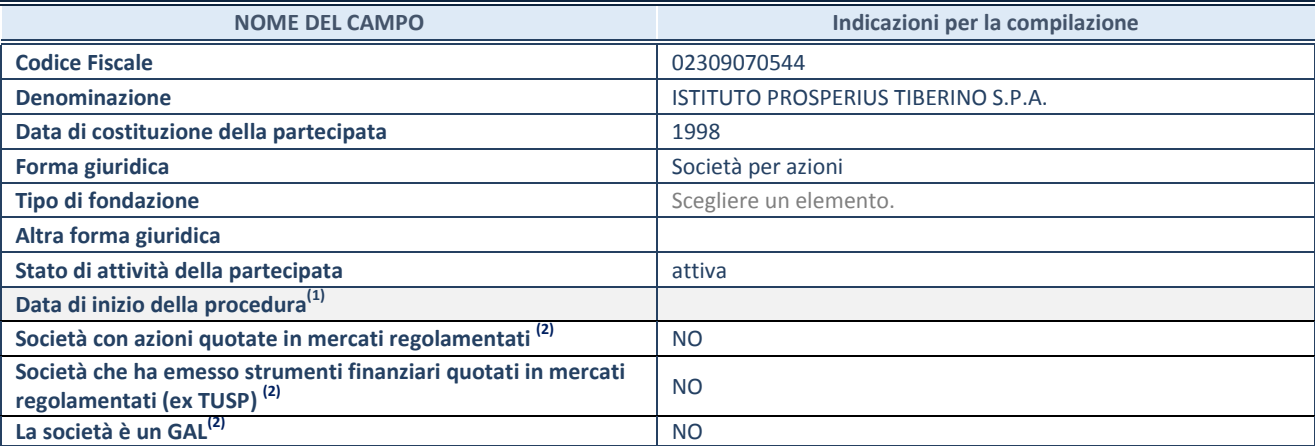

**(1)** Compilare solo se nel campo "stato di attività della partecipata" è stato indicato che sono in corso procedure di liquidazione oppure procedure concorsuali.

 **(2)** Nell'applicativo le società con azioni quotate e quelle emittenti strumenti finanziari quotati in mercati regolamentati ("società quotate ex TUSP") e i Gruppi di Azione Locale (GAL) sono individuati mediante elenchi ufficiali.

#### **SEDE LEGALE DELLA PARTECIPATA**

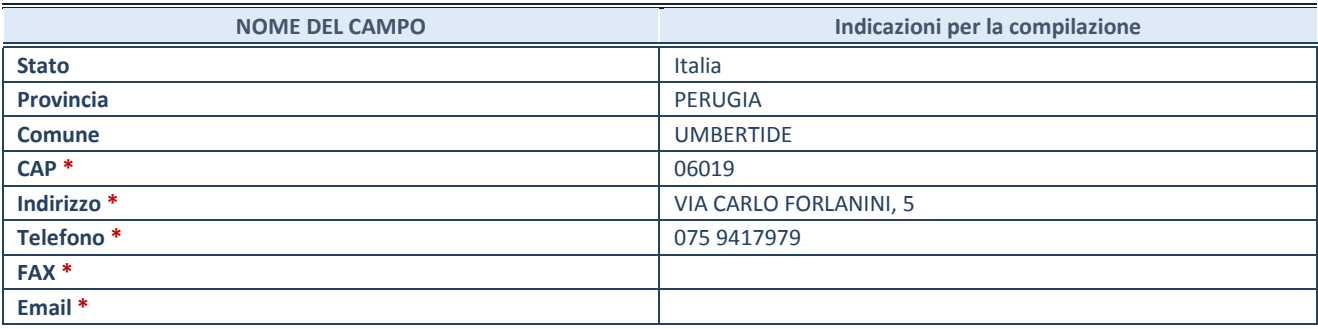

**\***Campo con compilazione facoltativa.

#### **SETTORE DI ATTIVITÀ DELLA PARTECIPATA**

Indicare il settore ATECO rappresentativo dell'attività svolta. Nel caso in cui i settori siano più di uno, indicarli in ordine decrescente di importanza. Non è più richiesto indicare il peso di ciascuna attività.

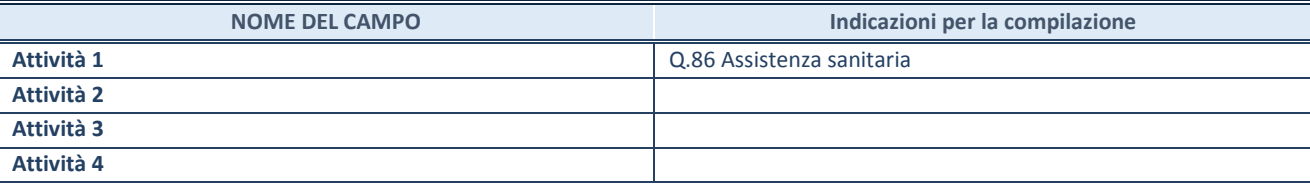

## **RAPPRESENTANTE DELL'AMMINISTRAZIONE IN ORGANI DI GOVERNO DI SOCIETA'/ENTE**

**ATTENZIONE:** Compilare una scheda per ogni rappresentante dell'Amministrazione nominato negli organi di governo della società o dell'ente.

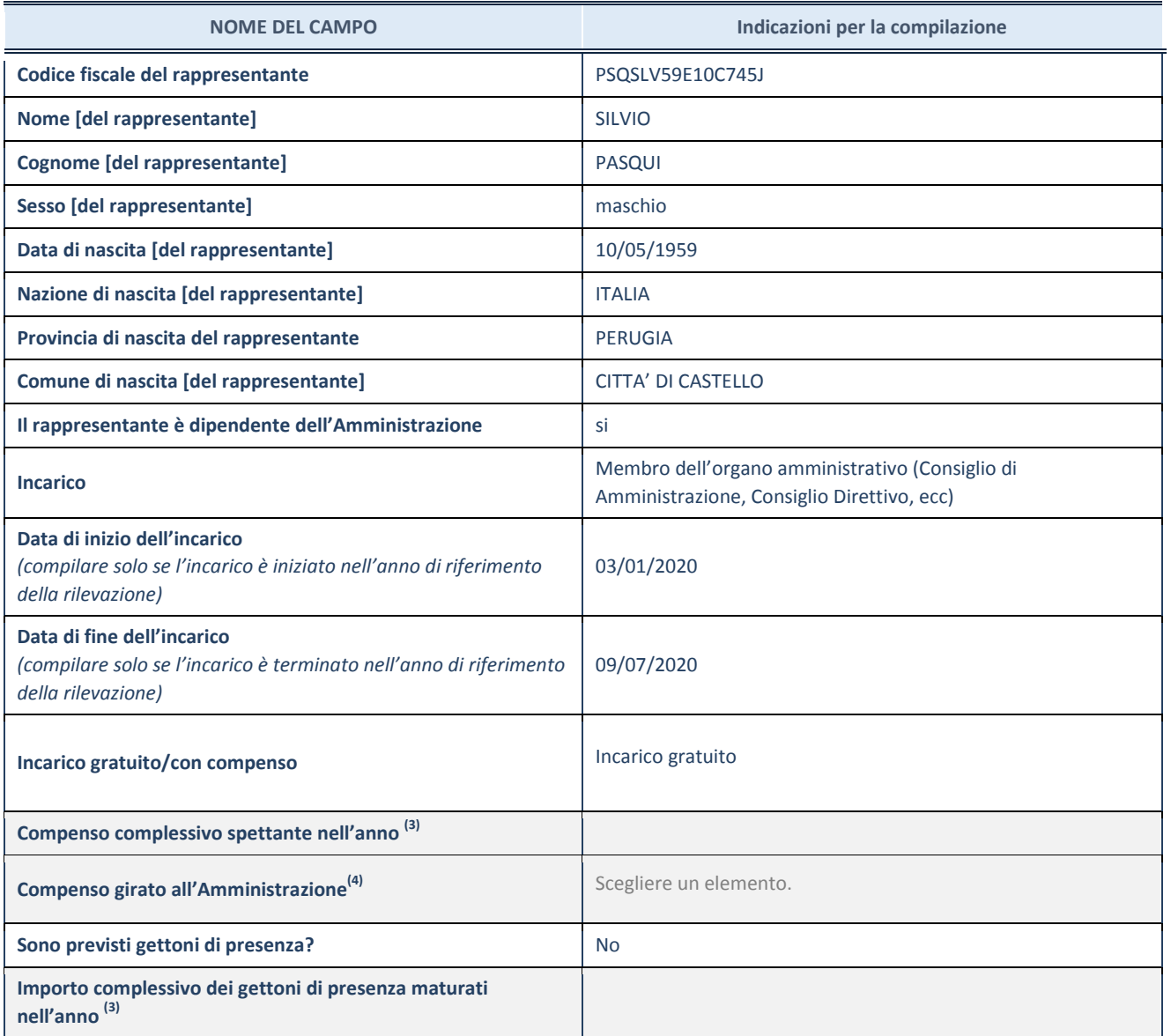

**(3)** Compilare se è stato indicato che l'incarico prevede un compenso.

**(4)** Compilare se nel campo "Sono previsti gettoni di presenza?" è stato selezionato "sì".

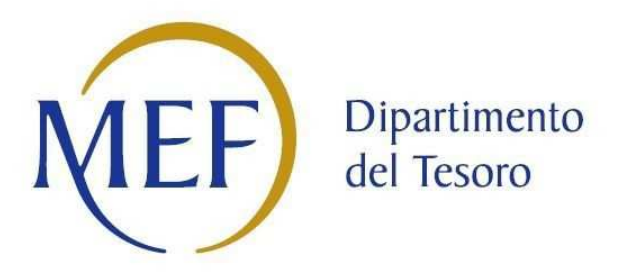

## *SCHEDA DI RILEVAZIONE*  **PER IL CENSIMENTO DEI RAPPRESENTANTI DELLE AMMINISTRAZIONI PRESSO ORGANI DI GOVERNO, SOCIETA' ED ENTI (art. 17, commi 3 e 4, D.L. n. 90/2014)**

**Dati Anno 2020** 

**SCHEDA RAPPRESENTANTE – DATI ANNO 2020** 

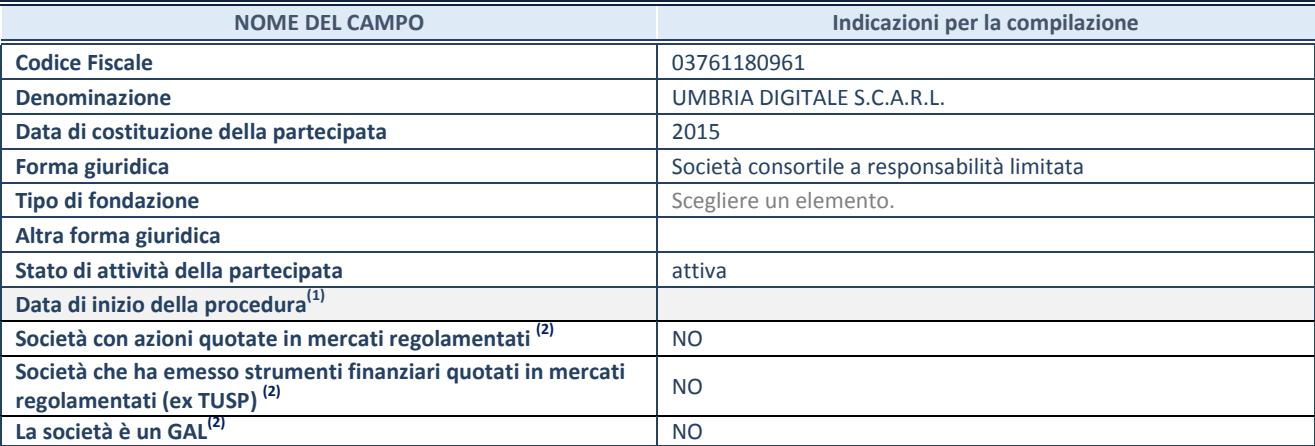

**(1)** Compilare solo se nel campo "stato di attività della partecipata" è stato indicato che sono in corso procedure di liquidazione oppure procedure concorsuali.

 **(2)** Nell'applicativo le società con azioni quotate e quelle emittenti strumenti finanziari quotati in mercati regolamentati ("società quotate ex TUSP") e i Gruppi di Azione Locale (GAL) sono individuati mediante elenchi ufficiali.

#### **SEDE LEGALE DELLA PARTECIPATA**

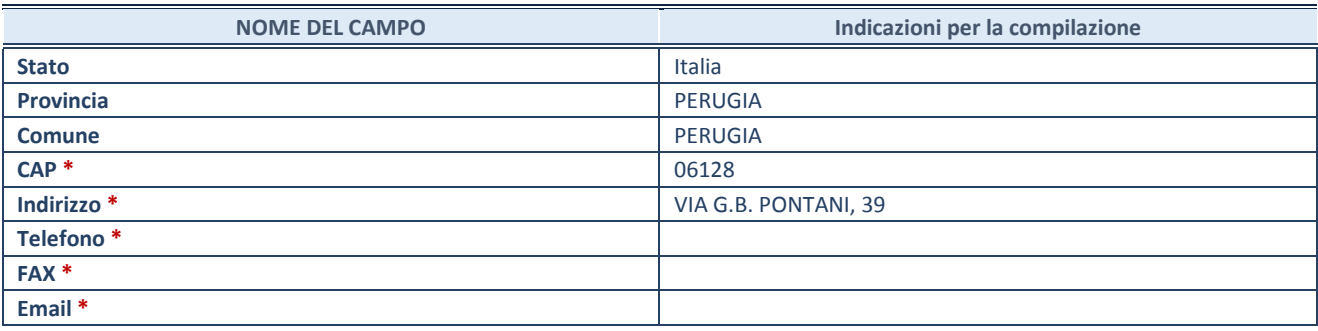

**\***Campo con compilazione facoltativa.

#### **SETTORE DI ATTIVITÀ DELLA PARTECIPATA**

Indicare il settore ATECO rappresentativo dell'attività svolta. Nel caso in cui i settori siano più di uno, indicarli in ordine decrescente di importanza. Non è più richiesto indicare il peso di ciascuna attività.

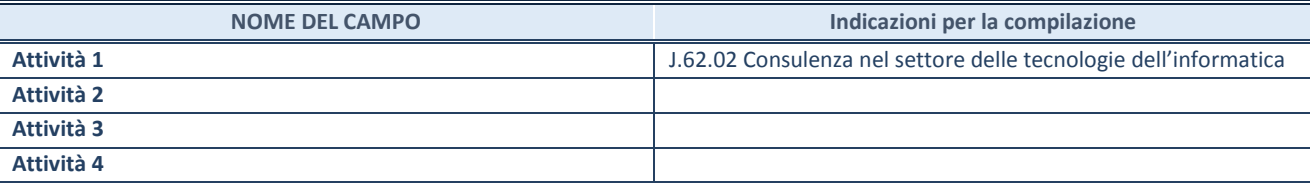

## **RAPPRESENTANTE DELL'AMMINISTRAZIONE IN ORGANI DI GOVERNO DI SOCIETA'/ENTE**

**ATTENZIONE:** Compilare una scheda per ogni rappresentante dell'Amministrazione nominato negli organi di governo della società o dell'ente.

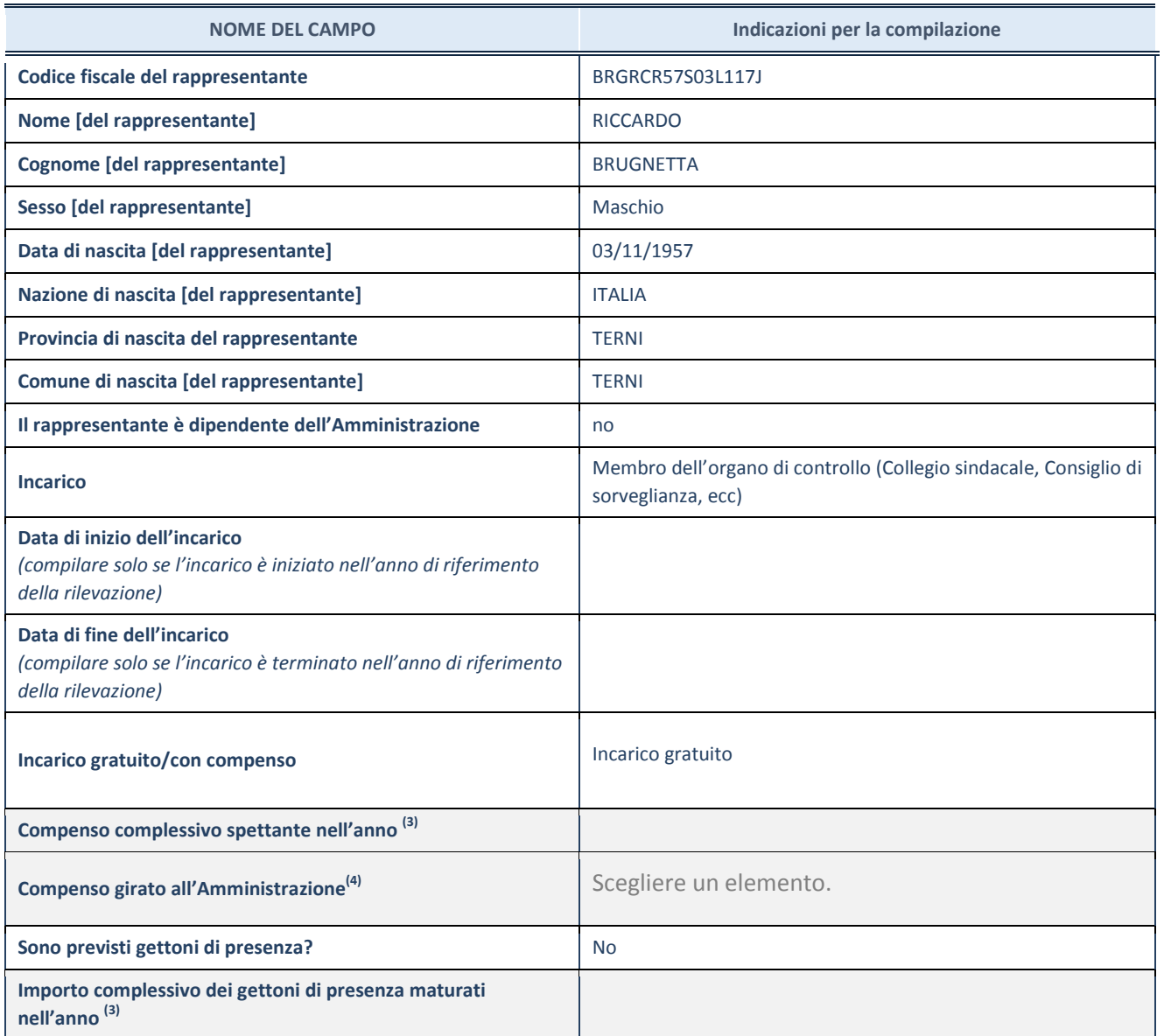

**(3)** Compilare se è stato indicato che l'incarico prevede un compenso.

**(4)** Compilare se nel campo "Sono previsti gettoni di presenza?" è stato selezionato "sì".

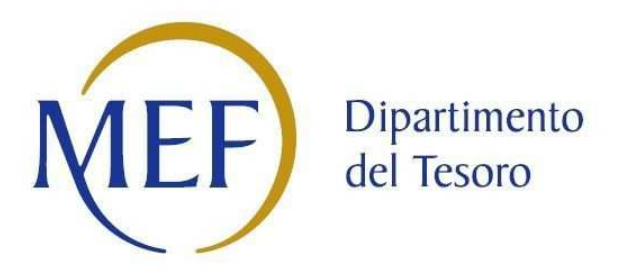

## *SCHEDA DI RILEVAZIONE*  **PER IL CENSIMENTO DEI RAPPRESENTANTI DELLE AMMINISTRAZIONI PRESSO ORGANI DI GOVERNO, SOCIETA' ED ENTI (art. 17, commi 3 e 4, D.L. n. 90/2014)**

**Dati Anno 2020** 

**SCHEDA RAPPRESENTANTE – DATI ANNO 2020** 

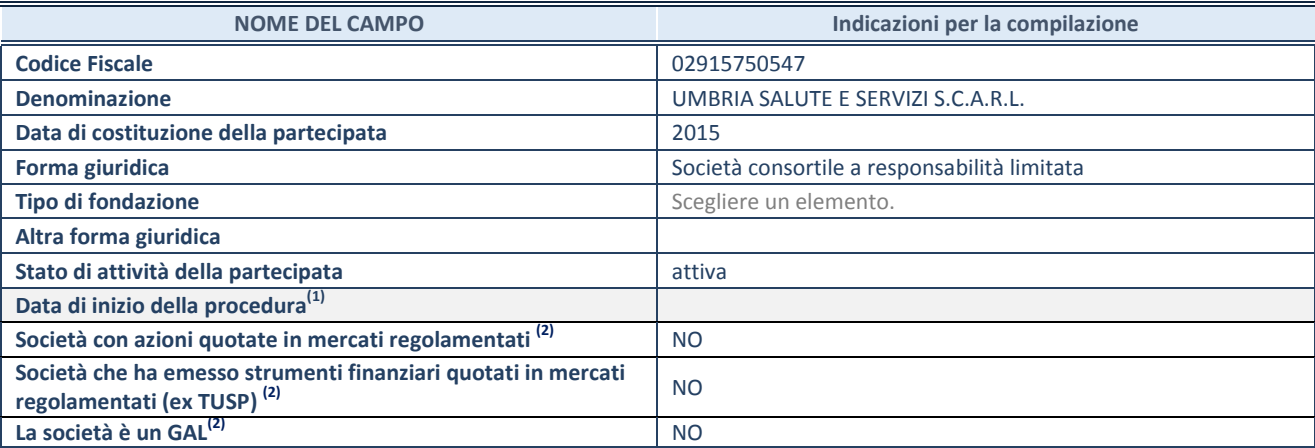

**(1)** Compilare solo se nel campo "stato di attività della partecipata" è stato indicato che sono in corso procedure di liquidazione oppure procedure concorsuali.

 **(2)** Nell'applicativo le società con azioni quotate e quelle emittenti strumenti finanziari quotati in mercati regolamentati ("società quotate ex TUSP") e i Gruppi di Azione Locale (GAL) sono individuati mediante elenchi ufficiali.

#### **SEDE LEGALE DELLA PARTECIPATA**

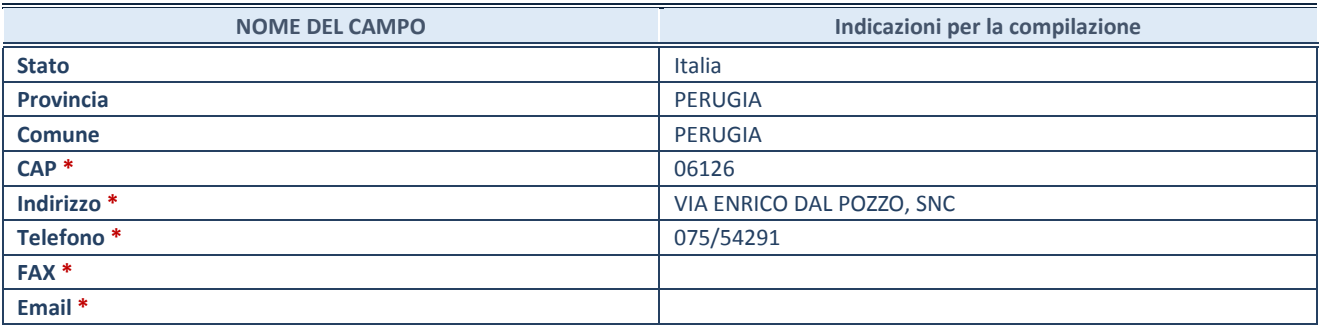

**\***Campo con compilazione facoltativa.

#### **SETTORE DI ATTIVITÀ DELLA PARTECIPATA**

Indicare il settore ATECO rappresentativo dell'attività svolta. Nel caso in cui i settori siano più di uno, indicarli in ordine decrescente di importanza. Non è più richiesto indicare il peso di ciascuna attività.

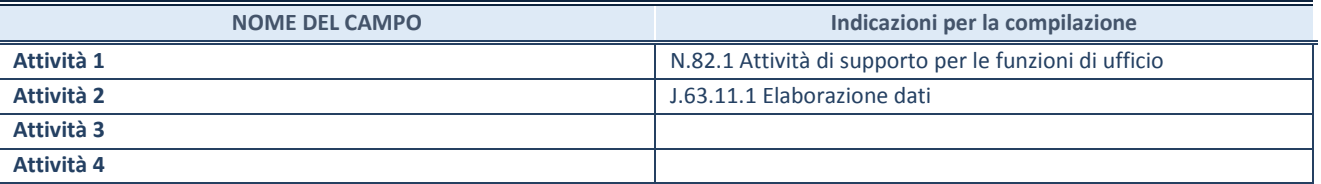

## **RAPPRESENTANTE DELL'AMMINISTRAZIONE IN ORGANI DI GOVERNO DI SOCIETA'/ENTE**

**ATTENZIONE:** Compilare una scheda per ogni rappresentante dell'Amministrazione nominato negli organi di governo della società o dell'ente.

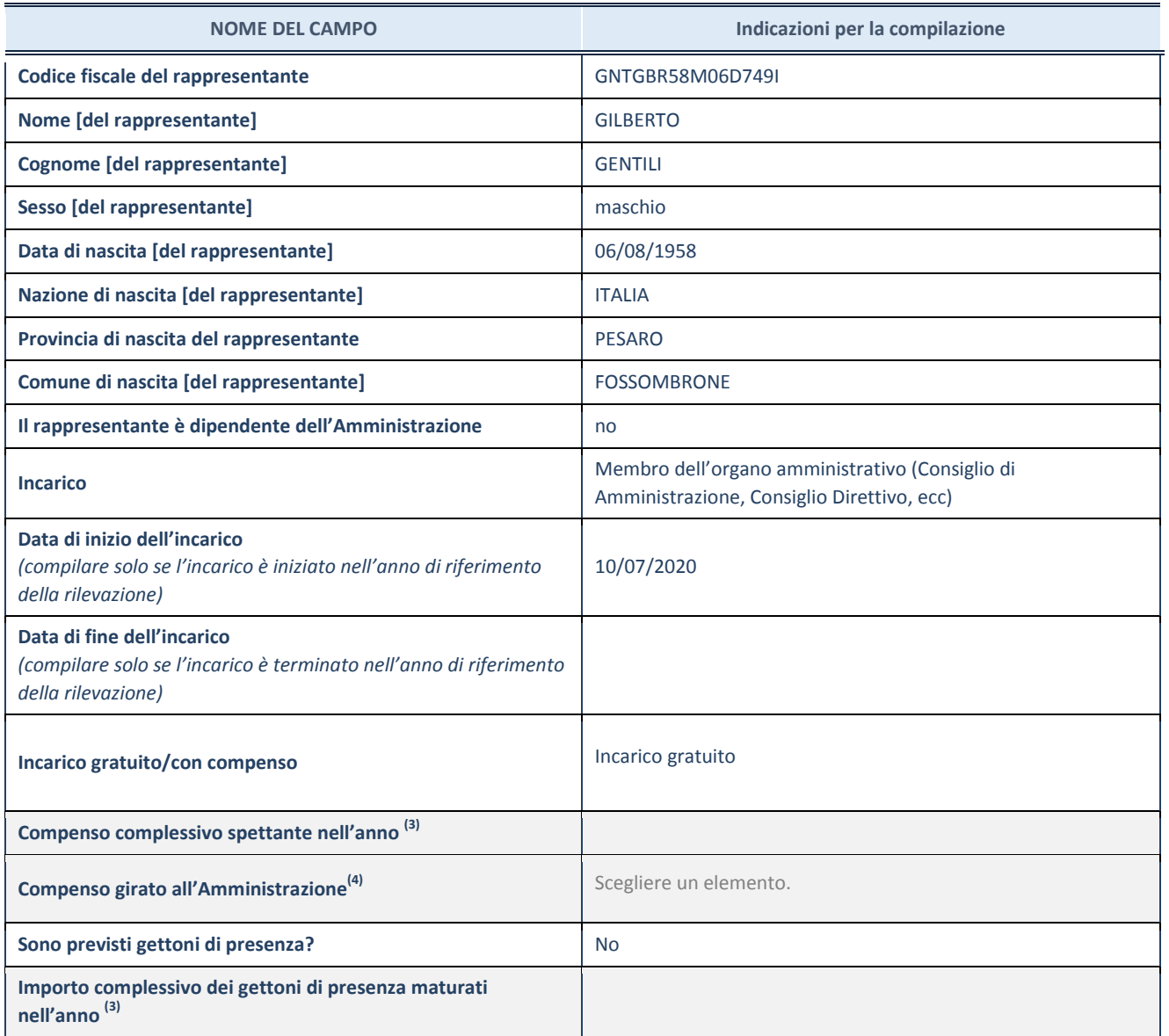

**(3)** Compilare se è stato indicato che l'incarico prevede un compenso.

**(4)** Compilare se nel campo "Sono previsti gettoni di presenza?" è stato selezionato "sì".

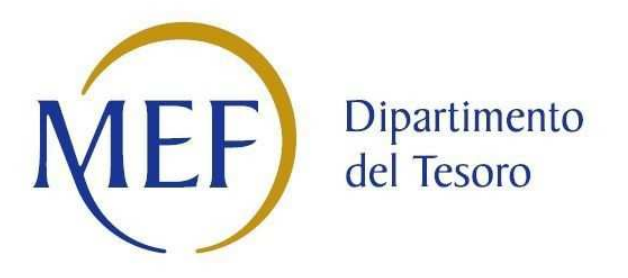

## *SCHEDA DI RILEVAZIONE*  **PER IL CENSIMENTO DEI RAPPRESENTANTI DELLE AMMINISTRAZIONI PRESSO ORGANI DI GOVERNO, SOCIETA' ED ENTI (art. 17, commi 3 e 4, D.L. n. 90/2014)**

**Dati Anno 2020** 

**SCHEDA RAPPRESENTANTE – DATI ANNO 2020** 

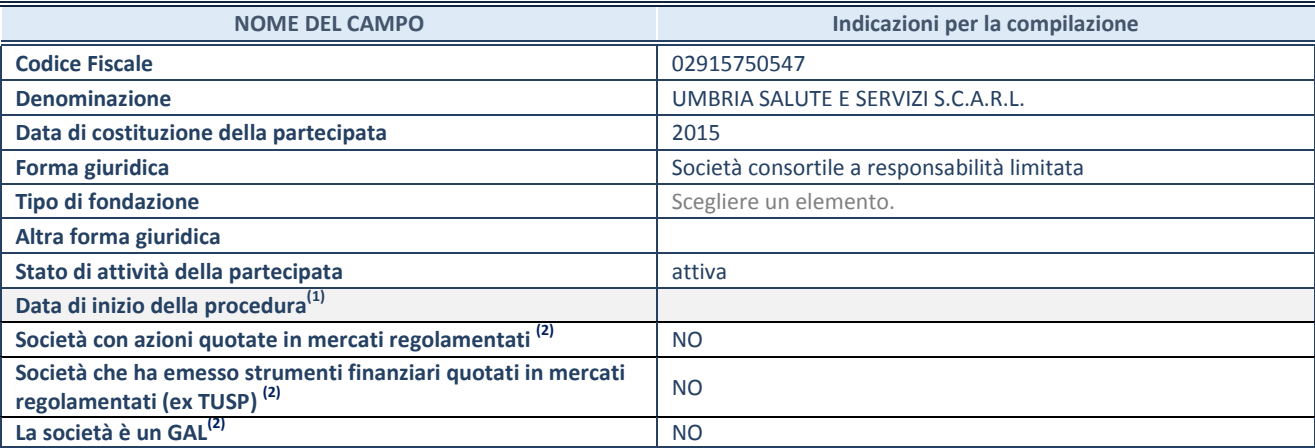

**(1)** Compilare solo se nel campo "stato di attività della partecipata" è stato indicato che sono in corso procedure di liquidazione oppure procedure concorsuali.

 **(2)** Nell'applicativo le società con azioni quotate e quelle emittenti strumenti finanziari quotati in mercati regolamentati ("società quotate ex TUSP") e i Gruppi di Azione Locale (GAL) sono individuati mediante elenchi ufficiali.

#### **SEDE LEGALE DELLA PARTECIPATA**

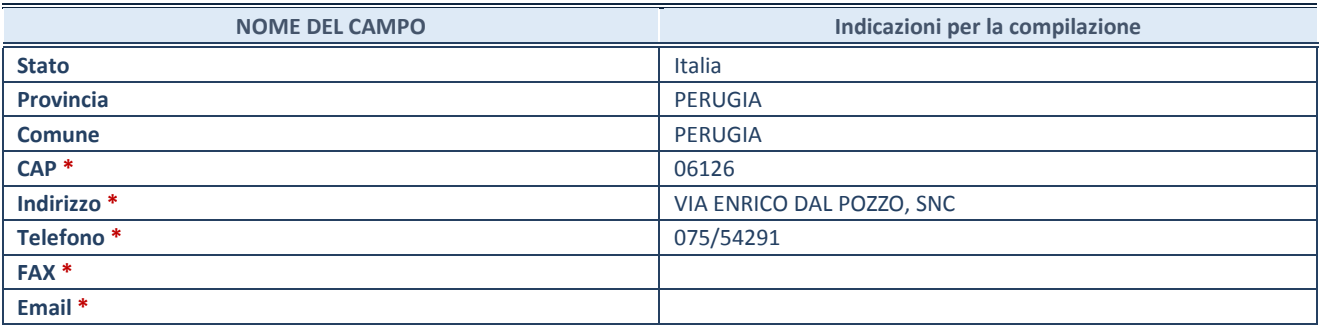

**\***Campo con compilazione facoltativa.

#### **SETTORE DI ATTIVITÀ DELLA PARTECIPATA**

Indicare il settore ATECO rappresentativo dell'attività svolta. Nel caso in cui i settori siano più di uno, indicarli in ordine decrescente di importanza. Non è più richiesto indicare il peso di ciascuna attività.

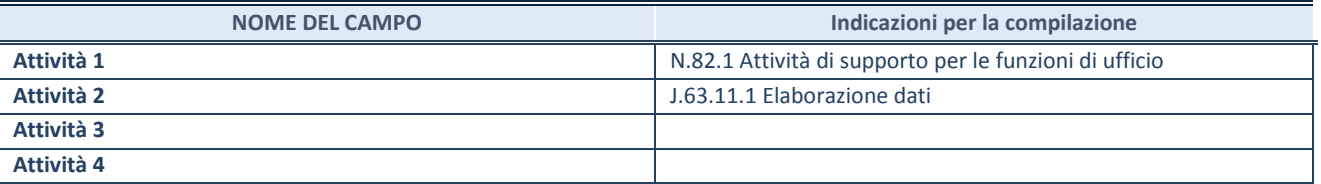
## **RAPPRESENTANTE DELL'AMMINISTRAZIONE IN ORGANI DI GOVERNO DI SOCIETA'/ENTE**

**ATTENZIONE:** Compilare una scheda per ogni rappresentante dell'Amministrazione nominato negli organi di governo della società o dell'ente.

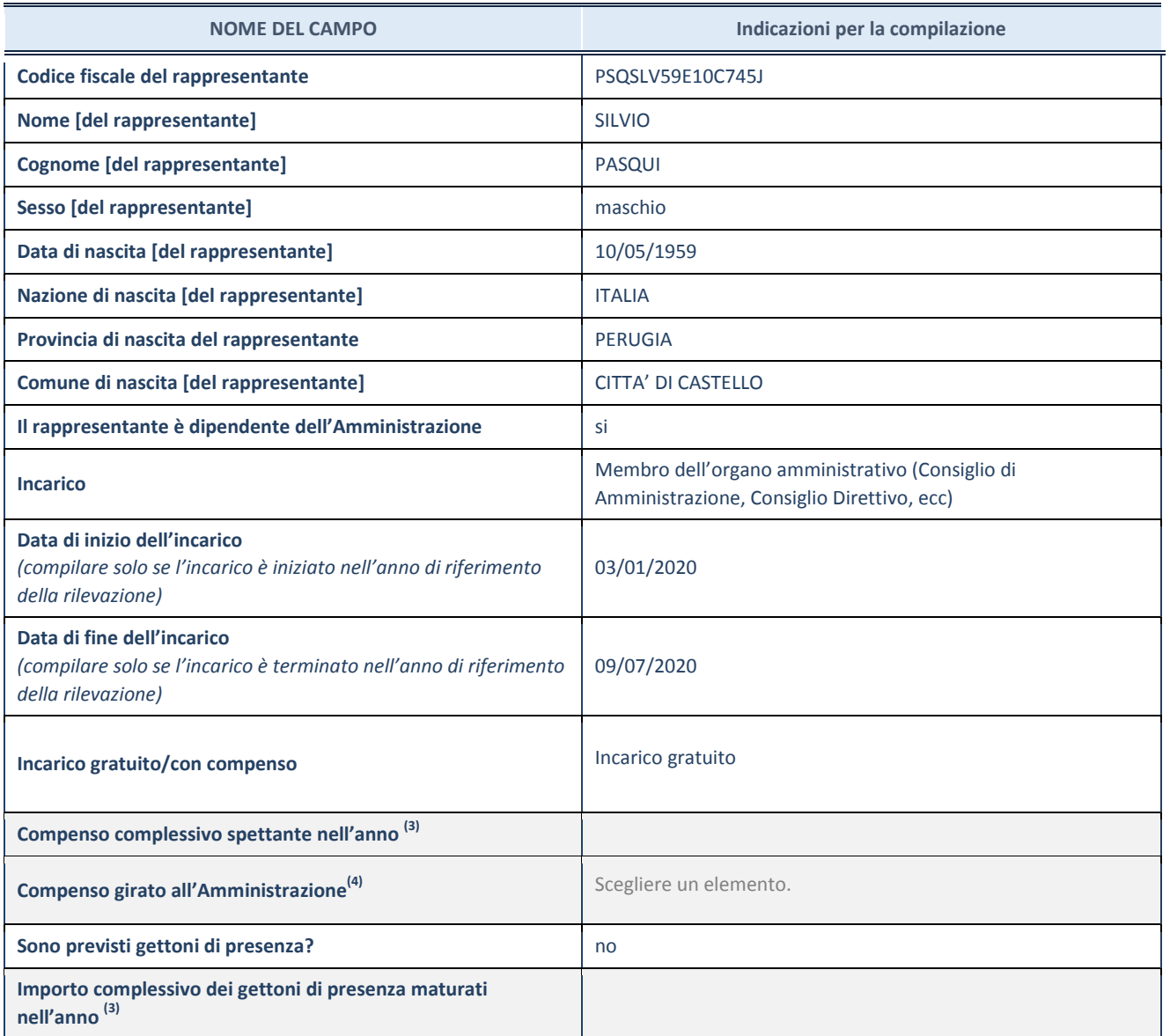

**(3)** Compilare se è stato indicato che l'incarico prevede un compenso.

**(4)** Compilare se nel campo "Sono previsti gettoni di presenza?" è stato selezionato "sì".